### UNIVERSIDADE FEDERAL DO RIO GRANDE DO SUL INSTITUTO DE MATEMÁTICA PROGRAMA DE PÓS-GRADUAÇÃO EM MATEMÁTICA APLICADA

# Sincronização em Metapopulações Heterogêneas

por

Daniel Tartari Generali

## Dissertação submetida como requisito parcial para a obtenção do grau de Mestre em Matemática Aplicada

Prof. Dr. Jacques Aveline Loureiro da Silva Orientador

Porto Alegre, outubro de 2010.

### CIP - CATALOGAÇÃO NA PUBLICAÇÃO

Generali, Daniel Tartari

Sincronização em Metapopulações Heterogêneas Daniel Tartari Generali.-- Porto Alegre: PPGMAp da UFRGS, 2010.

83 p.: il.

Dissertação (mestrado) — Universidade Federal do Rio Grande do Sul, Programa de Pós-Graduação em Matemática Aplicada, Porto Alegre, 2010.

Orientador: Silva, Jacques Aveline Loureiro da

Dissertação: Matemática Aplicada Metapopulção, Heterogênea, Cluster, Sincronização, Número de Lyapunov, Caos, Migração

# Sincronização em Metapopulações Heterogêneas

por

Daniel Tartari Generali

Dissertação submetida ao Programa de Pós-Graduação em Matemática Aplicada do Instituto de Matemática da Universidade Federal do Rio Grande do Sul, como requisito parcial para a obtenção do grau de

### Mestre em Matemática Aplicada

Linha de Pesquisa: Sistemas Não Lineares e Aplicacões Orientador: Prof. Dr. Jacques Aveline Loureiro da Silva Banca examinadora:

> Professora Dra. Flávia Tereza Giordani CFM/UFSC

> > Professor Dr. Luciano Bedin CFM/UFSC

Professor Dr. José Afonso Barrionuevo PPGMAp/UFRGS

> Dissertação apresentada em 22/10/2010.

> > Waldir Leite Roque Coordenador

# Sumário

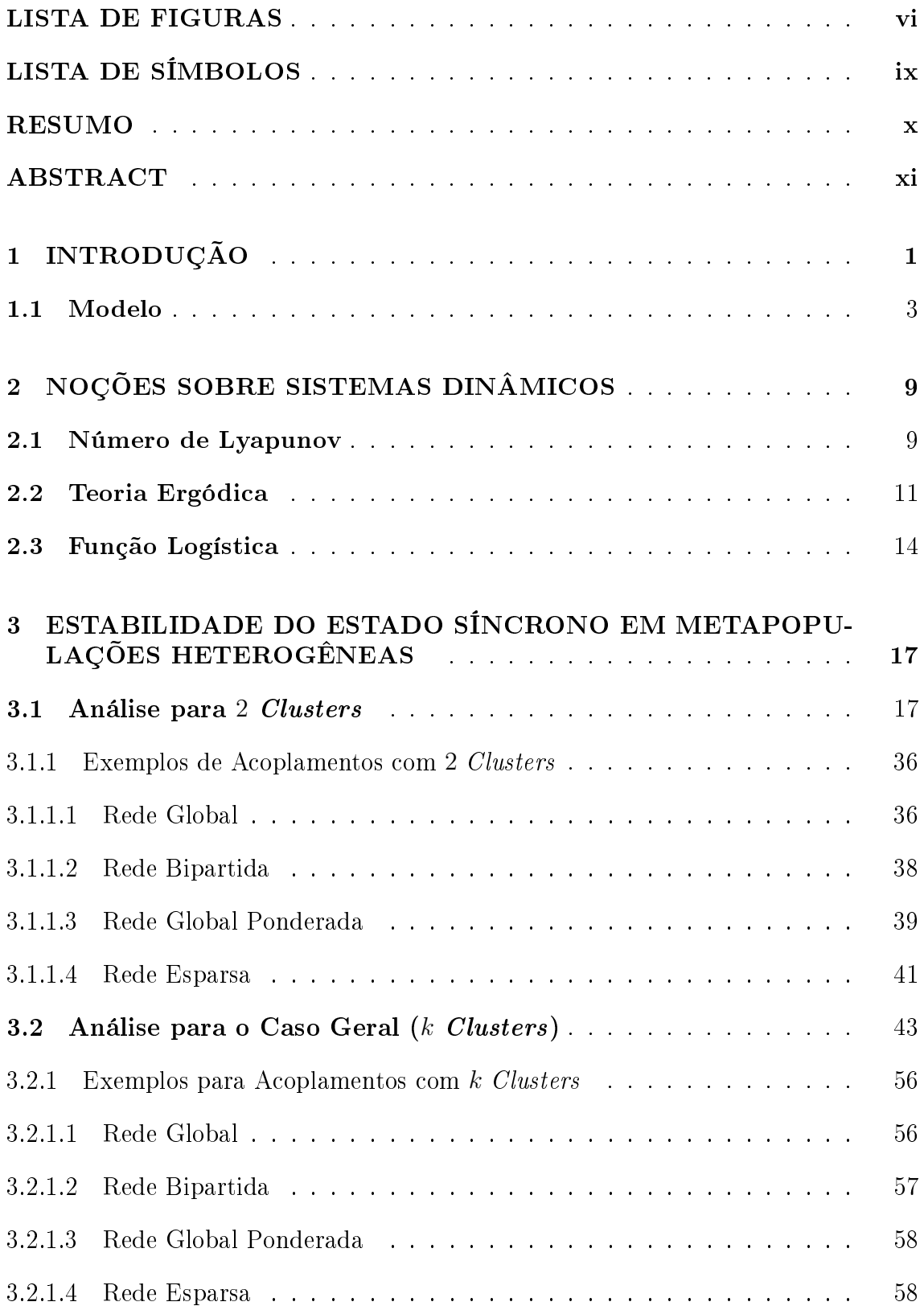

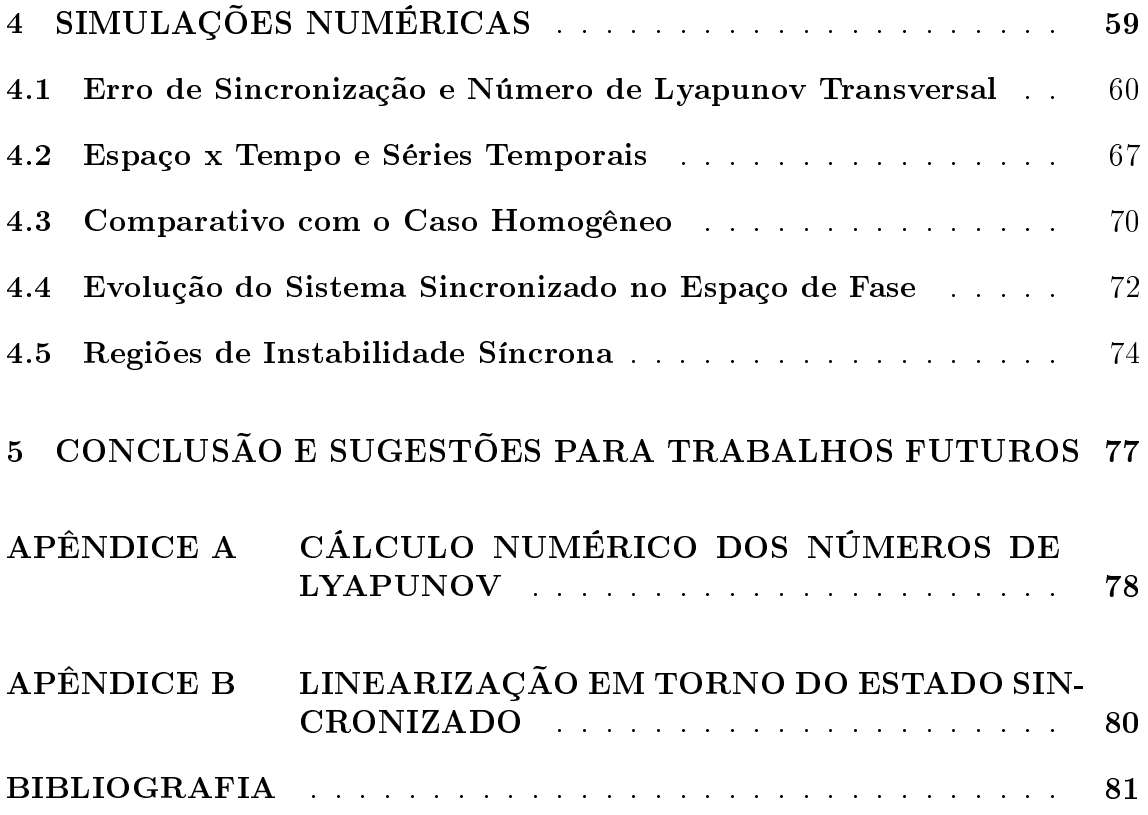

# Lista de Figuras

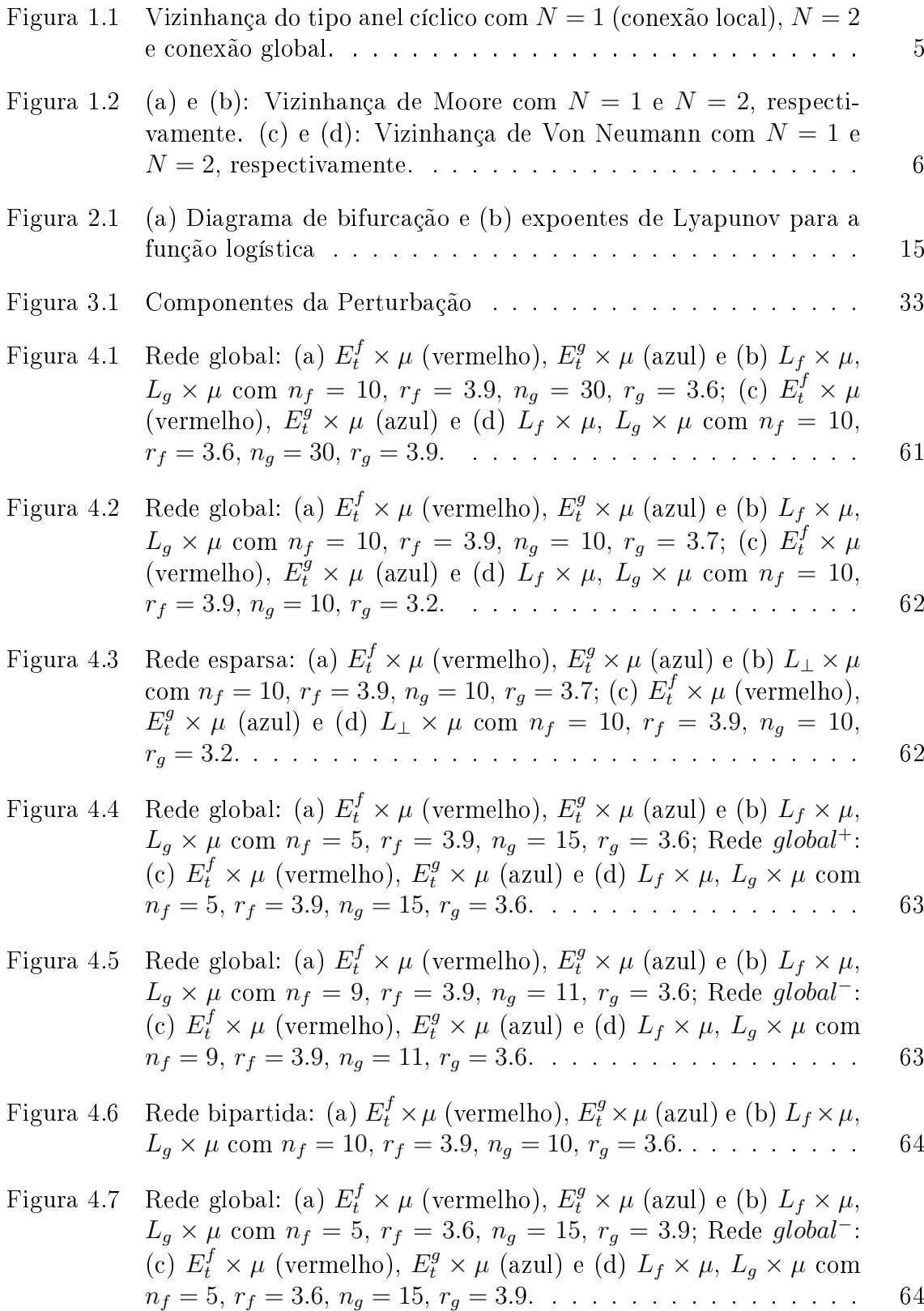

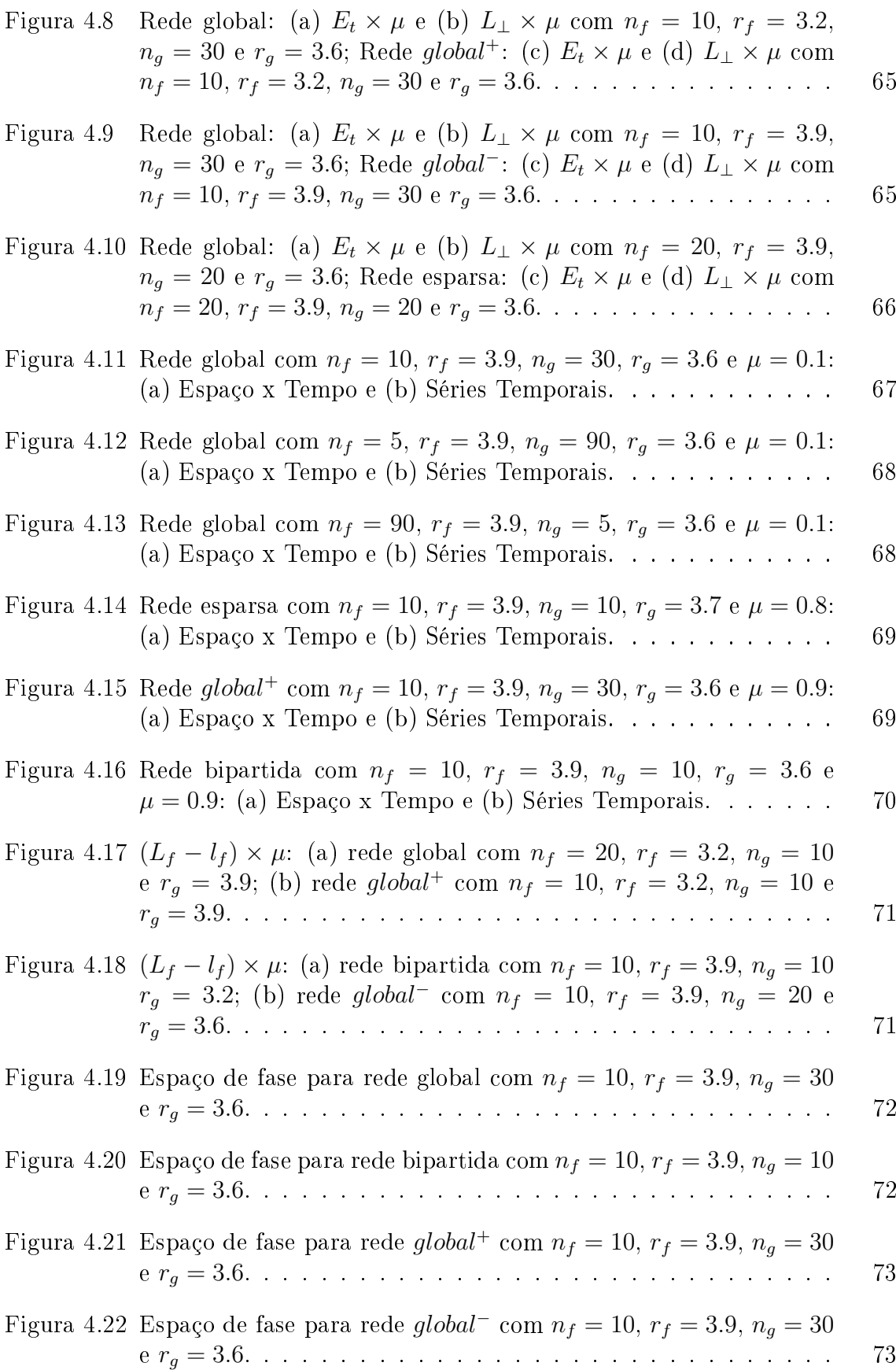

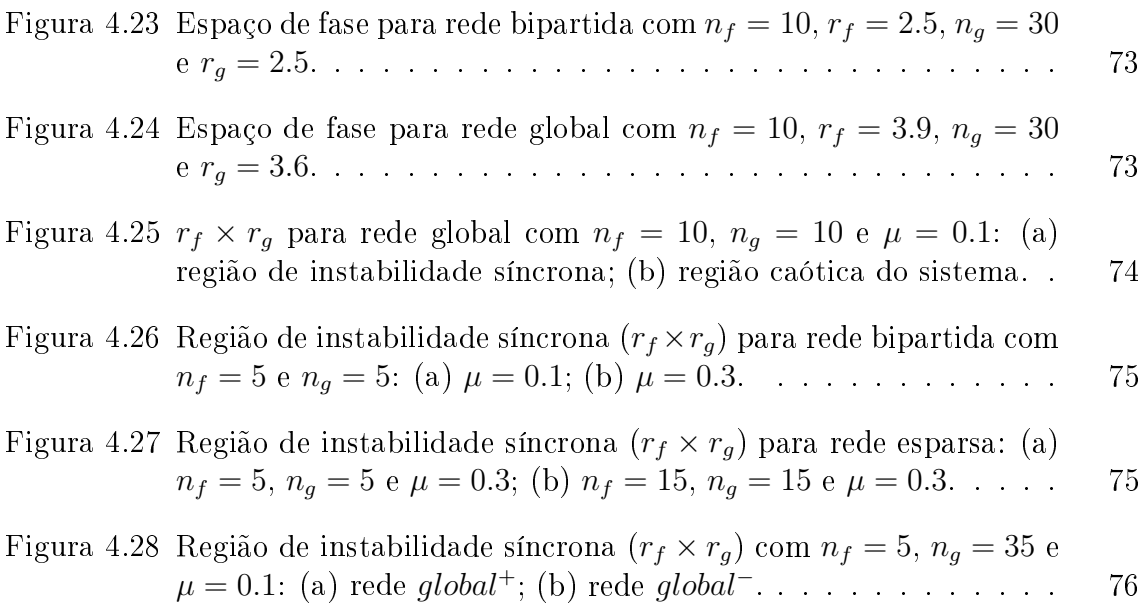

# LISTA DE SÍMBOLOS

- $x_t^i$ população do sítio  $i$  no tempo  $t$
- $m_{ij}$  fração da população do sítio j que migra para o sítio i
- $c_{ij}$  fração dos emigrantes do sítio j que migram para o sítio i
- $Viz(i)$  conjunto de índices dos vizinhos do sítio i
	- $\mu$  taxa migratória
	- $n$  número total de sítios
	- matriz de conexão entre os sítios
	- $D$  operador dinâmica local
	- $M$  operador migração
	- número de Lyapunov
	- *<sup>⊥</sup>* número de Lyapunov transversal
	- *//* número de Lyapunov paralelo
	- $L_f$  número de Lyapunov do agrupamento  $F$
	- $n_f$  número de sítios do agrupamento  $F$
	- $r_f$  taxa de reprodução para os sítios do agrupamento  $F$
	- $S$  espaço síncrono

## RESUMO

A proposta deste trabalho é analisar a influência exercida pela migração sobre a sincronização em metapopulações heterogêneas, modeladas como sistemas acoplados, discretos no tempo e no espaço.

São apresentadas as condições que o sistema deve satisfazer para possibilitar a ocorrência da sincronização e um critério envolvendo o número de Lyapunov para decidir sobre a estabilidade do estado síncrono. O desenvolvimento de tais ideias é feito primeiro para metapopulações heterogêneas compostas por apenas dois agrupamentos e, posteriormente, para o caso geral em que há um número arbitrário de agrupamentos. Esses resultados analíticos são ilustrados através de simulações numéricas para quatro tipos distintos de acoplamento.

## ABSTRACT

The purpose of this study is to analyze the influence of migration on synchronization in heterogeneous metapopulations, modeled as coupled systems, discrete in time and space.

The conditions that the system must satisfy to allow the occurrence of synchronization and a criterion involving Lyapunov's number are presented to decide on the stability of the synchronous state. The development of such ideas is done first for heterogeneous metapopulations composed of only two clusters and, posteriorly, for the general case in which there is an arbitrary number of clusters. These analytical results are illustrated through numerical simulations for four dierent types of coupling.

## 1 INTRODUÇÃO

Dinâmica populacional é um ramo tradicional da biologia matemática que tem atraído a atenção de muitos estudiosos. Em particular, é crescente a pesquisa em modelos matemáticos que tratam de populações espacialmente estruturadas, ditas metapopulações. Podemos verificar essa tendência, por exemplo, nos trabalhos de Hanski e Gilpin [10], Hassel et al. [12], Cazelles et al. [3] e Taborov et al. [26].

Nos modelos metapopulacionais, a população é tratada como um conjunto discreto de subpopulações (populações locais) distribuídas em fragmentos de habitat que são adequados à reprodução e sobrevivência. Tais fragmentos, chamados de sítios ou patches, estão cercados por um ambiente hostil e totalmente inadequado à reprodução e sobrevivência. A conexão entre os sítios é estabelecida pelos movimentos migratórios.

Considera-se que a população experimenta, a cada geração, dois processos distintos: dinâmica local (reprodução e sobrevivência) e migração (dispersão).<sup>1</sup>

Uma metapopulação é classificada como homogênea se todos os seus sítios apresentam a mesma dinâmica local. Quando isso não ocorre, a metapopulação é dita heterogênea. Nesse último caso, podemos dividir os sítios em agrupamentos, também conhecidos como clusters, de acordo com as diferentes dinâmicas locais presentes na população. Taborov et al. [26], Yanchuk et al. [29] e McGraw et al. [17] também empregam o termo cluster para designar grupos de sítios regidos pela mesma dinâmica local (caso homogêneo), mas que apresentam diferenças de fase em suas oscilações.

Dinâmicas sincronizadas ocorrem quando todos os sítios da população, com condições iniciais diferentes, passam a ter o mesmo número de indivíduos no

<sup>1</sup>Neste trabalho os termos dispersão e migração têm o mesmo sentido. Ambas palavras serão usadas em referência aos movimentos de indivíduos de um sítio para outro.

decorrer do tempo. Diversos trabalhos versam sobre sincronização, pois (segundo Earn et al. [8]) ela está fortemente relacionada com a extinção da metapopulação, em geral não desejada. As simulações de dinâmicas simples (funções logísticas) acopladas apresentadas em Earn et al. [8] sustentam a idéia de que determinados tipos de oscilações podem reduzir o grau de sincronismo entre os sítios e, assim, a possibilidade de extinção. Nesse mesmo artigo, foi exposto um critério analítico para a estabilidade de oscilações sincronizadas para um número arbitrário de sítios conectados. Em Silva et al. [25], esses resultados foram generalizados.

O presente trabalho visa investigar dinâmicas sincronizadas em metapopulações heterogêneas. Em particular objetivamos estudar a instabilidade do estado síncrono causada pela migração.

No capítulo 2 é feita uma breve exposição de alguns conceitos sobre sistemas dinâmicos. Entre eles temos o número de Lyapunov, que é um indicador de caoticidade do sistema. Alguns resultados em teoria ergódica, necessários para validar o desenvolvimento analítico do estudo, também são abordados. Além disso, é apresentada a função logística que será utilizada para descrever a dinâmica local nas simulações numéricas.

No capítulo 3 começamos apresentando um modelo metapopulacional heterogêneo para n sítios distribuídos em dois *clusters* e as condições necessárias para que ocorra a sincronização. Além disso, um critério sobre a estabilidade do estado síncrono é exposto e aplicado em alguns acoplamentos específicos. Posteriormente, generalizamos esses resultados para  $k$  clusters.

No capítulo 4 exibimos simulações numéricas para os acoplamentos abordados no capítulo 3. A partir daí são feitas algumas constatações sobre o comportamento da metapopulação para diferentes tipos de migração e a verificação do critério analítico.

A seguir, para introduzir as ideias, exibimos o modelo matemático para uma metapopulação homogênea.

#### 1.1 Modelo

Na composição deste trabalho será considerada uma metapopulação formada por apenas uma espécie distribuída em sítios, enumerados por 1*,* 2*, ...,* . Sobre esta população são feitas as seguintes considerações:

- (i) As gerações são tomadas em tempos discretos  $(t = 0, 1, 2, ...)$  e não há sobreposição entre elas, isto é, os pais não vivem o suficiente para conhecer seus próprios filhos. Em Hanski e Gilpin [10], podemos encontrar exemplos reais desse tipo de fenômeno na natureza.
- (ii) Dois tipos de indivíduos formam a população, os machos e as fêmeas. Dessa forma, o processo de reprodução é viável.
- (iii) Deve ser estabelecida uma ordem entre os eventos de dinâmica local (reprodução e sobrevivência) e de migração (dispersão). Resultados biologicamente improváveis podem ocorrer se houver falha na separação desses processos, segundo Hassel et al. [12].
- (iv) Deve ser estabelecida uma topologia para a rede, isto é, dado um sítio, definir quem são seus vizinhos e para onde os indivíduos desse sítio migrarão.
- (v) O processo de migração, por ser de curta duração, é suposto 100% bem sucedido (não há mortes de indivíduos nessa etapa).

Apesar de estarmos considerando uma única espécie, sem subclasses de idade ou tamanho entre os indivíduos, é possível construir modelos que capturem essas particularidades (para um modelo com estrutura etária ver [7]).

A densidade $^2$ no sítio $i$ no tempo  $t$ será denotada por  $x_t^i,$ onde $i$   $\in$ *{*1*,* 2*,* 3*, ..., }* e *∈ {*0*,* 1*,* 2*, ...}*.

<sup>2</sup>Na literatura, a expressão densidade populacional (ou simplesmente densidade) é comumente empregada para designar o número de indivíduos de um dado sítio. Neste trabalho também adotaremos esta terminologia.

Inicialmente vamos considerar uma metapopulação homogênea. Caso não houvesse migração entre os sítios, poderíamos descrever o crescimento da população através das equações

$$
x_{t+1}^i = f(x_t^i), \qquad i = 1, 2, 3, ..., n,
$$
\n
$$
(1.1)
$$

onde  $f$  é uma função suave em  $[0, \infty)$  que incorpora os processos de reprodução e sobrevivência (dinâmica local). Em Hassel [11], encontramos alguns modelos biologicamente relevantes onde f é explicitada. Vale ressaltar que, neste caso, cada sítio cresce de modo independente dos demais através de uma dinâmica local que é comum a todas as subpopulações (mesma  $f$  para todos sítios).

Agora imaginemos que exista migração entre os sítios, isto é, uma fração  $m_{ij}$  do total de indivíduos do sítio j migra para o sítio i. Essa fração pode depender de  $x_t^j$  $\frac{d}{dt}$  (densidade local) e/ou de  $x_t^i$  (densidade do sítio de destino). Trabalhamos com uma migração independente da densidade e, portanto, constante no tempo. Em Ylikarjula [30], encontra-se uma lista com referências de trabalhos que também adotam dispersão constante.

Embora menos numerosos, existem estudos que tratam da migração dependente da densidade. Ruxton [22], por exemplo, mostrou que o equilíbrio do sistema pode ser instável quando a dispersão depende da densidade local. Silva et al. [24], determinaram a região onde a migração dependente da densidade causa instabilidade no sistema. Mais recentemente, Rempel et al. [21] estudaram a instabilidade de Turing e o sincronismo em populações acopladas com migração não constante.

A fração da população de um sítio qualquer que migra para seus vizinhos será denotada por  $\mu$ , onde  $0 < \mu < 1$ . Já a fração da população migrante que parte do sítio *j* e chega no sítio *i* será denotada por  $c_{ij}$ , onde  $0 \leq c_{ij} < 1$ . Assim,  $m_{ij} = \mu c_{ij}$ . Os elementos  $c_{ij}$  formam uma matriz,  $C = [c_{ij}]$ , chamada de matriz de conexão. Assumimos que não há migração de um sítio para ele mesmo  $(c_{ii} = 0)$ .

A suposição (v) pode então ser matematicamente escrita na forma

$$
\sum_{i=1}^{n} c_{ij} = 1, \qquad j = 1, 2, ..., n.
$$
 (1.2)

Vamos agora tratar dos aspectos topológicos da rede. Dado um sítio, definimos a procedência dos imigrantes (sítios vizinhos que fornecem indivíduos para o sítio em questão) e o destino dos emigrantes (sítios vizinhos que recebem indivíduos do sítio em questão). Para isso, vamos definir a vizinhança de um sítio  $i$ .

**Definição 1.1.1.** A vizinhança de um sítio i é o conjunto  $Viz(i) = \{j : m_{ij} \neq 0\}.$ 

Entre os tipos de vizinhança mais utilizados destacam-se os anéis cíclicos nas redes unidimensionais, onde a vizinhança é denida por Silva et al. [24] como

$$
Viz(i) = \{1 + [(i + k - 1) \mod n] : k = -N, ..., N \quad e \quad k \neq 0\}.
$$
 (1.3)

Ou seja, a migração é permitida somente para os  $2N$  sítios mais próximos. Além disso, o sítio 1 está ligado ao sítio n, formando um anel. Quando  $N = 1$  dizemos que a conexão é local, pois só há migração para os dois vizinhos adjacentes. Caso ocorra migração para todos os sítios vizinhos ( $N = \frac{n-1}{2}$  se  $n$  é ímpar ou  $N = \frac{n}{2}$  $\frac{n}{2}$  se é par), dizemos que a conexão é global (ver Figura 1.1).

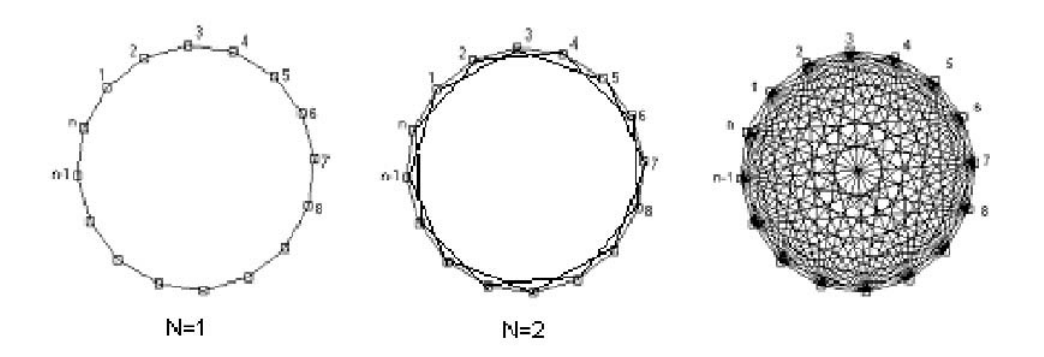

Figura 1.1: Vizinhança do tipo anel cíclico com  $N=1$  (conexão local),  $N=2$  e conexão global.

Para redes bidimensionais, são bastante comuns as vizinhanças de Moore e de Von Neumann (ver Figura 1.2) denidas, respectivamente, por

$$
Viz(i,j) = \{(i+k, j+l) : -N \le k, l \le N \quad e \quad (k,l) \ne (0,0)\}\tag{1.4}
$$

e

$$
Viz(i,j) = \{(i+k, j+l) : 0 \le |k| + |l| \le N \quad e \quad (k,l) \neq (0,0)\}.
$$
 (1.5)

Na vizinhança de Moore temos  $4N(N+1)$  vizinhos para um dado sítio, enquanto que na do tipo Von Neumann temos  $2N(N + 1)$ .

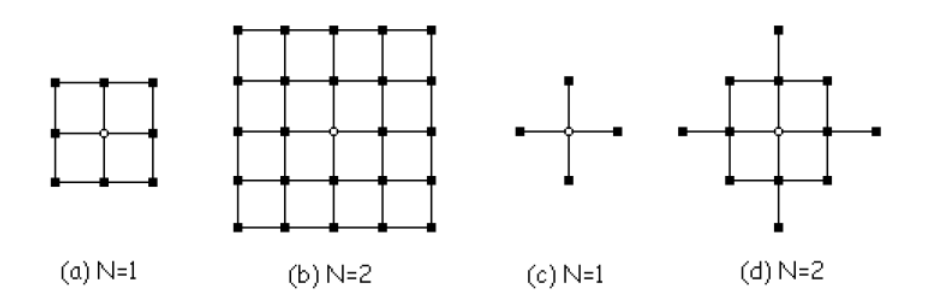

Figura 1.2: (a) e (b): Vizinhança de Moore com  $N = 1$  e  $N = 2$ , respectivamente. (c) e (d): Vizinhança de Von Neumann com  $N=1$  e  $N=2$ , respectivamente.

Como pode ser visto em Ruxton [22] e Silva et al. [24], é usual usar condições de contorno periódicas para evitar efeitos de fronteira, ou seja, usam-se redes unidimensionais em forma de anéis cíclicos ou superfícies toroidais.

Quando o sítio i não está ligado ao sítio j, temos  $c_{ij} = 0$ . Logo, o aspecto da matriz de conexão depende da vizinhança escolhida. Abaixo seguem dois exemplos de matrizes de conexão onde foram consideradas interações simétricas e migração idêntica para todos os vizinhos. A primeira matriz refere-se à conexão local, enquanto a segunda à conexão global.

$$
C = \begin{bmatrix} 0 & \frac{1}{2} & 0 & \cdots & 0 & \frac{1}{2} \\ \frac{1}{2} & 0 & \frac{1}{2} & 0 & \cdots & 0 \\ 0 & \ddots & \ddots & \ddots & \vdots \\ \vdots & \ddots & \ddots & \ddots & 0 \\ 0 & \cdots & 0 & \frac{1}{2} & 0 & \frac{1}{2} \\ \frac{1}{2} & 0 & \cdots & 0 & \frac{1}{2} & 0 \end{bmatrix}
$$
(1.6)

$$
C = \begin{bmatrix} 0 & \frac{1}{n-1} & \cdots & \cdots & \frac{1}{n-1} \\ \frac{1}{n-1} & 0 & & & \vdots \\ \vdots & & & \ddots & \vdots \\ \frac{1}{n-1} & \cdots & \cdots & \frac{1}{n-1} & 0 \end{bmatrix}
$$
(1.7)

Uma vez estabelecida a topologia da rede, podemos descrever a dinâmica do sítio da metapopulação homogênea através da equação

$$
x_{t+1}^i = (1 - \mu)f(x_t^i) + \sum_{j \in Viz(i)} \mu c_{ij} f(x_t^j).
$$
 (1.8)

O primeiro termo do lado direito da equação representa os indivíduos que permaneceram no sítio  $i$  no tempo  $t$ , enquanto o segundo termo representa aqueles que imigraram para esse sítio.

Para escrever o sistema composto pelos  $n$  sítios como uma equação matricial definimos os operadores dinâmica local  $(D)$  e migração  $(M)$ :

Dinâmica Local

$$
D: \mathbb{R}^n \longrightarrow \mathbb{R}^n
$$
  

$$
X = (x^1, ..., x^n) \longmapsto D(X) := (f(x^1), ..., f(x^n))
$$

$$
(1.9)
$$

Migração

$$
M: \mathbb{R}^n \longrightarrow \mathbb{R}^n
$$
  

$$
X = (x^1, ..., x^n) \longmapsto M(X) := (M_1(x^1, ..., x^n), ..., M_n(x^1, ..., x^n))
$$
 (1.10)

onde

$$
M_i(x^1, ..., x^n) = (1 - \mu)x^i + \sum_{j=1}^n \mu c_{ij} x^j, \qquad i = 1, 2, ..., n.
$$

Como estamos considerando que a dinâmica local precede a dispersão, aplicamos a composição

$$
H = M \circ D : \mathbb{R}^n \longrightarrow \mathbb{R}^n \tag{1.11}
$$

no vetor populacional  $X_t = (x_t^1, ..., x_t^n)$ , obtendo  $X_{t+1}$ . Ou seja,

$$
X_{t+1} = H(X_t) = \begin{bmatrix} (1 - \mu)f(x_t^1) + \sum_{j=1}^n \mu c_{1j} f(x_t^j) \\ (1 - \mu)f(x_t^2) + \sum_{j=1}^n \mu c_{2j} f(x_t^j) \\ \vdots \\ (1 - \mu)f(x_t^n) + \sum_{j=1}^n \mu c_{nj} f(x_t^j) \end{bmatrix}
$$
(1.12)  
=  $[I - \mu(I - C)]D(X_t)$ 

$$
\therefore X_{t+1} = [I - \mu(I - C)]D(X_t)
$$
\n(1.14)

## 2 NOÇÕES SOBRE SISTEMAS DINÂMICOS

Por volta de 1975, depois de 3 séculos de estudos, um grande número de cientistas pelo mundo percebeu que além dos movimentos estacionário e periódico existia um terceiro comportamento, que hoje chamamos de caos (Alligood et al. [2]). Atualmente, o comportamento caótico pode ser observado em experimentos nos mais diversos campos cientícos. A teoria dos sistemas dinâmicos descreve fenômenos que são comuns à física e à biologia, logo tem sido beneficiada pela colisão de ideias vindas da matemática e dessas outras ciências.

Neste capítulo definimos o número de Lyapunov, que é uma ferramenta bastante útil no estudo de padrões caóticos. Apresentaremos alguns resultados da teoria ergódica e como esses se relacionam com o conceito de permanência de uma órbita num conjunto. Por m, descrevemos a função que será utilizada para descrever a dinâmica local das metapopulações.

Durante todo o capítulo estaremos considerando um espaço de probabilidade  $(X, \mathfrak{F}, \nu)^1$ , uma transformação  $f : \mathbb{X} \longrightarrow \mathbb{X}$  e um ponto  $x \in \mathbb{X}$ .

#### 2.1 Número de Lyapunov

Chamamos de órbita de *x* por *f* o conjunto  $\{x, f(x), f^2(x), f^3(x), ...\}$ . Uma órbita pode, a partir de um determinado instante, apresentar um comportamento regular. Isso ocorre quando um dos elementos da órbita (digamos  $p$ ) é um ponto k-periódico de f. Ou seja,  $f^k(p) = p$ , onde k é o menor inteiro positivo que satisfaz essa igualdade. Quando  $k = 1$  dizemos que p é um ponto fixo de f e neste caso a órbita atinge um estado estacionário. Para  $k > 1$  a órbita oscila periodicamente entre  $k$  pontos.

<sup>&</sup>lt;sup>1</sup>X é um conjunto,  $\mathfrak F$  é uma  $\sigma$ -álgebra definida em X e  $\nu$  é uma medida de probabilidade  $(\nu(\mathbb{X}) = 1)$  definida em  $(\mathbb{X}, \mathfrak{F}).$ 

A estabilidade local de pontos periódicos é fortemente influenciada pela derivada da função. Se  $x_0$  é um ponto  $k$ -periódico de  $f : \mathbb{R} \longrightarrow \mathbb{R}$  e  $\{x_0, x_1, ..., x_{k-1}\}$ sua órbita, então  $x_0$  será estável para

$$
|(f^k)'(x_0)| = |f'(x_{k-1})f'(x_{k-2})\cdots f'(x_0)| < 1
$$
\n(2.1)

e instável para

$$
|(f^k)'(x_0)| = |f'(x_{k-1})f'(x_{k-2})\cdots f'(x_0)| > 1.
$$
\n(2.2)

Por exemplo, se  $k = 1$  e  $f'(x_0) = a > 1$ , então a órbita de cada ponto próximo de  $x_0$  irá se afastar de  $x_0$  por uma constante multiplicativa a por iteração.

Um padrão caótico é aquele que continuamente apresenta comportamentos instáveis, não podendo ser caracterizado como estacionário ou periódico. Os números de Lyapunov medem a velocidade média com que as órbitas se separam e são, portanto, indicadores de caoticidade do sistema dinâmico. Se  $p$  é um ponto  $t$ -periódico de uma função  $f : \mathbb{R} \longrightarrow \mathbb{R}$  de classe  $C^1,$  o número de Lyapunov de  $f$ no ponto *p* é  $|(f^t(p))'|^{1/t}$  (Díaz et al. [6]). Para órbitas não periódicas, o número de Lyapunov  $L(x_0)$  da órbita  $\{x_0, x_1, x_2, ...\}$ , é definido como

$$
L(x_0) = \lim_{t \to \infty} (|f'(x_0)||f'(x_1)|...|f'(x_{t-1})|)^{1/t},
$$
\n(2.3)

se este limite existir. O expoente de Lyapunov  $h(x_0)$  é definido como

$$
h(x_0) = \lim_{t \to \infty} \frac{1}{t} (\ln(|f'(x_0)|) + \dots + \ln(|f'(x_{t-1})|)), \tag{2.4}
$$

se este limite existir. Note que  $h(x_0)$  existe se e somente se  $L(x_0)$  existe e ln  $L(x_0)$  =  $h(x_0)$ .

O número de Lyapunov fornece uma medida de dependência sensitiva às condições iniciais, ou seja, diferentes condições iniciais geram diferentes números de Lyapunov. Exemplos podem ser encontrados em (Alligood et al. [2] e Díaz et al. [6]). Quando  $L(x_0) > 1$  e a órbita  $\{x, f(x), f^2(x), f^3(x), ...\}$  não é assintoticamente periódica dizemos que esta é caótica, ver [2].

Para uma função *F* : R<sup>n</sup> → R<sup>n</sup>, o *k*-ésimo número de Lyapunov é dado por

$$
L_k = \lim_{t \to \infty} (r_k^t)^{1/t},\tag{2.5}
$$

se este limite existir. Aqui  $r_k^t$  é o comprimento do  $k$ -ésimo maior eixo ortogonal do elipsóide  $J_t U$  para uma órbita de ponto inicial  $v_0$ , para todo  $k = 1, 2, ..., n$ , onde  $J_t = DF^t(v_0)$  é a matriz jacobiana da  $t$ -ésima iteração de  $F$  e  $U$  é a esfera unitária com centro  $v_0$ . O valor  $r_k^t$  mede a contração ou expansão perto da órbita de  $v_0$ durante as primeiras t iterações. O expoente de Lyapunov de  $v_0$  é  $h_k = \ln L_k$ Nesse caso, define-se como caótica a órbita que apresenta pelo menos um número de Lyapunov maior que um, ou seu correspondente expoente de Lyapunov maior que zero. Em geral, para calcular numericamente os expoentes de Lyapunov é necessário utilizar algoritmos computacionais como o descrito no Apêndice A.

#### 2.2 Teoria Ergódica

A parte do espaço de fases que corresponde ao comportamento típico do sistema dinâmico é classificada como atrator. De outra forma, quando um conjunto de valores iniciais com medida positiva fornece órbitas que visitam com frequência e proximidade arbitrárias um determinado conjunto de pontos dizemos que este é um atrator. Se quase todas as órbitas de um mesmo sistema tendem para o mesmo atrator, como podemos medir suas distribuições nesse atrator? Para responder essa pergunta calculamos com que frequência a órbita de  $x$  por  $f$  visita um conjunto mensurável  $E \in \mathfrak{F}$  através das somas de Birkhoff,

$$
\rho_t(x) = \frac{1}{t} \sum_{i=0}^{t-1} \delta_{f^i(x)},\tag{2.6}
$$

onde *∈ {*1*,* 2*,* 3*, ...}* e é a função delta de Dirac dada por

$$
\delta_x = \begin{cases} 1, & \text{se } x \in E \\ 0, & \text{se } x \notin E \end{cases} \tag{2.7}
$$

Fazendo  $t \to \infty$ , obtemos o limite

$$
\rho(x) = \lim_{t \to \infty} \rho_t(x). \tag{2.8}
$$

Há pontos para os quais esse limite não existe (Díaz et al. [6] e Thunberg et al. [27]). Porém, quando for possível calcular (2.8), teremos uma medida de probabilidade f-invariante<sup>2</sup> descrevendo a distribuição assintótica de uma órbita de x por f no conjunto  $E$ .

Esperamos que  $\rho(x)$  exista e seja essencialmente independente de x. Desta forma, podemos falar de uma medida invariante que captura o comportamento assintótico de um grande conjunto de condições iniciais. Nesse caso,  $\rho(x)$  é chamada de medida natural (também conhecida por medida física, observável ou SRB). Em Thunberg et al. [27], são apontados alguns contextos onde isso ocorre de fato.

Um resultado clássico em teoria ergódica é o Teorema de Birkhoff, cujo enunciado e demonstração podem ser encontrados em (Díaz et al. [6]). Ele garante que se f preserva a medida  $\nu$ , então  $\rho(x)$  existe (a menos de um conjunto de medida  $\nu$  nula) e pode ser estendida a uma função  $\rho$ , integrável, f-invariante e que verifica

$$
\int_{\mathcal{X}} \rho d\nu = \nu(E). \tag{2.9}
$$

<sup>&</sup>lt;sup>2</sup>Dizemos que uma medida  $\eta$  é f-invariante se, para todo conjunto mensurável  $E \in \mathfrak{F}$ , vale  $\eta(f^{-1}(E)) = \eta(E).$ 

Além disso, o teorema nos diz que se a medida  $\nu$  é ergódica<sup>3</sup>, então o limite é exatamente a medida de  $E$ , isto é,

$$
\rho(x) = \nu(E),\tag{2.10}
$$

para quase todo ponto  $x \in \mathbb{X}$ .

Outra consequência do teorema de Birkhoff é que se  $f$  preserva a medida<sup>4</sup>  $\rho$  e esta é ergódica, então o expoente de Lyapunov independe da condição inicial a menos de um conjunto de medida  $\rho$  nula e pode ser calculado por

$$
\lim_{t \to \infty} \frac{1}{t} (\ln(|f'(x_0)|) + \dots + \ln(|f'(x_{t-1})|)) = \int_0^\infty \ln |f'(x)| d\nu(x). \tag{2.11}
$$

Isso signica que a média no tempo e a média no espaço são iguais, exceto talvez para um conjunto de medida nula (ver Eckmann e Ruelle [9]).

Para uma função F definida em  $\mathbb{R}^n$  que preserva a medida ergódica  $\rho$ com suporte compacto podemos invocar outro teorema ergódico, o Teorema Ergódico Multiplicativo de Oseledec (Eckman e Ruelle [9]). Ele garante a existência dos números de Lyapunov e a independência desses valores em relação às condições inicias (a menos de um conjunto de medida  $\rho$  nula).

<sup>&</sup>lt;sup>3</sup>Uma medida  $\eta$  é ergódica para  $f$  se para todo subconjunto  $f$ -invariante  $E \in \mathfrak{F}$ , i. e.  $E =$  $f^{-1}(E)$ , tem-se  $\eta(E) = 0$  ou  $\eta(E) = 1$ .

<sup>&</sup>lt;sup>4</sup>Dizemos que uma transformação mensurável f : X → X preserva a medida η se esta é -invariante.

#### 2.3 Função Logística

Diversas funções podem ser usadas para representar a dinâmica local. Em Murray [18], encontramos alguns exemplos dessas funções com seus respectivos diagramas de bifurcação. A função logística é comumente utilizada por estudiosos da área (May et al. [16] e Thunberg et al. [27]). Trabalharemos essencialmente com essa função que é dada por

$$
f(x) = rx(1 - x),
$$
\n(2.12)

onde o parâmetro é a taxa de reprodução intrínseca da população.

Se a dinâmica no modelo local isolado (um único sítio) é descrita por esta função temos

$$
x_{t+1} = rx_t(1 - x_t). \tag{2.13}
$$

Cálculos simples fornecem o único ponto de equilíbrio não nulo da aplicação logística:  $\bar{x} =$ *r* − 1  $\frac{1}{r}$ . Como podemos ver, o equilíbrio depende do parâmetro  $\,r$  .

A função logística consegue capturar fatos essenciais do meio ambiente (May [16]) e apresentar distintos comportamentos dependendo do parâmetro  $r$ , ver Figura 2.1 (a). De acordo com o valor de  $r$  é possível identificar ciclos estáveis ou caos, ver Figura 2.1 (b). Para quase toda condição inicial, variando  $r$  observamos o seguinte comportamento:

- *∙ ∈* (0*,* 1]: extinção.
- *•*  $r \in (1, 2]$ : a população se aproxima rapidamente do valor  $\frac{r-1}{r}$ .
- *• r* ∈ (2,3): a população se aproxima do valor  $\frac{r-1}{r}$ , mas antes oscila perto desse valor por algum tempo.
- *<sup>∙</sup> <sup>∈</sup>* (3*,* 1 + *<sup>√</sup>* 6]: a população oscila permanentemente entre dois valores dependentes de  $r$ .
- *∙ ∈* (1 + *√* 6*,* 3*.*54]: a população oscila permanentemente entre quatro valores.
- *• r* > 3.54: a medida que *r* aumenta a população oscila entre 8 valores, depois 16, 32, etc. Os comprimentos dos intervalos de parâmetro que fornecem oscilações decrescem rapidamente. A razão entre os comprimentos de dois intervalos de bifurcação sucessivos se aproxima da constante de Feigenbaum  $\delta = 4.669...$  Esse comportamento é descrito como cascata de duplicação de período.
- *r* ≈ 3.57: é o começo do comportamento caótico e o final da cascata de duplicação de período. Não podemos mais ver qualquer oscilação de período nito e ocorre dependência sensitiva às condições iniciais.
- *r* > 3.57: a maioria desses valores exibe comportamento caótico, mas ainda há certas faixas isoladas de valores de  $r$  onde não temos caos. Essas são às vezes chamadas de ilhas de estabilidade.

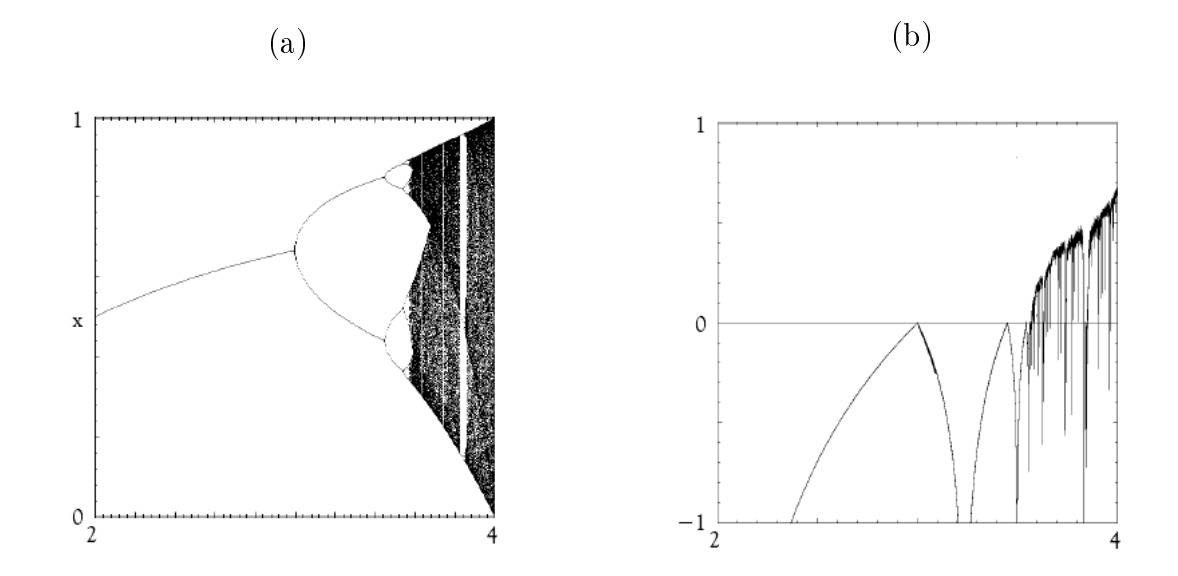

*∙ >* 4: a função diverge e deixa o intervalo [0*,* 1].

Figura 2.1: (a) Diagrama de bifurcação e (b) expoentes de Lyapunov para a função logística

Diremos que o parâmetro  $r$  é caótico quando  $f(x) = rx(1-x)$  apresentar comportamento caótico. Caso contrário, diremos que  $r$  é periódico.

Considerando a função logística, existem conjuntos de valores de  $r$  para os quais a medida natural  $\rho(x)$  existe para quase todo  $x$  e é absolutamente contínua<sup>4</sup> com respeito à medida de Lebesgue (ver Thunberg [27]).

<sup>&</sup>lt;sup>4</sup>Uma medida  $\mu$  em  $\mathfrak F$  é absolutamente contínua em relação à medida  $\nu$  em  $\mathfrak F$  se  $E \in \mathfrak F$  e  $\nu(E) = 0$  implica  $\mu(E) = 0$ . Nesse caso escrevemos  $\mu \ll \nu$ .

# 3 ESTABILIDADE DO ESTADO SÍNCRONO EM METAPOPULAÇÕES HETEROGÊNEAS

As dinâmicas sincronizadas estão diretamente relacionadas com a extinção da população. Allen et al. [1] verificaram que, embora baixas densidades levem a uma extinção mais frequente a nível local, os efeitos decorrentes das oscilações caóticas reduzem o grau de sincronia. Dessa forma, reduz-se a possibilidade de toda população ser extinta. Podemos encontrar um estudo biológico sobre os fatores que causam sincronia em Liebhold et al. [15]. A sincronização pode ser total (quando todos os sítios se desenvolvem com mesma amplitude e fase) ou parcial (sítios de clusters distintos apresentam comportamentos distintos, porém sítios de um mesmo cluster têm a mesma dinâmica). Muito já foi produzido sobre esse assunto considerando, porém, o mesmo oscilador para descrever a dinâmica local dos sítios (ver Pikovsky e Rosenblum [19], McGraw e Menzinger [17] e Taborov e Maistrenko [26]). Neste capítulo abordamos a questão da sincronização em uma metapopulação heterogênea (diferentes osciladores presentes). Em particular, investigamos a estabilidade de uma órbita sincronizada. Começamos analisando a situação com dois clusters e, posteriormente, generalizamos os resultados.

#### 3.1 Análise para 2 Clusters

Consideremos uma metapopulação composta por  $n$  sítios (indexados por 1*,* 2*,* 3*, ...,* ) onde podemos distinguir dois tipos de agrupamentos (caso heterogêneo). Essa distinção se dá pelo fato de os sítios apresentarem qualidades diferentes, isto é, diferentes dinâmicas locais.

Digamos que os sítios com índices em  $F = \{1, 2, ..., n_f\}$  possuam um tipo de dinâmica local diferente daqueles com índices em  $G = \{n_f+1, n_f+2, ..., n_f+\}$  $n_g = n$ . Assim,  $|F| = n_f$  e  $|G| = n_g$ . Diremos que um sítio pertence ao *cluster*  $F$  quando seu índice estiver em  $F$ . Analogamente, um sítio pertence ao *cluster*  $G$ 

quando seu índice estiver em G. Associamos aos *clusters*  $F \in G$  as funções  $f \in q$ , respectivamente. Essas funções são suaves em [0*,∞*) e incorporam os processos de reprodução e sobrevivência (dinâmica local) de cada sítio.

Caso não houvesse migração entre os sítios, poderíamos modelar o comportamento da metapopulação heterogênea através das equações

$$
\begin{cases}\n x_{t+1}^i = f(x_t^i), & \text{para} \quad i \in F \\
 x_{t+1}^i = g(x_t^i), & \text{para} \quad i \in G\n\end{cases}
$$
\n(3.1)

Havendo dispersão precisamos considerar as interações entre os sítios vizinhos no modelo da dinâmica populacional. Neste caso, temos

$$
\begin{cases}\n x_{t+1}^i = (1 - \mu)f(x_t^i) + \sum_{j=1}^{n_f} \mu c_{ij} f(x_t^j) + \sum_{j=n_f+1}^n \mu c_{ij} g(x_t^j) & \text{para} \quad i \in F \\
 x_{t+1}^i = (1 - \mu)g(x_t^i) + \sum_{j=1}^{n_f} \mu c_{ij} f(x_t^j) + \sum_{j=n_f+1}^n \mu c_{ij} g(x_t^j) & \text{para} \quad i \in G\n\end{cases}
$$
\n(3.2)

O primeiro termo do lado direito nas igualdades acima representa os indíviduos que permaneceram no sítio  $i$  no tempo  $t$ . Já o segundo termo representa os indivíduos que emigraram dos sítios do *cluster*  $F$  para o sítio i, enquanto o terceiro termo indica os imigrantes que chegam no sítio  $i$  provindos dos sítios do *cluster G*.

Para a representação matricial de (3.2) precisamos redefinir o operador dinâmica local  $(D)$ :

$$
D: \mathbb{R}^n \longrightarrow \mathbb{R}^n
$$
  

$$
X = (x^1, ..., x^{n_f}, x^{n_f+1}, ..., x^n) \longmapsto D(X) = (f(x^1), ..., f(x^{n_f}), g(x^{n_f+1}), ..., g(x^n))
$$

Com isso

$$
X_{t+1} = \left[ I - \mu(I - C) \right] D(X_t), \qquad (3.3)
$$

onde  $C = [c_{ij}]$  é a matriz de conexão da rede e  $I$  é a matriz identidade, ambas  $n \times n$ .

Como foi dito no capítulo 1, estamos assumindo que durante a migração todos os indivíduos que saem de um determinado sítio chegam a um sítio vizinho (não ocorrem mortes durante a dispersão). Ou seja,

$$
\sum_{i=1}^{n} c_{ij} = 1, \qquad j = 1, 2, ..., n.
$$
 (3.4)

Além disso, para garantir a possibilidade de existência da solução sincronizada precisamos das seguintes hipóteses

$$
\begin{cases}\n\sum_{j=1}^{n_f} c_{ij} = \alpha & e \\
\sum_{j=n_f+1}^{n} c_{ij} = \beta, \text{ para } i \in F\n\end{cases}
$$
\n(3.5)\n
$$
\sum_{j=1}^{n_f} c_{ij} = \gamma e \sum_{j=n_f+1}^{n} c_{ij} = \delta, \text{ para } i \in G
$$

Esquematicamente a matriz de conexão possui o seguinte aspecto

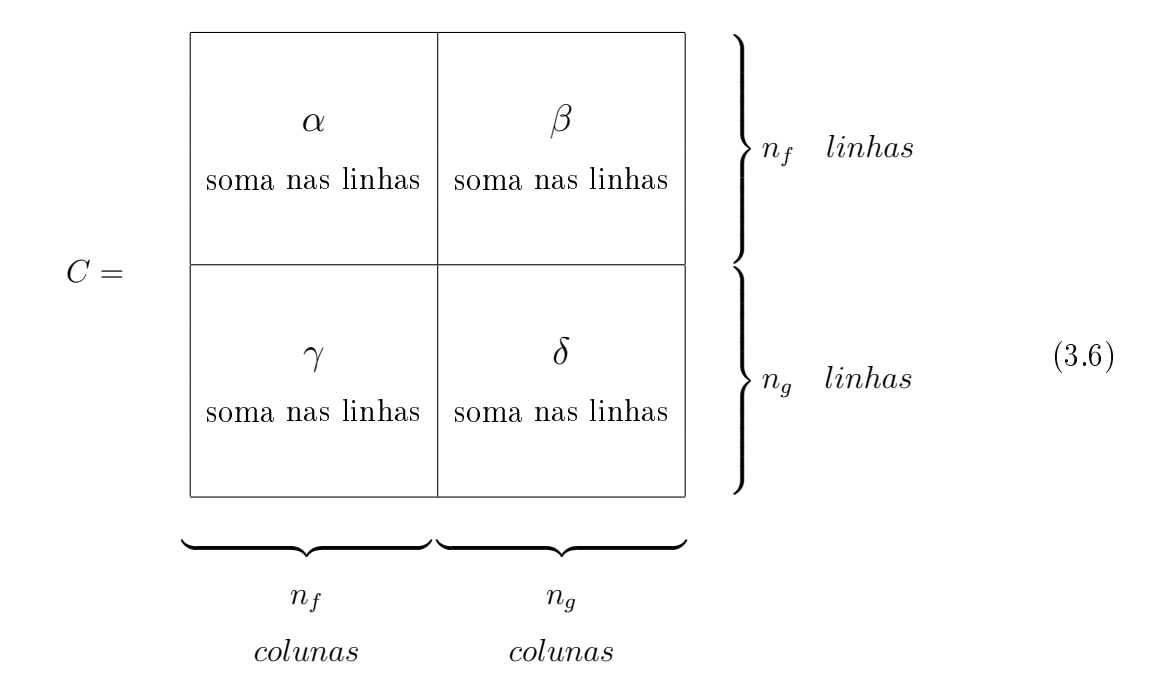

A sincronização do sistema (3.2) é obtida se as densidades de todos os sítios de um dado *cluster* atingem um valor comum num determinado instante  $t_0$ a partir do qual passam a oscilar de maneira idêntica. Isto signica que existe um  $t_0$  tal que para  $t \geq t_0$ ,  $x_t^i = x_t$  para todo  $i \in F$  e  $x_t^i = y_t$  para todo  $i \in G$ . A sincronização pode ser total  $(x_t = y_t)$  ou parcial  $(x_t \neq y_t)$ .

Então, assumindo que o sistema entrou em sincronia em  $t = t_0$  teremos, para todo  $t \geq t_0$ ,

$$
\begin{cases}\n x_t^1 = x_t^2 = \dots = x_t^{n_f} = x_t, \quad \text{cluster } F \\
 x_t^{n_f+1} = x_t^{n_f+2} = \dots = x_t^n = y_t, \quad \text{cluster } G\n\end{cases}
$$
\n(3.7)

Utilizando (3.5) e (3.7) em (3.2) obtemos as equações que modelam a dinâmica dos sítios de cada cluster.

Para os sítios do *cluster F* 
$$
(i = 1, 2, ..., n_f)
$$
, temos

$$
x_{t+1} = (1 - \mu)f(x_t) + \sum_{j=1}^{n_f} \mu c_{ij} f(x_t) + \sum_{j=n_f+1}^{n} \mu c_{ij} g(y_t)
$$
  
= 
$$
(1 - \mu)f(x_t) + \mu f(x_t) \sum_{j=1}^{n_f} c_{ij} + \mu g(y_t) \sum_{j=n_f+1}^{n} c_{ij}
$$
  
= 
$$
(1 - \mu)f(x_t) + \mu f(x_t) \alpha + \mu g(y_t) \beta
$$

Já para os sítios do *cluster G*  $(i = n_f + 1, n_f + 2, ..., n)$ , temos

$$
y_{t+1} = (1 - \mu)g(y_t) + \sum_{j=1}^{n_f} \mu c_{ij} f(x_t) + \sum_{j=n_f+1}^{n} \mu c_{ij} g(y_t)
$$
  
= 
$$
(1 - \mu)g(y_t) + \mu f(x_t) \sum_{j=1}^{n_f} c_{ij} + \mu g(y_t) \sum_{j=n_f+1}^{n} c_{ij}
$$
  
= 
$$
(1 - \mu)g(y_t) + \mu f(x_t) \gamma + \mu g(y_t) \delta
$$

Os índices que distiguem os sítios de um mesmo agrupamento foram omitidos, pois na sincronização as equações são idênticas para todos eles.

Portanto, o sistema original de  $n$  equações fica resumido a 2 equações quando atinge o estado síncrono. A solução sincronizada é então dada por

$$
\begin{cases}\n x_{t+1} = (1 - \mu)f(x_t) + \mu f(x_t)\alpha + \mu g(y_t)\beta, & \text{cluster } F \\
 y_{t+1} = (1 - \mu)g(y_t) + \mu f(x_t)\gamma + \mu g(y_t)\delta, & \text{cluster } G\n\end{cases}
$$
\n(3.8)

Como foi dito acima, as hipóteses (3.5) garantem a existência da solução sincronizada. De fato, não assumindo essas hipóteses, mesmo que no instante  $t$ tivéssemos, por exemplo,

$$
x_t^1 = x_t^2 = \ldots = x_t^{n_f} = x_t \quad \text{no cluster} \quad F,
$$

poderíamos ter

$$
x_{t+1}^i = (1 - \mu)f(x_t) + \mu f(x_t) \sum_{j=1}^{n_f} c_{ij} + \mu g(y_t) \sum_{j=n_f+1}^{n} c_{ij}
$$

diferente de

$$
x_{t+1}^l = (1 - \mu)f(x_t) + \mu f(x_t) \sum_{j=1}^{n_f} c_{lj} + \mu g(y_t) \sum_{j=n_f+1}^{n} c_{lj},
$$

para  $i \neq l \in F$ . Ou seja, no instante seguinte  $(t + 1)$ , poderíamos ter dois (ou mais) sítios de  $F$  com densidades distintas, uma vez que os somatórios acima sem as restrições (3.5) permitem essa possibilidade.

Nosso interesse central é estudar a estabilidade assintótica da solução sincronizada, isto é, determinar se órbitas iniciadas próximas do estado sincronizado serão atraídas para esse estado. Isso será feito através da análise do sistema (3.2) linearizado em torno da órbita sincronizada. Para isso, precisamos calcular a matriz Jacobiana (*J*) do sistema em  $s_t = (x_t, \ldots, x_t)$  $\overbrace{ }^{n_f}$  $y_t, \ldots, y_t$  $\overbrace{ }^{n_g}$ ). De (3.3) segue que

$$
J(s_t) = \left[ I - \mu(I - C) \right] D_t, \qquad (3.9)
$$

onde

$$
D_{t} = \begin{bmatrix} f'(x_{t}) & 0 & \dots & 0 & \dots & 0 \\ 0 & \ddots & & & & \vdots \\ \vdots & & & & & \vdots \\ 0 & 0 & g'(y_{t}) & \ddots & \vdots \\ \vdots & & & & & 0 \\ 0 & \dots & 0 & \dots & 0 & g'(y_{t}) \end{bmatrix}_{n \times n} \begin{bmatrix} n_{f} \\ n_{f} \\ n_{g} \end{bmatrix}
$$
 (3.10)

De posse da matriz  $J^1$ , podemos fazer duas inferências relevantes:

<sup>&</sup>lt;sup>1</sup>Doravante, salvo menção em contrário, no lugar de  $J(s_t)$  escreveremos apenas J.

- (i) O estado síncrono (que será designado por  $S$ ) é um subespaço J-invariante.
- (ii) O subespaço ortogonal a  $S(S^{\perp})$  também é *J*-invariante, desde que assumidas restrições extras sobre a matriz  $C$ .

Para verificar (i), começamos notando que a sincronização é descrita por um vetor do tipo

$$
\mathbf{v} = \begin{bmatrix} a \\ \vdots \\ a \\ b \\ \vdots \\ b \end{bmatrix} = a \begin{bmatrix} 1 \\ \vdots \\ 1 \\ 0 \\ \vdots \\ 0 \end{bmatrix} \begin{bmatrix} 1 \\ \vdots \\ 1 \\ n_g \end{bmatrix} + b \begin{bmatrix} 0 \\ \vdots \\ 0 \\ 1 \\ \vdots \\ 1 \end{bmatrix} \begin{bmatrix} n_f \\ n_g \end{bmatrix}
$$
 (3.11)

Decorre facilmente daí que  $B_S = {\mathbf{v}_1, \mathbf{v}_2}$  é base de S.

Logo,

$$
C\mathbf{v} = \begin{bmatrix} a \sum_{j=1}^{n_f} c_{1j} + b \sum_{j=n_f+1}^{n} c_{1j} \\ \vdots \\ a \sum_{j=1}^{n_f} c_{n_f j} + b \sum_{j=n_f+1}^{n} c_{n_f j} \\ \vdots \\ a \sum_{j=1}^{n_f} c_{n_f+1,j} + b \sum_{j=n_f+1}^{n} c_{n_f+1,j} \\ \vdots \\ a \sum_{j=1}^{n_f} c_{n_j} + b \sum_{j=n_f+1}^{n} c_{n_j} \\ \vdots \\ a \gamma + b \delta \end{bmatrix} \quad (3.12)
$$

$$
= (a\alpha + b\beta)\mathbf{v}_1 + (a\gamma + b\delta)\mathbf{v}_2 \quad (3.13)
$$

 $\Longrightarrow$   $C$ **v**  $\in$   $S \Longrightarrow$   $S$   $\&$   $C$ -invariante.

Fazendo

$$
\mathbf{w} := D_t \mathbf{v} = \begin{bmatrix} af'(x_t) \\ \vdots \\ af'(x_t) \\ bg'(y_t) \\ \vdots \\ bg'(y_t) \end{bmatrix} = af'(x_t)\mathbf{v}_1 + bg'(y_t)\mathbf{v}_2 \qquad (3.14)
$$

vemos que **w**  $\in S$ . Segue que  $J\mathbf{v} = [I - \mu(I - C)]\mathbf{w} = (1 - \mu)\mathbf{w} + \mu C\mathbf{w} \in S$ . Portanto, $S$ é <br/>  $J\text{-}\mathrm{invariance}$   $_\Box$ 

Para (ii), precisamos das seguintes restrições adicionais sobre a matriz de conexão:

$$
\begin{cases}\n\sum_{i=1}^{n_f} c_{ij} = \alpha' & e\n\end{cases}\n\sum_{i=n_f+1}^{n} c_{ij} = \gamma', \text{ para } j \in F
$$
\n
$$
\sum_{i=1}^{n_f} c_{ij} = \beta' & e\n\sum_{i=n_f+1}^{n} c_{ij} = \delta', \text{ para } j \in G
$$
\n(3.15)

Esquematicamente a matriz de conexão fica com o seguinte aspecto

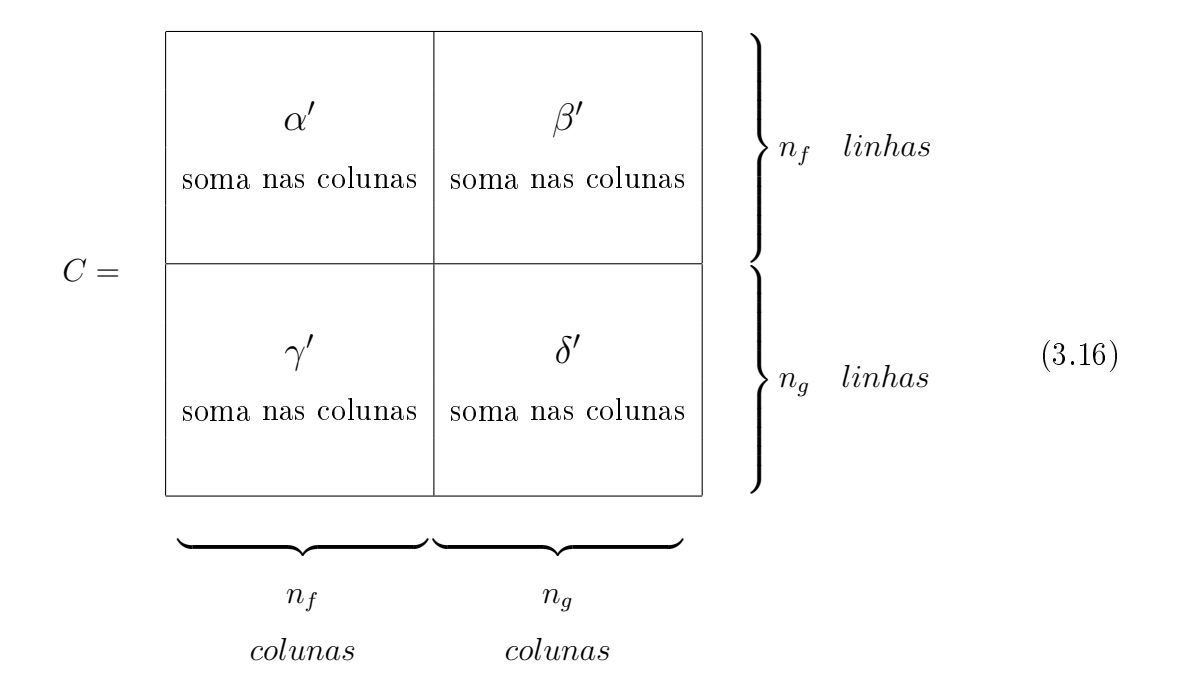

Devido à (1.2), devemos ter  $\alpha' + \gamma' = 1$  e  $\beta' + \delta' = 1$ .

Uma escolha bastante natural para uma base de *S*<sup>⊥</sup> é

$$
B_{S^{\perp}} = {\mathbf{u}_1, \ldots, \mathbf{u}_{n_f-1}, \mathbf{w}_1, \ldots, \mathbf{w}_{n_g-1}},
$$

onde

$$
\mathbf{u}_{i} = [-1 \quad 0 \dots 0 \underbrace{1}_{i+1} 0 \dots 0]^{T}
$$
 (3.17)

e

$$
\mathbf{w}_{i} = [0 \dots 0 \underbrace{-1}_{n_{f}+1} 0 \dots 0 \underbrace{1}_{n_{f}+1+i} 0 \dots 0]^{T}
$$
(3.18)
Ou seja,

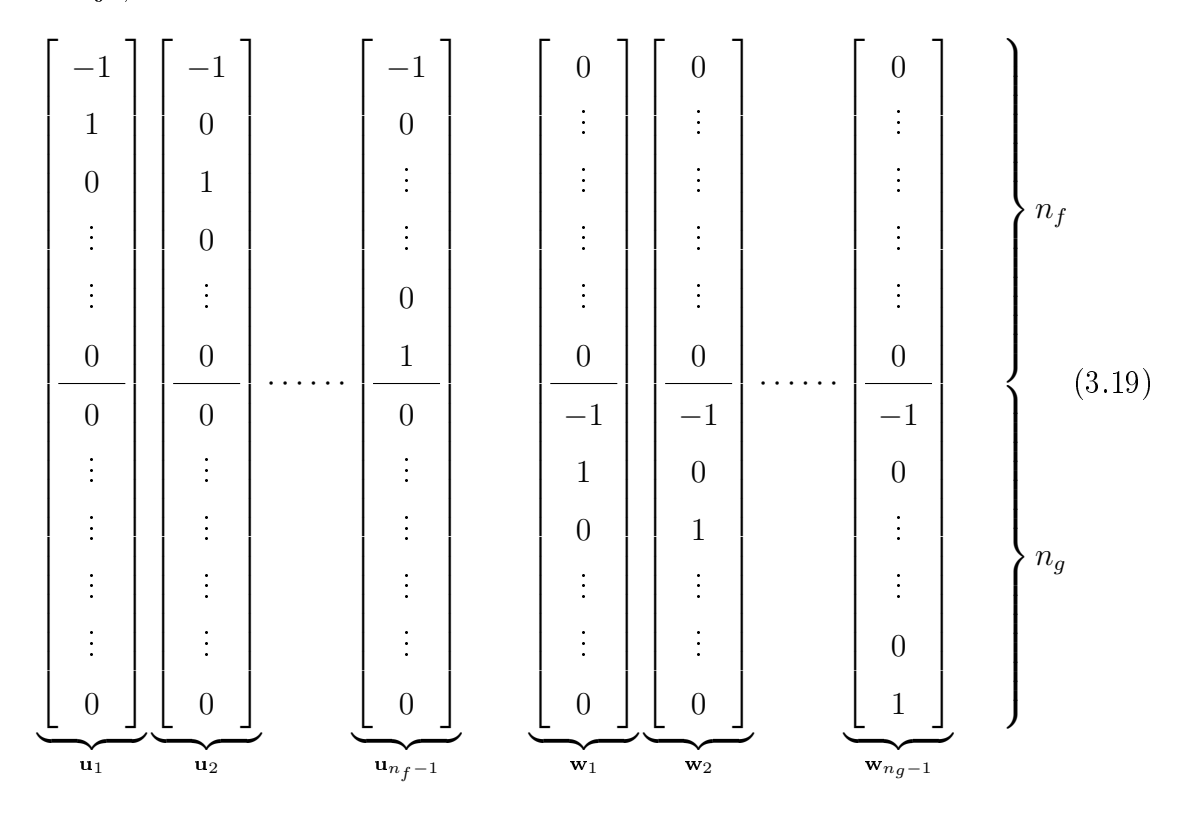

De fato, com algumas contas simples concluí-se que  $B_{S^\perp} \subseteq S^\perp$  e que  $B_{S^{\perp}}$  é linearmente independente. Como  $\mathbb{R}^n = S \oplus S^{\perp}$  e dim  $S = 2$ , tem-se dim  $S^{\perp} =$ *n* − 2. Portanto, sendo um subconjunto l.i. de  $S^{\perp}$  com  $|B_{S^{\perp}}|$  = dim  $S^{\perp}$ ,  $B_{S^{\perp}}$  é obrigatoriamente uma base de *⊥*.

Agora vamos confirmar a invariância de S<sup>⊥</sup> com respeito a J. Começamos mostrando que  $C$ **u**<sub>i</sub> ∈  $S^{\perp}$  para  $i \in \{1, 2, ..., n_f - 1\}$ . Para isso, precisamos escrever Cu<sub>i</sub> como combinação linear dos elementos de  $B_{S^{\perp}}$ . Ou seja,

$$
C\mathbf{u}_i \in S^{\perp} \Leftrightarrow C\mathbf{u}_i = \frac{a_{1i}\mathbf{u}_1 + \ldots + a_{n_f-1,i}\mathbf{u}_{n_f-1} +}{a_{n_f,i}\mathbf{w}_1 + \ldots + a_{n-2,i}\mathbf{w}_{n_g-1}}
$$
(3.20)

$$
\Leftrightarrow \begin{bmatrix}\n-c_{11}+c_{1,i+1} \\
-c_{21}+c_{2,i+1} \\
\vdots \\
-c_{n_f1}+c_{n_f,i+1} \\
-c_{n_f+1,1}+c_{n_f+1,i+1} \\
-c_{n_f+2,1}+c_{n_f+2,i+1} \\
\vdots \\
-c_{n1}+c_{n,i+1}\n\end{bmatrix} = \begin{bmatrix}\n\begin{matrix}\nn_f-1 \\
\vdots \\
\vdots \\
\vdots \\
\vdots \\
\vdots \\
n_f-1,\vdots \\
n_f\end{matrix} \\
\begin{matrix}\na_{n_f-1,i} \\
\vdots \\
a_{n_fi} \\
\vdots \\
a_{n_fi}\n\end{matrix}\n\end{bmatrix} \qquad (3.21)
$$

$$
\Leftrightarrow \begin{cases}\n-\sum_{r=1}^{n_f-1} a_{ri} = -c_{11} + c_{1,i+1} \\
a_{ri} = -c_{r+1,1} + c_{r+1,i+1}, \quad \text{para } r = 1, 2, ..., n_f - 1 \\
-\sum_{r=n_f}^{n-2} a_{ri} = -c_{n_f+1,1} + c_{n_f+1,i+1} \\
a_{ri} = -c_{r+2,1} + c_{r+2,i+1}, \quad \text{para } r = n_f, n_f + 1, ..., n-2\n\end{cases}
$$
\n(3.22)

$$
\Leftrightarrow \begin{cases} \sum_{r=1}^{n_f-1} (c_{r+1,1} - c_{r+1,i+1}) = -c_{11} + c_{1,i+1} \\ \sum_{r=n_f}^{n-2} (c_{r+2,1} - c_{r+2,i+1}) = -c_{n_f+1,1} + c_{n_f+1,i+1} \end{cases} (3.23)
$$

$$
\Leftrightarrow \begin{cases} \sum_{r=1}^{n_f} c_{r1} &= \sum_{r=1}^{n_f} c_{r,i+1} \\ \sum_{r=n_f+1}^{n} c_{r1} &= \sum_{r=n_f+1}^{n} c_{r,i+1} \end{cases} \tag{3.24}
$$

Pela suposição (3.15) temos que, para todo  $i \in \{1, 2, ..., n_f - 1\}$ ,

$$
\sum_{r=1}^{n_f} c_{r1} = \sum_{r=1}^{n_f} c_{r,i+1} = \alpha' \quad e \quad \sum_{r=n_f+1}^{n} c_{r1} = \sum_{r=n_f+1}^{n} c_{r,i+1} = \gamma'. \tag{3.25}
$$

Logo, basta tomar os  $a_{ri}$ 's como em (3.22) para que tenhamos  $C$ **u**<sub>i</sub> $\in S^{\perp}$ .

Analogamente, para  $i \in \{1, 2, ..., n_g - 1\}$ , teremos  $C_{\mathbf{W}_i} \in S^{\perp}$ . Com efeito,

$$
C\mathbf{w}_{i} \in S^{\perp} \Leftrightarrow C\mathbf{w}_{i} = \frac{a_{1,n_{f}-1+i}\mathbf{u}_{1} + \ldots + a_{n_{f}-1,n_{f}-1+i}\mathbf{u}_{n_{f}-1} +}{a_{n_{f},n_{f}-1+i}\mathbf{w}_{1} + \ldots + a_{n-2,n_{f}-1+i}\mathbf{w}_{n_{g}-1}}
$$
(3.26)

$$
\begin{aligned}\n &\left\{\n \begin{array}{c}\n -c_{1,n_{f}+1} + c_{1,n_{f}+i+1} \\
 -c_{2,n_{f}+1} + c_{2,n_{f}+i+1} \\
 \vdots \\
 -c_{n_{f},n_{f}+1} + c_{n_{f},n_{f}+i+1} \\
 -c_{n_{f}+1,n_{f}+1} + c_{n_{f}+1,n_{f}+i+1} \\
 \vdots \\
 -c_{n_{f}+2,n_{f}+1} + c_{n_{f}+2,n_{f}+i+1} \\
 \vdots \\
 -c_{n,n_{f}+1} + c_{n,n_{f}+2,n_{f}+i+1}\n \end{array}\n \right\} =\n \begin{bmatrix}\n n_{f} - 1 \\
 n_{f} - 1 + i \\
 n_{f} - 1 + i \\
 n_{f} - 1 + i \\
 n_{f} - 1 + i \\
 n_{f} - 1 + i \\
 n_{f} - 1 + i \\
 n_{f} - 1 + i \\
 n_{f} - 1 + i\n \end{bmatrix}\n \end{aligned}\n \tag{3.27}
$$

$$
\Leftrightarrow \begin{cases}\n-\sum_{r=1}^{n_f-1} a_{r,n_f-1+i} &= -c_{1,n_f+1} + c_{1,n_f+i+1} \\
a_{r,n_f-1+i} &= -c_{r+1,n_f+1} + c_{r+1,n_f+i+1}, \quad r = 1, 2, ..., n_f - 1 \\
-\sum_{r=n_f}^{n-2} a_{r,n_f-1+i} &= -c_{n_f+1,n_f+1} + c_{n_f+1,n_f+i+1} \\
a_{r,n_f-1+i} &= -c_{r+2,n_f+1} + c_{r+2,n_f+i+1}, \quad r = n_f, n_f + 1, ..., n-2\n\end{cases} (3.28)
$$

$$
\Leftrightarrow \begin{cases} \sum_{r=1}^{n_f-1} (c_{r+1,n_f+1} - c_{r+1,n_f+i+1}) = -c_{1,n_f+1} + c_{1,n_f+i+1} \\ \sum_{r=n_f}^{n-2} (c_{r+2,n_f+1} - c_{r+2,n_f+i+1}) = -c_{n_f+1,n_f+1} + c_{n_f+1,n_f+i+1} \end{cases} (3.29)
$$

$$
\Leftrightarrow \begin{cases} \sum_{r=1}^{n_f} c_{r,n_f+1} &= \sum_{r=1}^{n_f} c_{r,n_f+i+1} \\ \sum_{r=n_f+1}^{n_f} c_{r,n_f+1} &= \sum_{r=n_f+1}^{n_f} c_{r,n_f+i+1} \end{cases} \tag{3.30}
$$

Pela suposição (3.15) temos, para todo  $i \in \{1, 2, ..., n_g - 1\}$ 

$$
\sum_{r=1}^{n_f} c_{r,n_f+1} = \sum_{r=1}^{n_f} c_{r,n_f+i+1} = \beta' \quad e \quad \sum_{r=n_f+1}^{n} c_{r,n_f+1} = \sum_{r=n_f+1}^{n} c_{r,n_f+i+1} = \delta'. \tag{3.31}
$$

Tomando os  $a_{r,n_f-1+i}$ 's como em (3.28) teremos  $C_{\mathbf{W}_i} \in S^{\perp}$ .

Em suma, tomando coeficientes adequados podemos escrever os  $C{\bf u}_i$ 's e os  $C$ **w**<sub>i</sub>'s como combinações lineares dos vetores de  $B_{S^{\perp}}$ . Desta forma,  $S^{\perp}$  é  $C$ -invariante.

Assim como fizemos com S, podemos mostrar que  $S^{\perp}$  C-invariante  $\Rightarrow$  $S^\perp$  *J*-invariante, finalizando a verificação de (ii) <sub>□</sub>

De acordo com as justificativas de (i) e (ii),  $B = B_S \bigcup B_{S^{\perp}}$  é base de  $\mathbb{R}^n=S\oplus S^\perp.$  Com isso, podemos reescrever  $J$  com respeito a essa base obtendo

$$
[J]_B = \begin{bmatrix} [J]_{B_S} & 0 & \cdots & 0 \\ 0 & 0 & & \cdots & 0 \\ 0 & 0 & & & \\ \vdots & \vdots & & [J]_{B_{S^\perp}} \\ 0 & 0 & & & \end{bmatrix}, \qquad (3.32)
$$

onde  $[J]_{B_S}$  é uma matriz  $2 \times 2$  e  $[J]_{B_{S^\perp}}$  é uma matriz  $n-2 \times n-2$ .

Vale observar que a estrutura de  $[J]_B$  em blocos apresentada em (3.32) não depende da escolha das bases  $B_S$  e  $B_{S^{\perp}}$ , pois tal construção é fruto da *J*invariância dos espaços  $S$  e  $S^\perp$  e da ordenação dos vetores em  $B.$  As bases desses espaços afetam apenas os valores dos elementos dentro dos blocos não nulos.

Podemos obter explicitamente  $[J]_B$ utilizando a matriz mudança de bases (canônica para  $B$ ) cujas colunas são os vetores da base  $B$ ,

$$
M_B = [\mathbf{v}_1 \quad \mathbf{v}_2 \quad \mathbf{u}_1 \quad \cdots \quad \mathbf{u}_{n_f-1} \quad \mathbf{w}_1 \quad \cdots \quad \mathbf{w}_{n_g-1}], \tag{3.33}
$$

na equação

$$
[J]_B = M_B^{-1} J M_B. \tag{3.34}
$$

Resulta que

$$
[J]_{B_S} = [I - \mu(I - \hat{C})] \hat{D}_t
$$
\n(3.35)

com

$$
\hat{C} = \begin{bmatrix} \alpha & \beta \\ \gamma & \delta \end{bmatrix} \quad \text{e} \quad \hat{D}_t = \begin{bmatrix} f'(x_t) & 0 \\ 0 & g'(y_t) \end{bmatrix} \tag{3.36}
$$

e que

$$
[J]_{B_{S^{\perp}}} = [I - \mu(I - \tilde{C})] \tilde{D}_t \tag{3.37}
$$

com

$$
\tilde{D}_{t} = \begin{bmatrix}\nf'(x_{t}) & 0 & \dots & 0 & \dots & 0 \\
0 & \ddots & \ddots & & & \vdots \\
\vdots & \ddots & f'(x_{t}) & 0 & 0 & 0 \\
0 & 0 & g'(y_{t}) & \ddots & \vdots \\
\vdots & & \ddots & \ddots & 0 \\
0 & \dots & 0 & \dots & 0 & g'(y_{t})\n\end{bmatrix}_{n-2 \times n-2} \begin{bmatrix}\nn_{f} \\
n_{f} \\
\vdots \\
n_{g}\n\end{bmatrix}
$$
\n(3.38)

Para verificar  $(3.35)$  e  $(3.36)$  calculamos

$$
J\mathbf{v}_1 = [I - \mu(I - C)]D_t\mathbf{v}_1
$$
  
\n
$$
= [I - \mu(I - C)]f'(x_t)\mathbf{v}_1
$$
  
\n
$$
= f'(x_t)\mathbf{v}_1 - \mu f'(x_t)\mathbf{v}_1 + \mu f'(x_t)C\mathbf{v}_1
$$
  
\n
$$
= (1 - \mu)f'(x_t)\mathbf{v}_1 + \mu f'(x_t)C\mathbf{v}_1
$$
  
\n
$$
= (1 - \mu)f'(x_t)\mathbf{v}_1 + \mu f'(x_t)(\alpha \mathbf{v}_1 + \gamma \mathbf{v}_2)
$$
  
\n
$$
= [1 - \mu(1 - \alpha)]f'(x_t)\mathbf{v}_1 + \mu f'(x_t)\gamma \mathbf{v}_2
$$
(3.39)

e, de maneira análoga,

$$
J\mathbf{v}_2 = \mu g'(y_t)\beta \mathbf{v}_1 + [1 - \mu(1 - \delta)]g'(y_t)\mathbf{v}_2
$$
\n(3.40)

Os coeficientes dos vetores  $\mathbf{v}_1$ e $\mathbf{v}_2$ nas expressões (3.39) e (3.40) são os elementos de  $[J]_{B_S}$  (ver Coelho et al. [5]). Assim,

$$
[J]_{B_S} = \begin{bmatrix} [1 - \mu(1 - \alpha)]f'(x_t) & \mu \beta g'(y_t) \\ \mu \gamma f'(x_t) & [1 - \mu(1 - \delta)]g'(y_t) \end{bmatrix} = [I - \mu(1 - \hat{C})]\hat{D}_t,
$$

 $\text{com }\hat{C}\text{ e }\hat{D_t} \text{ segundo }(3.36).$ 

Os elementos da matriz  $\tilde{C}$  ( $n-2 \times n-2$ ) em (3.37) são os  $a_{ij}$ 's que aparecem nas equações (3.22) e (3.28). A seguir justificamos essa afirmação e a equação (3.37).

Para 
$$
i \in \{1, 2, ..., n_f - 1\},\
$$

$$
Jui = [I - \mu(I - C)]D_tui\n= [I - \mu(I - C)]f'(x_t)ui\n= (1 - \mu)f'(x_t)ui + \mu f'(x_t)Cui\n= (1 - \mu)f'(x_t)ui + \mu f'(x_t) \left( \sum_{r=1}^{n_f-1} a_{ri} u_r + \sum_{r=1}^{n_g-1} a_{n_f-1+r,i} w_r \right)\n= \mu a_{1i} f'(x_t)u_1 + ... + \mu a_{i-1,i} f'(x_t)u_{i-1} + [1 - \mu(1 - a_{ii})]f'(x_t)u_i\n+ \mu a_{i+1,i} f'(x_t)u_{i+1} + ... + \mu a_{n_f-1,i} f'(x_t)u_{n_f-1} + \sum_{r=1}^{n_g-1} \mu a_{n_f-1+r,i} f'(x_t)w_r.
$$

Assim,

$$
J\mathbf{u}_i = \begin{array}{l} b_{1i}\mathbf{u}_1 + \ldots + b_{n_f-1,i}\mathbf{u}_{n_f-1} + \\ b_{n_f,i}\mathbf{w}_1 + \ldots + b_{n-2,i}\mathbf{w}_{n_g-1} \end{array} \Leftrightarrow
$$

$$
b_{ri} = \begin{cases} \mu a_{ri} f'(x_t), & r = 1, 2, ..., n - 2 \quad e \quad r \neq i \\ [1 - \mu (1 - a_{rr})] f'(x_t), & r = i \end{cases}
$$
(3.41)

Analogamente, para  $i \in \{1,2,...,n_g-1\}$ 

$$
J\mathbf{w}_{i} = \begin{cases} b_{1,n_{f}+1-i}\mathbf{u}_{1} + \ldots + b_{n_{f}-1,n_{f}+1-i}\mathbf{u}_{n_{f}-1} + \\ b_{n_{f},n_{f}+1-i}\mathbf{w}_{1} + \ldots + b_{n-2,n_{f}+1-i}\mathbf{w}_{n_{g}-1} \end{cases} \Leftrightarrow
$$

$$
b_{r,n_{f}+1-i} = \begin{cases} \mu a_{r,n_{f}+1-i}g'(y_{t}), & r \neq n_{f}+1-i \quad e \\ & r = 1,2,\ldots,n-2 \\ [1-\mu(1-a_{rr})]g'(y_{t}), & r = n_{f}+1-i \end{cases}
$$
(3.42)

Como os  $b_{ij}$ 's são os elementos de  $[J]_{B_{S^{\perp}}}$  (ver Coelho et al. [5]), segue das equações (3.41) e (3.42) a igualdade (3.37) com  $\tilde{C} = [a_{ij}]$ .

Separar  $[J]_B$  nas partes  $[J]_{B_S}$  e  $[J]_{B_{S_\perp}}$  nos permite identificar como o jacobiano atua nos espaços *S* e *S*⊥, respectivamente. Essa separação é imprescindível para desenvolver um critério de estabilidade válido.

Vimos que os movimentos síncronos estão restritos ao subespaço Jinvariante  $S$ . Isso significa que as perturbações em  $S$  podem ocorrer livremente, pois continuarão aí após a ação de *J*. Já as perturbações em S<sup>⊥</sup> são transversais ao espaço de sincronia e devem tender a zero para que a estabilidade do estado síncrono seja verificada (ver Figura 3.1).

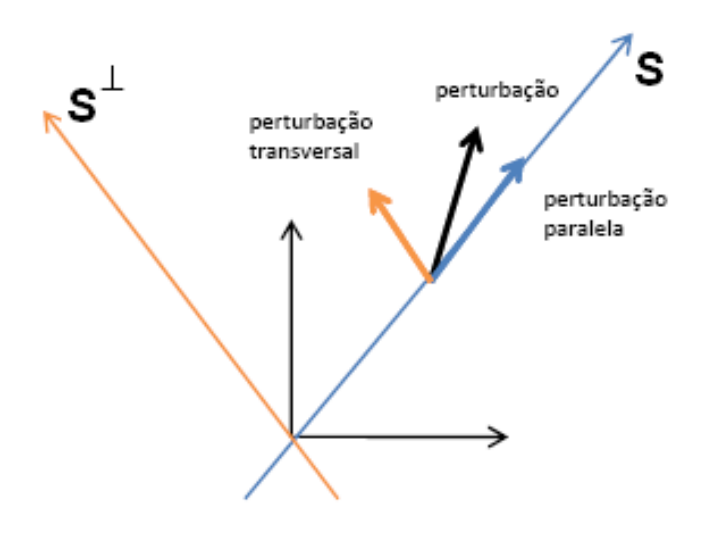

Figura 3.1: Componentes da Perturbação

Trabalhando na base  $B$ , a linearização do sistema  $(3.2)$  ao redor de  $[s_t]_B = (x_t, y_t]$  $\sum_{2}$  $, 0, \ldots, 0$  $\sum_{n-2}$ ) nos fornece (ver Apêndice B)

$$
\Delta_{t+1} = [J]_B(x_t, y_t) \Delta_t,^2 \tag{3.43}
$$

onde  $\Delta_t = [x_t + \epsilon_1 \quad y_t + \epsilon_2 \quad \epsilon_3 \quad \dots \quad \epsilon_n]^T$  representa um vetor perturbação em  $R^n$ .

Os valores  $x_t$  e  $y_t$  que aparecem em (3.43) são as soluções sincronizadas do sistema, ver (3.8).

Uma vez que

 $^{2}$ Para explicitar que  $[J]_{B_S}$  e  $[J]_{B_{S^\perp}}$  estão sendo avaliadas em  $[s_t]_B$  escreveremos  $[J]_{B_S}(x_t,y_t)$  e  $[J]_{B_{S\perp}}(x_t, y_t)$ , respectivamente.

$$
[J]_B \Delta_t = [J]_B \begin{bmatrix} x_t + \epsilon_1 \\ y_t + \epsilon_2 \\ 0 \\ \vdots \\ 0 \end{bmatrix} + [J]_B \begin{bmatrix} 0 \\ \epsilon_3 \\ \vdots \\ \epsilon_n \end{bmatrix}
$$
(3.44)  

$$
[J]_B \begin{bmatrix} 0 \\ \epsilon_3 \\ \epsilon_4 \\ \vdots \\ \epsilon_n \end{bmatrix} = \begin{bmatrix} 0 \\ 0 \\ 0 \\ \vdots \\ 0 \end{bmatrix} \begin{bmatrix} 0 \\ \epsilon_1 \\ \vdots \\ \epsilon_n \end{bmatrix}
$$
(3.45)

e

basta analisar a evolução de um vetor perturbação  $\Delta_t \in \mathbb{R}^{n-2}$  transversal à órbita sincronizada (perturbação em *S*<sup>⊥</sup>) através de [*J*] $_{B_S\perp}$ . Ou seja, no lugar de (3.43) usamos

$$
\Delta_{t+1} = [J]_{B_{S^{\perp}}}(x_t, y_t)\Delta_t.
$$
\n(3.46)

Se  $\Delta_0$  é a perturbação inicial, segue que

$$
\Delta_t = [J]_{B_{S\perp}}(x_{t-1}, y_{t-1})[J]_{B_{S\perp}}(x_{t-2}, y_{t-2})\dots [J]_{B_{S\perp}}(x_0, y_0)\Delta_0.
$$
\n(3.47)

Dessa forma, a evolução da perturbação tenderá a zero no decorrer do tempo ( $\Delta_t \rightarrow 0$ ao  $t \to \infty$ ) se, e somente se,

$$
\lim_{\tau \to \infty} ||P_{\tau-1}P_{\tau-2} \dots P_0||^{1/\tau} < 1,\tag{3.48}
$$

onde  $P_{\tau} = [J]_{B_{S^{\perp}}}(x_{\tau}, y_{\tau})$  para  $\tau = 0, 1, 2, \ldots$ 

Chamamos de número de Lyapunov transversal começando em  $(x_0, y_0)$ o limite

$$
L_{\perp}(x_0, y_0) = \lim_{t \to \infty} ||[J]_{B_{S^{\perp}}}(x_{t-1}, y_{t-1})[J]_{B_{S^{\perp}}}(x_{t-2}, y_{t-2})\dots [J]_{B_{S^{\perp}}}(x_0, y_0)||^{1/t}.
$$
 (3.49)

Analogamente, o número de Lyapunov paralelo começando em  $(x_0, y_0)$ é o limite

$$
L_{//}(x_0, y_0) = \lim_{t \to \infty} \|[J]_{B_S}(x_{t-1}, y_{t-1})[J]_{B_S}(x_{t-2}, y_{t-2}) \dots [J]_{B_S}(x_0, y_0)\|^{1/t}.
$$
 (3.50)

Se a função  $H = M \circ D$  preserva a medida natural  $\rho$  (2.8) e esta é ergódica com suporte compacto no atrator sincronizado, então o Teorema Multiplicativo de Oseledec (Eckmann e Ruelle [9]) garante a existência e unicidade dos limites acima, a menos de um conjunto de medida zero.

Portanto, desprezando um conjunto excepcional, podemos estabelecer um critério para a estabilidade local assintótica do conjunto invariante sincronizado  $(S)$ :

⎧ ⎨ ⎩ *<sup>⊥</sup> <* 1*,* estabilidade local do estado síncrono *<sup>⊥</sup> >* 1*,* instabilidade local do estado síncrono (3.51)

Assegurada a estabilidade transversal (*<sup>⊥</sup> <* 1) teremos, em geral, caos sincronizado quando  $L_{//} > 1$  e periodicidade sincronizada quando  $L_{//} < 1$ . No estudo sobre dispersão independente da densidade, Earn et al. [8] nomearam a região onde *<sup>⊥</sup> <* 1 como região de possível sincronia e a região onde *<sup>⊥</sup> >* 1 de região de impossível sincronia.

Na literatura há exemplos de fenômenos interessantes que ocorrem quando *<sup>⊥</sup> ≈* 1. Em Cazelles [3], podemos encontrar dois exemplos de dinâmicas qualitativamente incertas com múltiplos e imprevisíveis atratores e bacias de

atração<sup>3</sup> "riddled". Nesse tipo de bacia, qualquer condição inicial pertencente a uma bacia está muito próximo a pedaços (de medida não zero) pertencentes a outra bacia de atração. Em outro trabalho, Cazelles e Bottani [4] apresentam um estudo sobre intermitência "on-off". Nesse caso, o número de Lyapunov transversal é maior que um, mas em tempos finitos ficam menores que um. Ou seja, na maioria do tempo as populações estão sincronizadas.

#### 3.1.1 Exemplos de Acoplamentos com 2 Clusters

Nesta seção aplicaremos os resultados obtidos em quatro tipos de redes conectivas: global, bipartida, global ponderada e esparsa.

#### 3.1.1.1 Rede Global

O acoplamento global é provavelmente o mais empregado na investigação de metapopulações homogêneas, como em Taborov e Maistrenko [26]. Nele todos os sítios estão interligados e os imigrantes de um dado sítio distribuem-se uniformemente entre seus vizinhos. Por exemplo, se  $n_f = 5$  e  $n_g = 3$ , então a matriz de conexão é

$$
C = \begin{bmatrix} 0 & 1/7 & 1/7 & 1/7 & 1/7 & 1/7 & 1/7 & 1/7 \\ 1/7 & 0 & 1/7 & 1/7 & 1/7 & 1/7 & 1/7 \\ 1/7 & 1/7 & 0 & 1/7 & 1/7 & 1/7 & 1/7 \\ 1/7 & 1/7 & 1/7 & 0 & 1/7 & 1/7 & 1/7 \\ 1/7 & 1/7 & 1/7 & 1/7 & 0 & 1/7 & 1/7 & 1/7 \\ 1/7 & 1/7 & 1/7 & 1/7 & 1/7 & 0 & 1/7 & 1/7 \\ 1/7 & 1/7 & 1/7 & 1/7 & 1/7 & 1/7 & 0 & 1/7 \\ 1/7 & 1/7 & 1/7 & 1/7 & 1/7 & 1/7 & 1/7 & 0 \end{bmatrix}.
$$
 (3.52)

<sup>3</sup>Dado um atrator, sua bacia de atração é o conjunto de condições iniciais que fornece órbitas tendentes a esse atrator.

Lembrando que  $\tilde{C}$  =  $[a_{ij}]$  e seguindo (3.22) e (3.28) chegamos a  $\tilde{C}$  =  $-\frac{1}{\cdots}$  $n-1$  $I$ . Substituindo isso em (3.37), teremos

$$
[J]_{B_{S^{\perp}}} = (1 - \mu - \frac{\mu}{n-1})\tilde{D}_t.
$$
\n(3.53)

Dessa forma,

$$
L_{\perp} = \lim_{t \to \infty} ||[J]_{B_{S^{\perp}}}(x_{t-1}, y_{t-1})[J]_{B_{S^{\perp}}}(x_{t-2}, y_{t-2})\dots [J]_{B_{S^{\perp}}}(x_0, y_0)||^{1/t}
$$
  
\n
$$
= \lim_{t \to \infty} ||(1 - \mu - \frac{\mu}{n-1})\tilde{D}_{t-1}(1 - \mu - \frac{\mu}{n-1})\tilde{D}_{t-2}...(1 - \mu - \frac{\mu}{n-1})\tilde{D}_0||^{1/t}
$$
  
\n
$$
= \lim_{t \to \infty} |1 - \mu - \frac{\mu}{n-1}| \cdot ||\tilde{D}_{t-1}\tilde{D}_{t-2}...\tilde{D}_0||^{1/t}
$$
  
\n
$$
= \lim_{t \to \infty} |1 - \mu - \frac{\mu}{n-1}| \cdot [\max(|f'(x_{t-1})...f'(x_0)|, |g'(y_{t-1})...g'(y_0)|)]^{1/t}
$$
  
\n
$$
= |1 - \mu - \frac{\mu}{n-1}| \cdot \lim_{t \to \infty} \max(|f'(x_{t-1})...f'(x_0)|^{1/t}, |g'(y_{t-1})...g'(y_0)|^{1/t})
$$
  
\n
$$
= |1 - \mu - \frac{\mu}{n-1}| \max(L_f, L_g),
$$

onde  $L_f := \lim$ *→∞*  $|f'(x_{t-1})...f'(x_1)f'(x_0)|^{1/t}$  e  $L_g := \lim_{t\to\infty}$ *→∞*  $|g'(y_{t-1})...g'(y_1)g'(y_0)|^{1/t}$  são os números de Lyapunov dos *clusters*  $F e G$ , respectivamente.

Vale notar que as equações da solução sincronizada em (3.8) diferem de

$$
\begin{cases}\n x_{t+1} = (1 - \mu)f(x_t) + \mu f(x_t)\alpha + \mu f(y_t)\beta \\
 y_{t+1} = (1 - \mu)f(y_t) + \mu f(x_t)\gamma + \mu f(y_t)\delta\n\end{cases}
$$
\n(3.54)

que são as equações da solução sincronizada para uma metapopulação homogênea com dinâmica local f. Consequentemente, a sequência  ${x_t}_{t=0}^{\infty}$  assim como  $L_f :=$ lim *→∞ ∣*<sup>*′*</sup>( $x$ <sub>*t*-1</sub>)...*f*<sup>*′*</sup>( $x$ <sub>1</sub>)*f<sup>′</sup>*( $x$ <sub>0</sub>)|<sup>1/*t*</sup> não são necessariamente os mesmos para os dois casos (homogêneo e heterogêneo).

No cálculo de *⊥*, foi utilizada a norma matricial espectral para calcular o maior valor singular da matriz  $\tilde{D}_{t-1}\tilde{D}_{t-2}...\tilde{D}_0$  dada por

$$
\prod_{r=0}^{t-1} \tilde{D}_r = \begin{bmatrix} \prod_{r=0}^{t-1} f'(x_r) & 0 & \dots & 0 & \dots & 0 \\ 0 & & & & & \vdots \\ \vdots & & & \prod_{r=0}^{t-1} f'(x_r) & 0 & 0 \\ 0 & & & & \prod_{r=0}^{t-1} g'(y_r) & \vdots \\ \vdots & & & & \vdots & 0 \\ 0 & \dots & 0 & & & \prod_{r=0}^{t-1} g'(y_r) \end{bmatrix}_{n-2 \times n-2}
$$
\n(3.55)

A configuração global permite fatorar *L*<sub>⊥</sub> em duas componentes: Λ :=  $|1 - \mu - \frac{\mu}{n-1}|$  $\frac{\mu}{n-1}$ | (associada à rede) e *L* := max $(L_f, L_g)$  (dependente das dinâmicas locais  $f e g$ ). No caso homogêneo, essa separação é sempre possível (ver Rempel et al. [21] e Silva et al. [23]). Contudo, para metapopulações heterogêneas isso não ocorre sempre.

#### 3.1.1.2 Rede Bipartida

Nesta rede considera-se migração apenas entre sítios de clusters distintos. Por simplicidade adotamos a mesma fração de migração dentro dos blocos. A matriz de conexão adquire a forma

$$
C = \begin{bmatrix} 0 & \dots & 0 & \frac{1}{n_f} & \dots & \frac{1}{n_f} \\ \vdots & \ddots & \vdots & \vdots & \ddots & \vdots \\ 0 & \dots & 0 & \frac{1}{n_f} & \dots & \frac{1}{n_f} \\ \frac{1}{n_g} & \dots & \frac{1}{n_g} & 0 & \dots & 0 \\ \vdots & \vdots & \vdots & \ddots & \vdots \\ \frac{1}{n_g} & \dots & \frac{1}{n_g} & 0 & \dots & 0 \end{bmatrix} .
$$
 (3.56)

Calculando os elementos de  $\tilde{C}$  por (3.22) e (3.28) vemos que são todos nulos. Substituindo  $\tilde{C} = [0]$  em  $(3.37)$ , teremos

$$
[J]_{B_{S^{\perp}}} = (1 - \mu)\tilde{D}_t. \tag{3.57}
$$

Segue que

$$
L_{\perp} = \lim_{t \to \infty} ||[J]_{B_{S\perp}}(x_{t-1}, y_{t-1})[J]_{B_{S\perp}}(x_{t-2}, y_{t-2}) \dots [J]_{B_{S\perp}}(x_0, y_0)||^{1/t}
$$
  
\n
$$
= \lim_{t \to \infty} ||(1 - \mu)\tilde{D}_{t-1}(1 - \mu)\tilde{D}_{t-2} \dots (1 - \mu)\tilde{D}_0||^{1/t}
$$
  
\n
$$
= \lim_{t \to \infty} |1 - \mu| \cdot ||\tilde{D}_{t-1}\tilde{D}_{t-2} \dots \tilde{D}_0||^{1/t}
$$
  
\n
$$
= \lim_{t \to \infty} |1 - \mu| \cdot [\max(|f'(x_{t-1}) \dots f'(x_0)|, |g'(y_{t-1}) \dots g'(y_0)|)]^{1/t}
$$
  
\n
$$
= |1 - \mu| \max(L_f, L_g).
$$

$$
\therefore L_{\perp} = |1 - \mu| \cdot \max(L_f, L_g) \tag{3.58}
$$

### 3.1.1.3 Rede Global Ponderada

É uma variação da rede global obtida quando consideramos frações de migração diferentes para migrações entre sítios de um mesmo cluster e entre sítios de *clusters* distintos. Para um número real positivo  $\kappa$ , construímos uma matriz de conexão com a seguinte estrutura

$$
C = \left[\begin{array}{c|c}\n\kappa & 1 \\
\hline\n\kappa n_f + n_g - \kappa & n_f + \kappa n_g - \kappa \\
\hline\n\frac{1}{\kappa n_f + n_g - \kappa} & \frac{\kappa}{n_f + \kappa n_g - \kappa}\n\end{array}\right]
$$
\n(3.59)

Ou seja, o valor que aparece num dos 4 blocos em (3.59) é igual aos valores de todos  $c_{ij}$ 's pertencentes a esse bloco (com exceção da diagonal que é nula). Assim, podemos intensificar a migração dentro  $(\kappa > 1)$  ou fora  $(\kappa < 1)$  dos *clusters*. Adotaremos o termo  $global^+$  para designar uma rede global ponderada com  $\kappa > 1$  e  $global^-$ quando  $\kappa < 1.$  Como exemplo, se  $n_f = 3$  e  $n_g = 2,$ então

$$
C = \begin{bmatrix} 0 & \frac{2}{6} & \frac{2}{6} & \frac{1}{5} & \frac{1}{5} \\ \frac{2}{6} & 0 & \frac{2}{6} & \frac{1}{5} & \frac{1}{5} \\ \frac{2}{6} & \frac{2}{6} & 0 & \frac{1}{5} & \frac{1}{5} \\ \frac{1}{6} & \frac{1}{6} & \frac{1}{6} & 0 & \frac{2}{5} \\ \frac{1}{6} & \frac{1}{6} & \frac{1}{6} & 0 & \frac{2}{5} \\ \frac{1}{6} & \frac{1}{6} & \frac{1}{6} & \frac{2}{5} & 0 \end{bmatrix}
$$
  $ou$  
$$
C = \begin{bmatrix} 0 & \frac{1}{6} & \frac{1}{6} & \frac{2}{6} & \frac{2}{7} \\ \frac{1}{6} & 0 & \frac{1}{6} & \frac{2}{7} & \frac{2}{7} \\ \frac{1}{6} & \frac{1}{6} & 0 & \frac{1}{7} & \frac{2}{7} \\ \frac{2}{6} & \frac{2}{6} & \frac{2}{6} & \frac{2}{7} & \frac{1}{7} \\ \frac{2}{6} & \frac{2}{6} & \frac{2}{6} & \frac{1}{7} & 0 \end{bmatrix},
$$
 (3.60)

para  $\kappa = 2$  ou  $\kappa = \frac{1}{2}$ 2 respectivamente.

Utilizando (3.22) e (3.28) teremos

$$
\tilde{C} = \begin{bmatrix}\n-\frac{\kappa}{\kappa n_f - n_g - \kappa} & 0 & \cdots & 0 & 0 \\
0 & \ddots & & & & \\
\vdots & & -\frac{\kappa}{\kappa n_f - n_g - \kappa} & 0 & 0 \\
0 & 0 & -\frac{\kappa}{n_f + \kappa n_g - \kappa} & \vdots \\
\vdots & & & & \\
0 & \cdots & 0 & -\frac{\kappa}{n_f + \kappa n_g - \kappa}\n\end{bmatrix}
$$
\n(3.61)

Substituindo  $\tilde{C}$  em (3.37) obtemos

$$
[J]_{B_{S^{\perp}}} = \begin{bmatrix} \lambda_{f}f'(x_{t}) & 0 & \dots & 0 & \dots & 0 \\ 0 & \ddots & \ddots & & & \vdots \\ \vdots & \ddots & \lambda_{f}f'(x_{t}) & 0 & 0 \\ 0 & 0 & \lambda_{g}g'(y_{t}) & \ddots & \vdots \\ \vdots & \ddots & \ddots & 0 \\ 0 & \dots & 0 & \dots & 0 & \lambda_{g}g'(y_{t}) \end{bmatrix},
$$
 (3.62)

onde 
$$
\lambda_f = 1 - \mu \left( 1 + \frac{\kappa}{\kappa n_f - n_g - \kappa} \right) e \lambda_g = 1 - \mu \left( 1 + \frac{\kappa}{n_f + \kappa n_g - \kappa} \right)
$$
. Assim,  
\n
$$
L_{\perp} = \lim_{t \to \infty} ||[J]_{B_{S^{\perp}}}(x_{t-1}, y_{t-1})[J]_{B_{S^{\perp}}}(x_{t-2}, y_{t-2}) \dots [J]_{B_{S^{\perp}}}(x_0, y_0)||^{1/t}
$$
\n
$$
= \lim_{t \to \infty} [\max(|\lambda_f^t f'(x_{t-1})... f'(x_0)|, |\lambda_g^t g'(y_{t-1})... g'(y_0)|]^{1/t}
$$
\n
$$
= \max(\Lambda_f L_f, \Lambda_g L_g), \text{ com } \Lambda_f = |\lambda_f| e \Lambda_g = |\lambda_g|.
$$

$$
\therefore L_{\perp} = \max(\Lambda_f L_f, \Lambda_g L_g) \tag{3.63}
$$

Vale mencionar que fazendo  $\kappa \to 0$  em (3.59) obtemos a matriz de conexão da rede bipartida. Quando *→ ∞*,

$$
C = \left[ \begin{array}{c|c} 1/n_f - 1 & 0 \\ \hline 0 & 1/n_g - 1 \end{array} \right],
$$
\n(3.64)

temos dois clusters que não interagem entre si. Ou seja, duas metapopulações homogêneas isoladas.

#### 3.1.1.4 Rede Esparsa

Como vimos na seção anterior, precisamos de restrições sobre a matriz de conexão para garantir a existência da solução sincronizada. Um tipo de acoplamento frequentemente utilizado em estudos de metapopulações homogêneas é o acoplamento local, ver (1.6). Contudo, redes locais não satisfazem, em geral, as condições (3.5). A rede esparsa é um exemplo construído para o caso heterogêneo que visa capturar o caráter esparso da rede local. Para garantirmos uma matriz com estrutura simples, definimos a rede esparsa somente para  $n_f = n_g$ . Basicamente, tomamos uma matriz constituída por 4 blocos de matrizes circulantes que em conjunto satisfazem (3.4). Por exemplo, se  $n_f = n_g = 4$ , então

$$
C = \begin{bmatrix} 0 & 1/2 & 0 & 0 & 0 & 1/2 & 0 & 0 \\ 0 & 0 & 1/2 & 0 & 0 & 0 & 1/2 & 0 \\ 0 & 0 & 0 & 1/2 & 0 & 0 & 0 & 1/2 \\ 1/2 & 0 & 0 & 0 & 1/2 & 0 & 0 & 0 \\ 0 & 1/2 & 0 & 0 & 0 & 1/2 & 0 & 0 \\ 0 & 0 & 1/2 & 0 & 0 & 0 & 1/2 & 0 \\ 0 & 0 & 0 & 1/2 & 0 & 0 & 0 & 1/2 \\ 1/2 & 0 & 0 & 0 & 1/2 & 0 & 0 & 0 \end{bmatrix}.
$$
 (3.65)

Calculando  $\tilde{C}$  através das equações (3.22) e (3.28) obtemos

|  | $\theta$         | 1/2                  | $\overline{0}$                         | $\sim 100$ km s $^{-1}$    | $0$                                  | $\overline{0}$           | 1/2            | $\begin{array}{ccc} 0 & \end{array}$   | $\ldots$                                 |                 |
|--|------------------|----------------------|----------------------------------------|----------------------------|--------------------------------------|--------------------------|----------------|----------------------------------------|------------------------------------------|-----------------|
|  | $\overline{0}$   | $\boldsymbol{0}$     | 1/2                                    |                            | $\sim 10^{-1}$                       | $\overline{0}$           |                | 0 $1/2$                                |                                          |                 |
|  |                  |                      | $\mathcal{O}(\mathcal{O}_\mathcal{O})$ | $\mathcal{O}(\mathcal{O})$ | $\overline{0}$                       | $\mathcal{L}_{\rm{max}}$ |                | $\sim 10^{-1}$                         |                                          |                 |
|  | $\overline{0}$   | $\boldsymbol{0}$     | $\cdots$                               | $\boldsymbol{0}$           | 1/2                                  | $\overline{0}$           | $\overline{0}$ | $\cdots$                               | $\boldsymbol{0}$                         | 1/2             |
|  | $-1/2$           | $-1/2$               | $-1/2$                                 |                            | $\cdots$ $-1/2$ $-1/2$ $-1/2$ $-1/2$ |                          |                |                                        |                                          | $\cdots$ $-1/2$ |
|  | $\overline{0}$   | 1/2                  | $\overline{0}$                         | $\ldots$ .                 |                                      | $0 \quad 0$              | 1/2            | $\overline{0}$                         | $\ldots$                                 | $\overline{0}$  |
|  | $\boldsymbol{0}$ | $\boldsymbol{0}$     | 1/2                                    |                            | $\sim 1$                             | $\overline{0}$           |                | 0 $1/2$                                |                                          |                 |
|  |                  |                      | $\mathcal{O}(\mathcal{O}_\mathcal{A})$ | $\sim 10^{-1}$             | $\Omega$                             |                          | $\sim 10^{-1}$ | $\mathcal{O}(\mathcal{O}_\mathcal{A})$ | $\mathcal{O}(\mathcal{E}_{\mathcal{A}})$ |                 |
|  | $\Omega$         | $\boldsymbol{0}$     | $\cdots$                               | $\boldsymbol{0}$           | 1/2                                  | $\vert 0 \vert$          | $\overline{0}$ | $\cdots$                               | $\overline{0}$                           | 1/2             |
|  |                  | $-1/2$ $-1/2$ $-1/2$ |                                        |                            | $\cdots$ $-1/2$ $-1/2$ $-1/2$ $-1/2$ |                          |                |                                        |                                          | $\cdots$ $-1/2$ |

Assim,

$$
[J]_{B_{S^{\perp}}} = \begin{bmatrix} 1-\mu & \mu/2 & 0 & \cdots & 0 \\ 0 & 1-\mu & \mu/2 & & \vdots & 0 & 0 & \mu/2 & 0 & \cdots & 0 \\ \vdots & & & & & 0 & 0 & \mu/2 & & \vdots \\ 0 & \cdots & 0 & 1-\mu & \mu/2 & 0 & 0 & \cdots & 0 & \mu/2 \\ -\mu/2 & -\mu/2 & \cdots & -\mu/2 & 1-\frac{3}{2}\mu & -\mu/2 & -\mu/2 & \cdots & -\mu/2 & -\mu/2 \\ 0 & \mu/2 & 0 & \cdots & 0 & 1-\mu & \mu/2 & 0 & \cdots & 0 \\ 0 & 0 & \mu/2 & & \vdots & & 0 & 1-\mu & \mu/2 & \vdots \\ \vdots & & & & & 0 & \vdots & & & 0 \\ 0 & 0 & \cdots & 0 & \mu/2 & 0 & \cdots & 0 & 1-\mu & \mu/2 \\ -\mu/2 & -\mu/2 & \cdots & -\mu/2 & -\mu/2 & -\mu/2 & -\mu/2 & \cdots & -\mu/2 & -\mu/2 \end{bmatrix}
$$

Ao contrário dos exemplos anteriores, aqui  $[J]_{B_{S^{\perp}}}$  não é diagonal. Isso impede separar *L*<sub>⊥</sub> como fizemos antes. Logo, calcula-se *L*<sub>⊥</sub> diretamente de (3.49).

### 3.2 Análise para o Caso Geral  $(k \; Clusters)$

Nesta seção generalizamos os resultados obtidos até aqui. Faremos isso omitindo alguns detalhes similares ao caso  $\boldsymbol{k}=2$ e ressaltando as diferenças mais significativas entre os dois casos.

Novamente consideramos uma metapopulação composta por  $n$  sítios (indexados por 1,2,...,n). Agora, porém, ela estará subdividida em *k clusters* representados por  $F_1, F_2, \ldots, F_k$ . Para cada  $q \in \{1, 2, ..., k\}$ , associamos ao agrupamento  $\mathbb{F}_q$ uma função $\mathbb{F}_q$ que descreve a dinâmica local em cada um dos sítios que o compõe. Portanto, a distinção entre os clusters pode ser feita através das funções  $f_1, f_2, \ldots, f_k$  as quais são suaves em [0,  $\infty$ ).

A cada  $F_q$  ( $q = 1, 2, ..., k$ ) associamos, também, o valor  $n_q$  o qual representa o número de sítios que constitui esse cluster.

Para simplificar a notação, definimos:

$$
s_0 := 0
$$
 e  $s_q := \sum_{i=1}^q n_i$ , para  $q = 1, 2, ..., k$ , (3.66)

onde  $s_k = n$  é o total de sítios da população.

Com isso, podemos descrever a dinâmica do sítio i pertencente ao agrupamento  $F_q$  através da equação

$$
x_{t+1}^i = (1 - \mu) f_q(x_t^i) + \sum_{p=1}^k \sum_{j=s_{p-1}+1}^{s_p} c_{ij} \mu f_p(x_t^j), \qquad (3.67)
$$

onde *i* ∈ { $s_{q-1}$  + 1*,*  $s_{q-1}$  + 2*, . . . ,*  $s_q$  }.

O primeiro termo do lado direito de (3.67) representa os indivíduos que permanecem no sítio  $i$  no tempo  $t$ , enquanto o segundo termo nos dá o total de imigrantes recebidos por esse sítio.

Novamente precisamos redefinir o operador dinâmica local  $(D)$ :

$$
D: \mathbb{R}^{n} \longrightarrow \mathbb{R}^{n}
$$
  

$$
X_{t} = (x^{1}, ..., x^{s_{1}}, x^{s_{1}+1}, ..., x^{s_{2}}, ..., x^{s_{k-1}+1}, ..., x^{s_{k}}) \longmapsto
$$
  

$$
D(X_{t}) = (f(x^{1}), ..., f(x^{s_{1}}), f(x^{s_{1}+1}), ..., f(x^{s_{2}}), ..., f(x^{s_{k-1}+1}), ..., f(x^{s_{k}}))
$$

Com isso podemos escrever

$$
X_{t+1} = H(X_t) = \left[ I - \mu(I - C) \right] D(X_t), \tag{3.68}
$$

onde  $C = [c_{ij}]$  é a matriz de conexão e *I* a matriz identidade, ambas  $n \times n$ .

As restrições sobre a matriz de conexão  $C$  que garantem a possibilidade de solução sincronizada têm agora, para e em *{*1*,* 2*, ..., }*, a forma

$$
\sum_{j=s_{p-1}+1}^{s_p} c_{ij} = \alpha_{qp}, \qquad \text{para todo } i \in \mathbb{N} \text{ tal que } \qquad s_{q-1}+1 \le i \le s_q. \tag{3.69}
$$

Esquematicamente temos

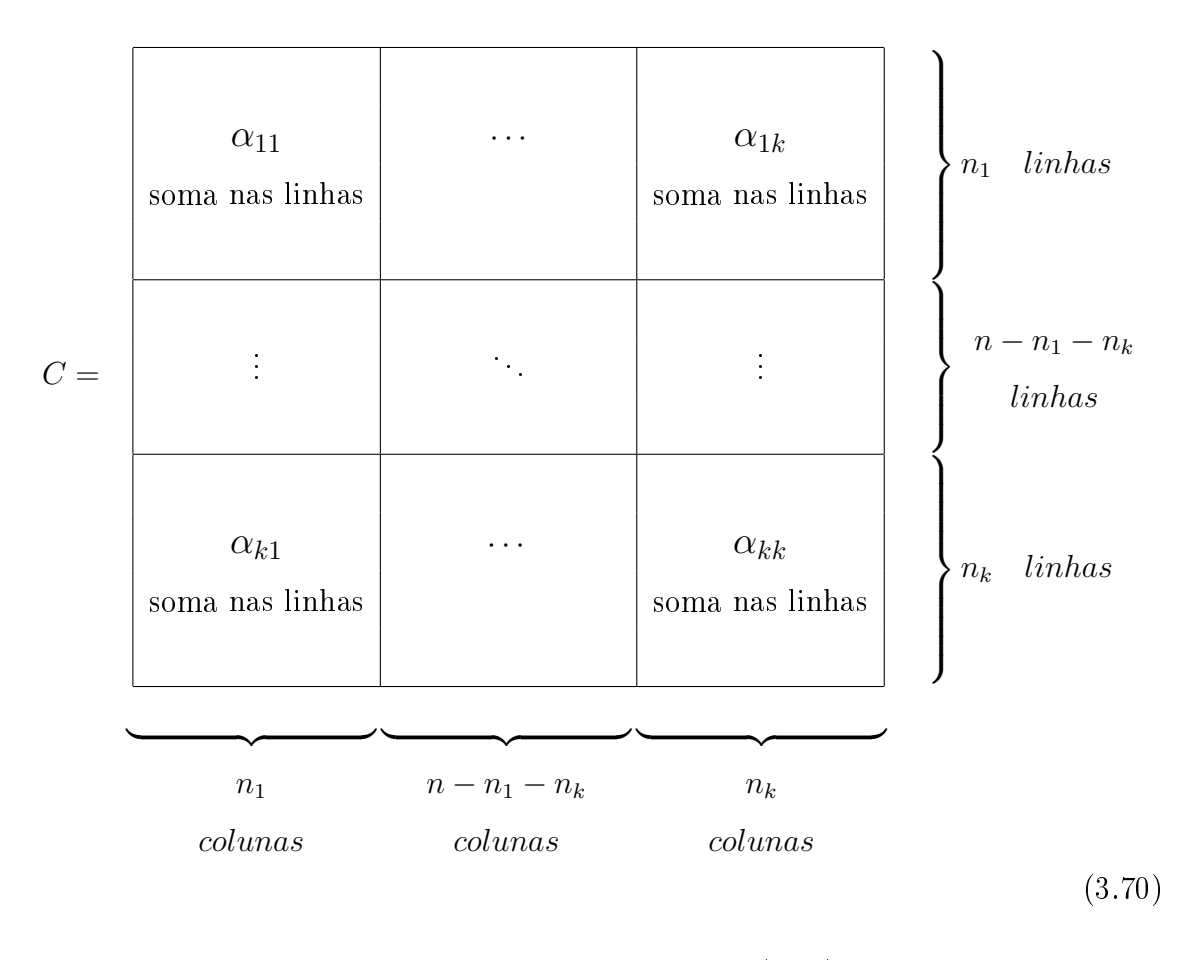

Assumindo a sincronização do sistema  $(3.68)$  em  $t = t_0$ , para todo  $t \geq t_0$ , teremos

 $\int x_t^1 = x_t^2 = \dots = x_t^{s_1} = y_t^1,$  cluster  $F_1$  $\begin{array}{c} \hline \end{array}$  $\begin{array}{c} \hline \rule{0pt}{2.2pt} \rule{0pt}{2.2pt} \$  $x_t^{s_1+1} = x_t^{s_1+2} = \ldots = x_t^{s_2} = y_t^2,$  cluster  $F_2$ . . . . . . . . . . . .  $x_t^{s_{k-1}+1} = x_t^{s_{k-1}+2} = \ldots = x_t^{s_k} = y_t^k$ , cluster  $F_k$ (3.71)

Aplicando (3.69) e (3.71) em (3.67), obtemos a equação da solução sincronizada para um sítio qualquer pertencente ao *cluster*  $F_q$  ( $q = 1, 2, ..., k$ )

$$
y_{t+1}^q = (1 - \mu) f_q(y_t^q) + \mu \sum_{p=1}^k \alpha_{rp} f_p(y_t^p).
$$
 (3.72)

Dessa forma, o sistema de  $n$  equações fica resumido à  $k$  equações.

Para estudar a estabilidade assintótica da solução sincronizada precisamos da matriz Jacobiana  $(J)$  do sistema  $(3.68)$  avaliada no ponto

$$
s_t = (\underbrace{y_t^1, \dots, y_t^1}_{n_1}, \underbrace{y_t^2, \dots, y_t^2}_{n_2}, \dots, \underbrace{y_t^k, \dots, y_t^k}_{n_k})
$$

Segue de (3.68) que

$$
J(s_t) = \left[ I - \mu(I - C) \right] D_t, \qquad (3.73)
$$

onde

$$
D_{t} = \begin{bmatrix} f_{1}'(y_{t}^{1}) & 0 & \cdots & 0 & \cdots & 0 & \cdots & 0 \\ 0 & & & & & & & \vdots \\ \vdots & \ddots & f_{1}'(y_{t}^{1}) & 0 & & & & 0 \\ 0 & 0 & f_{2}'(y_{t}^{2}) & & & 0 & \vdots \\ \vdots & & & & & 0 & 0 \\ 0 & & & & & 0 & f_{2}'(y_{t}^{2}) & \cdots & \vdots \\ \vdots & & & & & & 0 & 0 \\ 0 & & & & & 0 & f_{k}'(y_{t}^{k}) & \cdots & \vdots \\ \vdots & & & & & & \vdots & \ddots & 0 \\ 0 & \cdots & 0 & \cdots & 0 & \cdots & 0 & f_{k}'(y_{t}^{k}) \end{bmatrix}_{n \times n}
$$

Como na seção anterior teremos que

- (i) O estado síncrono  $(S)$  é um subespaço J-invariante.
- (ii) O subespaço ortogonal a  $S(S^{\perp})$  também é *J*-invariante, desde que assumidas restrições extras sobre a matriz  $C$ .

Procedemos a verificação de (i) notando que agora um vetor  $(\mathbf{v})$ típico de  $S$ tem a forma

$$
\mathbf{v} = \begin{bmatrix} a_1 \\ \vdots \\ a_1 \\ \hline a_2 \\ \vdots \\ a_k \end{bmatrix} \begin{bmatrix} n_1 \\ \vdots \\ n_2 \\ \vdots \\ n_k \end{bmatrix} = a_1 \begin{bmatrix} 1 \\ \vdots \\ 1 \\ \hline 0 \\ \vdots \\ 0 \\ \vdots \\ 0 \end{bmatrix} + a_2 \begin{bmatrix} 0 \\ \vdots \\ 0 \\ \hline 1 \\ \vdots \\ 0 \\ \vdots \\ 0 \end{bmatrix} + \dots + a_k \begin{bmatrix} 0 \\ \vdots \\ 0 \\ \hline 0 \\ \vdots \\ 0 \\ \vdots \\ 0 \end{bmatrix}, (3.75)
$$

onde  $B_S = {\mathbf{v}_1, \mathbf{v}_2, ..., \mathbf{v}_k}$  é base de S.

Segue que

$$
C\mathbf{v} = \begin{bmatrix} a_1 \sum_{j=1}^{s_1} c_{1j} + \ldots + a_k \sum_{j=s_{k-1}+1}^{s_k} c_{1j} \\ \vdots \\ a_1 \sum_{j=1}^{s_1} c_{s_1j} + \ldots + a_k \sum_{j=s_{k-1}+1}^{s_k} c_{s_1j} \\ \vdots \\ a_1 \sum_{j=1}^{s_1} c_{s_1+1,j} + \ldots + a_k \sum_{j=s_{k-1}+1}^{s_k} c_{s_1+1,j} \\ \vdots \\ a_1 \sum_{j=1}^{s_1} c_{s_2,j} + \ldots + a_k \sum_{j=s_{k-1}+1}^{s_k} c_{s_2,j} \\ \vdots \\ a_1 \sum_{j=1}^{s_1} c_{s_{k-1}+1,j} + \ldots + a_k \sum_{j=s_{k-1}+1}^{s_k} c_{s_{k-1}+1,j} \end{bmatrix} = \begin{bmatrix} a_1 \alpha_{11} + \ldots + a_k \alpha_{1k} \\ \vdots \\ a_1 \alpha_{21} + \ldots + a_k \alpha_{2k} \\ \vdots \\ a_1 \alpha_{21} + \ldots + a_k \alpha_{2k} \\ \vdots \\ a_1 \alpha_{k1} + \ldots + a_k \alpha_{kk} \\ \vdots \\ a_1 \alpha_{k1} + \ldots + a_k \alpha_{kk} \end{bmatrix}
$$

$$
= \left(\sum_{i=1}^k a_i \alpha_{1i}\right) \mathbf{v}_1 + \left(\sum_{i=1}^k a_i \alpha_{2i}\right) \mathbf{v}_2 + \ldots + \left(\sum_{i=1}^k a_i \alpha_{ki}\right) \mathbf{v}_k \tag{3.76}
$$

 $\Longrightarrow C\mathbf{v} \in S \Longrightarrow S$  é *C*-invariante.

Fazendo  $\mathbf{w} := D_t \mathbf{v} = a_1 f'_1(y_t^1) \mathbf{v}_1 + a_2 f'_2(y_t^2) \mathbf{v}_2 + \ldots + a_k f'_k(y_t^k) \mathbf{v}_k$ , vemos que **w**  $\in$  *S*. Com isso,  $J$ **v** = [*I* –  $\mu$ (*I* – *C*)]**w** = (1 –  $\mu$ )**w** +  $\mu$ *C***w**  $\in$  *S*. Portanto, *S* é J-invariante $□$ 

Para confirmar (ii), precisamos de restrições adicionais sobre  $C$ . Para e em *{*1*,* 2*, ..., }*, elas são dadas por

$$
\sum_{i=s_{q-1}+1}^{s_q} c_{ij} = \beta_{qp}, \qquad \text{para todo } j \text{ tal que } s_{p-1}+1 \le j \le s_p. \tag{3.77}
$$

Assim temos

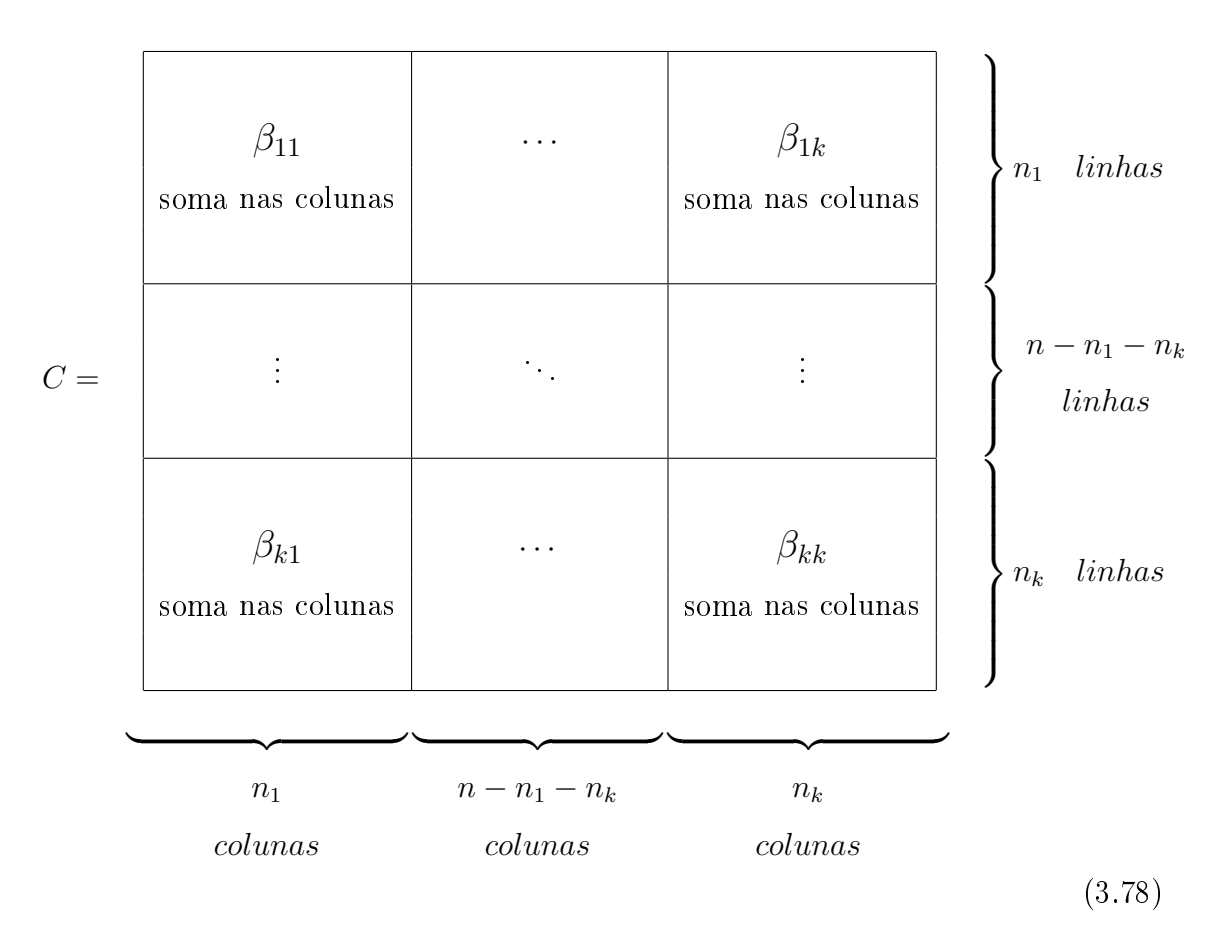

Devido à (1.2), devemos ter  $\sum_{n=1}^k$  $q=1$  $\beta_{qp} = 1$  para  $\forall p \in \{1, 2, ..., k\}.$ 

À maneira do que foi feito no caso  $k=2,$  podemos concluir que  $B_{S^\perp} = \emptyset$  $\{u_1^1, ..., u_{n_1-1}^1, u_1^2, ..., u_{n_2-1}^2, ..., u_1^k, ..., u_{n_k-1}^k\}$  é base do subespaço  $S^{\perp}$ , onde

$$
\mathbf{u}_{j}^{i} = [\underbrace{0 \quad \dots \quad 0}_{s_{i-1}} \quad -1 \quad 0 \quad \dots \quad 0 \quad \underbrace{1}_{s_{i-1}+j+1} \quad 0 \quad \dots \quad 0 \quad \underbrace{0 \quad \dots \quad 0}_{n-s_{i}}]^T. \tag{3.79}
$$

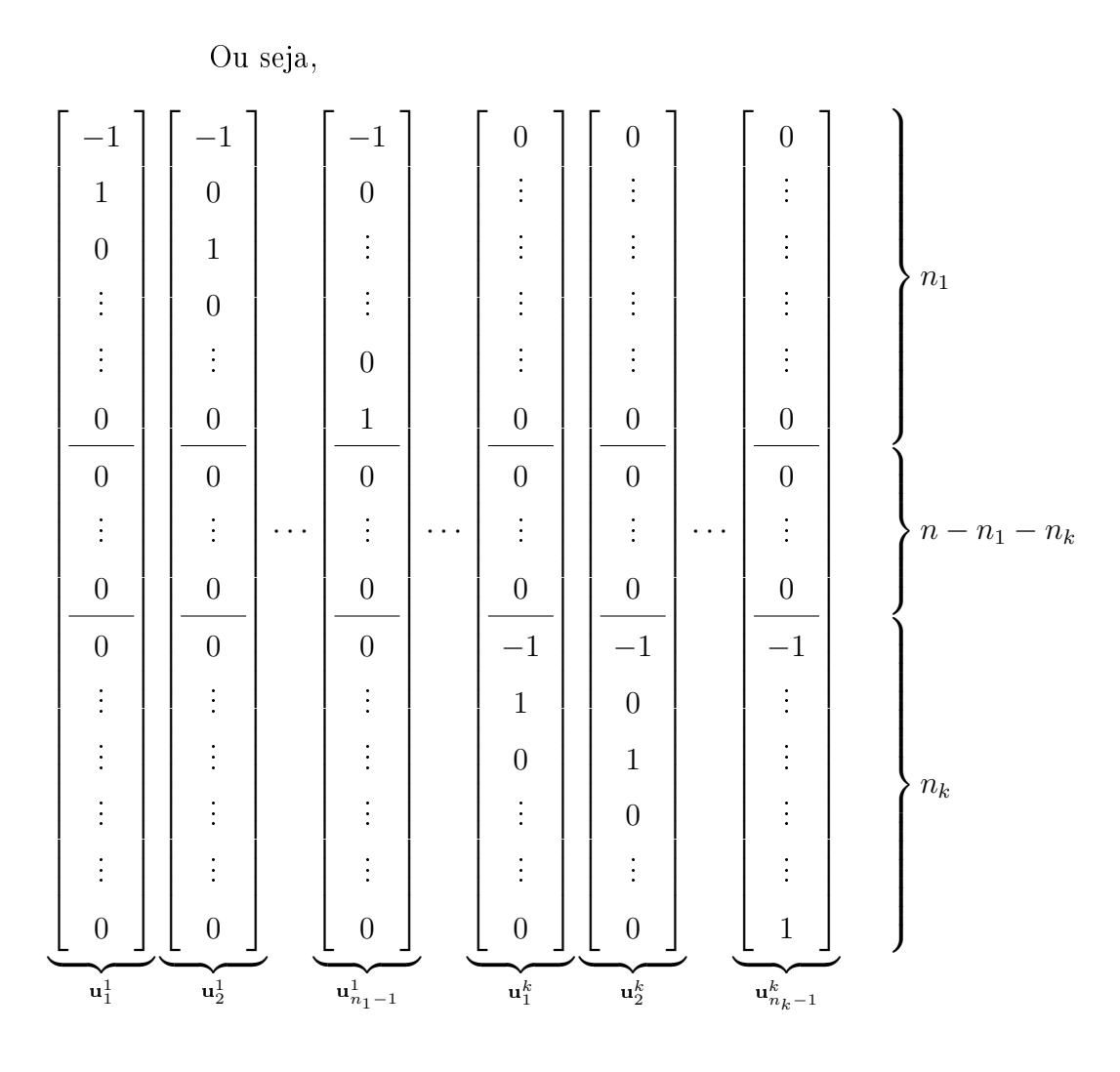

Assumindo (3.77) podemos mostrar a J-invariância de  $S^\perp.$  Começamos mostrando que, para  $i \in \{1, 2, ..., k\}$  e  $j \in \{1, 2, ..., n_i - 1\}$ ,  $Cu_j^i \in S_\perp$ . Para isso,  $definimos$ 

$$
\psi_{ij} := s_{i-1} - (i-1) + j \tag{3.80}
$$

que estabelece a relação

$$
(1,1) \rightarrow 1
$$
  
\n
$$
(1,2) \rightarrow 2
$$
  
\n
$$
\vdots
$$
  
\n
$$
(1, n_1 - 1) \rightarrow n_1 - 1
$$
  
\n
$$
(2,1) \rightarrow n_1
$$
  
\n
$$
(2,2) \rightarrow n_1 + 1
$$
  
\n
$$
\vdots
$$
  
\n
$$
(2, n_2 - 1) \rightarrow n_1 + n_2 - 2 = s_2 - 2
$$
  
\n
$$
\vdots
$$
  
\n
$$
(k,1) \rightarrow s_{k-1} + 2 - k
$$
  
\n
$$
(k,2) \rightarrow s_{k-1} + 3 - k
$$
  
\n
$$
\vdots
$$
  
\n
$$
(k, n_k - 1) \rightarrow s_{k-1} + n_k - k = s_k - k = n - k
$$

Assim

$$
a_{1,\psi_{ij}} \mathbf{u}_1^1 + \ldots + a_{s_1-1,\psi_{ij}} \mathbf{u}_{n_1-1}^1 +
$$
  
\n
$$
C u_j^i \in S^\perp \Leftrightarrow \begin{cases} a_{s_1,\psi_{ij}} \mathbf{u}_1^2 + \ldots + a_{s_2-2,\psi_{ij}} \mathbf{u}_{n_2-1}^2 + \\ \vdots \end{cases} (3.82)
$$
  
\n
$$
a_{s_{k-1}+2-k,\psi_{ij}} \mathbf{u}_1^k + \ldots + a_{s_k-k,\psi_{ij}} \mathbf{u}_{n_k-1}^k
$$

$$
\Leftrightarrow \begin{bmatrix}\n-c_{1,s_{i-1}+1}+c_{1,s_{i-1}+1+j} & & & \\
-c_{2,s_{i-1}+1}+c_{2,s_{i-1}+1+j} & & & & \\
\vdots & & & & & \\
-c_{s_{1},s_{i-1}+1}+c_{s_{1},s_{i-1}+1+j} & & & \\
\vdots & & & & \\
\hline\n-c_{s_{k-1}+1,s_{i-1}+1}+c_{s_{k-1}+1,s_{i-1}+1+j} & & & \\
-c_{s_{k-1}+2,s_{i-1}+1}+c_{s_{k-1}+2,s_{i-1}+1+j} & & & \\
\vdots & & & & \\
-c_{s_{k},s_{i-1}+1}+c_{s_{k-1}+2,s_{i-1}+1+j} & & & \\
\vdots & & & & \\
-c_{s_{k},s_{i-1}+1}+c_{s_{k},s_{i-1}+1+j} & & & \\
\vdots & & & & \\
\hline\nc_{s_{k},s_{i-1}+1}+c_{s_{k},s_{i-1}+1+j} & & & \\
\vdots & & & \\
\hline\nc_{s_{k},s_{k-1}+2-k,v_{ij}} & & & \\
\vdots & & & \\
\hline\nc_{s_{k},s_{k-1}+1} & & & \\
\vdots & & & \\
\hline\nc_{s_{k},s_{k-1}+1} & & & \\
\vdots & & & \\
\hline\nc_{s_{k},s_{k-1}+1} & & & \\
\vdots & & & \\
\hline\nc_{s_{k},s_{k-1}+1} & & & \\
\vdots & & & \\
\hline\nc_{s_{k},s_{k-1}+1} & & & \\
\vdots & & & \\
\hline\nc_{s_{k},s_{k-1}+1} & & & \\
\vdots & & & \\
\hline\nc_{s_{k},s_{k-1}+1} & & & \\
\vdots & & & \\
\hline\nc_{s_{k},s_{k-1}+1} & & & \\
\vdots & & & \\
\hline\nc_{s_{k},s_{k-1}+1} & & & \\
\vdots & & & \\
\vdots & & & \\
\hline\nc_{s_{k},s_{k-1}+1} & & & \\
\vdots & & & & \\
\hline\nc_{s_{k},s_{k-1}+1} & & & \\
\vdots & & & & \\
\hline\nc_{s_{k},s_{k-1}+1} & & &
$$

$$
\begin{cases}\n-\sum_{q=1}^{s_{1}-1} a_{q,\psi_{ij}} = -c_{1,s_{i-1}+1} + c_{1,s_{i-1}+1+j} \\
a_{q,\psi_{ij}} = -c_{q+1,s_{i-1}+1} + c_{q+1,s_{i-1}+1+j}, & \text{para } q = 1,2,...,s_{1}-1 \\
-\sum_{q=s_{1}}^{s_{2}-2} a_{q,\psi_{ij}} = -c_{1,s_{i-1}+1} + c_{1,s_{i-1}+1+j} \\
a_{q,\psi_{ij}} = -c_{q+2,s_{i-1}+1} + c_{q+2,s_{i-1}+1+j}, & \text{para } q = s_{1},...,s_{2}-2 \\
\vdots \\
-\sum_{q=s_{k-1}+2-k}^{s_{k}-k} a_{q,\psi_{ij}} = -c_{1,s_{i-1}+1} + c_{1,s_{i-1}+1+j}, & \text{para } q = s_{k-1}+2-k,...,s_{k}-k\n\end{cases}
$$
\n(3.84)

$$
\Leftrightarrow \begin{cases}\n\sum_{q=2}^{s_1} c_{q,s_{i-1}+1} - c_{q,s_{i-1}+1+j} & = -c_{1,s_{i-1}+1} + c_{1,s_{i-1}+1+j} \\
\sum_{q=s_1+2}^{s_2} c_{q,s_{i-1}+1} - c_{q,s_{i-1}+1+j} & = -c_{s_1+1,s_{i-1}+1} + c_{s_1+1,s_{i-1}+1+j} \\
\vdots & \vdots \\
\sum_{q=s_{k-1}+2}^{s_k} c_{q,s_{i-1}+1} - c_{q,s_{i-1}+1+j} & = -c_{s_{k-1}+1,s_{i-1}+1} + c_{s_{k-1}+1,s_{i-1}+1+j}\n\end{cases} \tag{3.85}
$$

$$
\Leftrightarrow \begin{cases} \sum_{q=1}^{s_1} c_{q,s_{i-1}+1} &= \sum_{q=1}^{s_1} c_{q,s_{i-1}+1+j} \\ \sum_{q=s_1+1}^{s_2} c_{q,s_{i-1}+1} &= \sum_{q=s_1+1}^{s_2} c_{q,s_{i-1}+1+j} \\ \vdots & \vdots \\ \sum_{q=s_{k-1}+1}^{s_k} c_{q,s_{i-1}+1} &= \sum_{q=s_{k-1}+1}^{s_k} c_{q,s_{i-1}+1+j} \end{cases} \tag{3.86}
$$

Por (3.77), verificamos que para todo  $i \in \{1, 2, ..., k\}$  e  $j \in \{1, 2, ..., n_i - 1\}$ 

$$
\Leftrightarrow \begin{cases}\n\sum_{q=1}^{s_1} c_{q,s_{i-1}+1} &= \sum_{q=1}^{s_1} c_{q,s_{i-1}+1+j} &= \beta_{1i} \\
\sum_{q=s_1+1}^{s_2} c_{q,s_{i-1}+1} &= \sum_{q=s_1+1}^{s_2} c_{q,s_{i-1}+1+j} &= \beta_{2i} \\
\vdots & \vdots & \vdots \\
\sum_{q=s_{k-1}+1}^{s_k} c_{q,s_{i-1}+1} &= \sum_{q=s_{k-1}+1}^{s_k} c_{q,s_{i-1}+1+j} &= \beta_{ki}\n\end{cases} \tag{3.87}
$$

Logo, basta tomar os  $a_{q,\psi_{ij}}$ 's como em  $(3.84)$  para que  $Cu_{i}^{j} \in S^{\perp}$ . Fazendo isso,  $S^\perp$  será  $C$ -invariante e consequentemente  $J$ -invariante  $_\square$ 

Temos de (i) e (ii) que  $B = B_S \bigcup B_{S^{\perp}}$  é base de  $\mathbb{R}^n$ , onde dim  $B_S = k$ e dim $B_{S^\perp} = n-k.$  Então podemos escrever $J$ na base $B$ obtendo

$$
[J]_B = \begin{bmatrix} [J]_{B_S} & 0 & \cdots & 0 \\ \vdots & \ddots & & \vdots \\ 0 & \cdots & 0 & \\ \vdots & \ddots & & [J]_{B_{S\perp}} \\ 0 & \cdots & 0 & \end{bmatrix} \begin{bmatrix} k \\ k \\ \vdots \\ k \end{bmatrix} k \qquad (3.88)
$$

onde  $[J]_{B_S}$  é uma matriz  $k \times k$ , enquanto  $[J]_{B_{S^\perp}}$  é  $(n-k) \times (n-k)$ .

Podemos obter explicitamente  $[J]_B$  utilizando a matriz mudança de bases (canônica para  $B$ ) cujas colunas são os vetores da base  $B$ ,

 $M_B = [\mathbf{v}_1 \quad \cdots \quad \mathbf{v}_k \quad \mathbf{u}_1^1 \quad \cdots \quad \mathbf{u}_{n_1-1}^1 \quad \cdots \quad \mathbf{u}_1^k]$  $\mathbf{u}_{n_k-1}^k$   $\cdots$   $\mathbf{u}_{n_k-1}^k$ ]*,* (3.89)

na equação

$$
[J]_B = M_B^{-1} J M_B. \tag{3.90}
$$

Resulta que

$$
[J]_{B_S} = [I - \mu(I - \hat{C})] \hat{D}_t \tag{3.91}
$$

com

$$
\hat{C} = \begin{bmatrix} \alpha_{11} & \alpha_{12} & \cdots & \alpha_{1k} \\ \alpha_{21} & \alpha_{22} & & \vdots \\ \vdots & & & \vdots \\ \alpha_{k1} & \cdots & \cdots & \alpha_{kk} \end{bmatrix} \quad \text{e} \quad \hat{D}_t = \begin{bmatrix} f'_1(y_t^1) & 0 & \cdots & 0 \\ 0 & f'_2(y_t^2) & & \vdots \\ \vdots & & & 0 \\ 0 & \cdots & 0 & f'_k(y_t^k) \end{bmatrix} . \tag{3.92}
$$

Temos também

$$
[J]_{B_{S^{\perp}}} = [I - \mu(I - \tilde{C})] \tilde{D}_t
$$
\n(3.93)

com

˜ = ⎡ ⎢ ⎢ ⎢ ⎢ ⎢ ⎢ ⎢ ⎢ ⎢ ⎢ ⎢ ⎢ ⎢ ⎢ ⎢ ⎢ ⎢ ⎢ ⎢ ⎢ ⎢ ⎢ ⎢ ⎢ ⎣ *′* 1 ( 1 ) 0 *⋅ ⋅ ⋅* 0 *⋅ ⋅ ⋅* 0 *⋅ ⋅ ⋅* 0 *⋅ ⋅ ⋅* 0 0 . . . . . . . . . . . . . . . *′* 1 ( 1 ) 0 0 0 0 *′* 2 ( 2 ) . . . 0 . . . . . . . . . . . . 0 0 0 0 *′* 2 ( 2 ) . . . . . . . . . 0 . . . . . . 0 0 0 0 *′* ( ) . . . . . . . . . . . . . . . 0 0 *⋅ ⋅ ⋅* 0 *⋅ ⋅ ⋅* 0 *⋅ ⋅ ⋅* 0 *⋅ ⋅ ⋅* 0 *′* ( ) ⎤ ⎥ ⎥ ⎥ ⎥ ⎥ ⎥ ⎥ ⎥ ⎥ ⎥ ⎥ ⎥ ⎥ ⎥ ⎥ ⎥ ⎥ ⎥ ⎥ ⎥ ⎥ ⎥ ⎥ ⎥ ⎦ (*−*)*×*(*−*) (3.94)

Os elementos da matriz  $\tilde{C}$  ( $(n-k) \times (n-k)$ ) em (3.93) são os  $a_{q,\psi_{ij}}$ 's de (3.84).

Pelas mesmas razões expostas no caso  $k = 2$ , basta analisar a evolução de um vetor perturbação Δ<sub>t</sub> ∈ R<sup>n−k</sup> transversal à órbita sincronizada (perturbação em  $S^{\perp}$ ) através de  $[J]_{B_{S^{\perp}}}$ . Ou seja, investigamos

$$
\Delta_{t+1} = [J]_{B_{S\perp}}(y_t^1, ..., y_t^k)\Delta_t.
$$
\n(3.95)

Lembramos que os valores  $y_t^1,...,y_t^k$  correspondem à solução sincronizada do sistema, ver (3.72).

Tomando uma perturbação inicial $\Delta_0,$ segue que

$$
\Delta_t = [J]_{B_{S^\perp}}(y_{t-1}^1, ..., y_{t-1}^k)[J]_{B_{S^\perp}}(y_{t-2}^1, ..., y_{t-2}^k) \dots [J]_{B_{S^\perp}}(y_0^1, ..., y_0^k)\Delta_0. \tag{3.96}
$$

Desta forma, a perturbação  $\Delta_t$  tenderá a zero se, e somente se,

$$
\lim_{\tau \to \infty} ||P_{\tau-1}P_{\tau-2} \dots P_0||^{1/\tau} < 1,\tag{3.97}
$$

onde  $P_{\tau} = [J]_{B_{S^{\perp}}}(y_{\tau}^1, ..., y_{\tau}^k)$  para  $\tau = 0, 1, 2, ...$ 

Chamamos de número de Lyapunov transversal começando em  $(y_0^1, y_0^2, ..., y_0^k)$ o limite

$$
L_{\perp} = \lim_{t \to \infty} ||[J]_{B_{S^{\perp}}}(y_{t-1}^1, ..., y_{t-1}^k)[J]_{B_{S^{\perp}}}(y_{t-2}^1, ..., y_{t-2}^k) ... [J]_{B_{S^{\perp}}}(y_0^1, ..., y_0^k)||^{1/t}
$$
(3.98)

e de número de Lyapunov paralelo começando em  $(y_0^1, y_0^2, ..., y_0^k)$  o limite

$$
L_{//} = \lim_{t \to \infty} ||[J]_{B_S}(y_{t-1}^1, ..., y_{t-1}^k)[J]_{B_S}(y_{t-2}^1, ..., y_{t-2}^k)...[J]_{B_S}(y_0^1, ..., y_0^k)||^{1/t}
$$
 (3.99)

Assim, a sincronização será estável quando *<sup>⊥</sup> <* 1 e instável quando *<sup>⊥</sup> >* 1. Além disso, no caso em que *<sup>⊥</sup> <* 1, teremos caos sincronizado quando  $L_{//} > 1$  e periodicidade quando  $L_{//} < 1$ .

#### 3.2.1 Exemplos para Acoplamentos com  $k$  Clusters

Os exemplos apresentados aqui são generalizações daqueles em 3.1.1. Por isso, faremos uma breve exposição, indicando apenas as diferenças que surgem quando  $k > 2$ .

#### 3.2.1.1 Rede Global

A matriz de conexão  $C$  permanece idêntica aquela do caso  $k = 2$ . Contudo,

$$
L_{\perp} = \left| 1 - \mu - \frac{\mu}{n - 1} \right| \max\left(L_{f_1}, L_{f_2}, ..., L_{f_k}\right),\tag{3.100}
$$

onde

$$
L_{f_q} = \lim_{\tau \to \infty} |f'_q(y_{\tau-1}^q) ... f'_q(y_1^q) f'_q(y_0^q)|^{1/\tau}
$$
\n(3.101)

é o número de Lyapunov do  $cluster\ F_q.$ 

## 3.2.1.2 Rede Bipartida

Para manter válidas as restrições sobre a matriz de conexão da rede bipartida precisamos dividir todos elementos de  $C$  por  $k-1,$  onde  $k$  é o número de clusters presentes na metapopulação. Assim, obtemos

$$
C = \begin{bmatrix} 0 & \frac{1}{(k-1)n_1} & \cdots & \frac{1}{(k-1)n_1} \\ \hline \frac{1}{(k-1)n_2} & 0 & \frac{1}{(k-1)n_2} \\ \vdots & \vdots & \ddots & \vdots \\ \hline \frac{1}{(k-1)n_{k-1}} & \cdots & \frac{1}{(k-1)n_{k-1}} \\ \hline \frac{1}{(k-1)n_k} & \cdots & \frac{1}{(k-1)n_k} & 0 \end{bmatrix} . \tag{3.102}
$$

que conduz a

$$
L_{\perp} = |1 - \mu| \max (L_{f_1}, L_{f_2}, ..., L_{f_k}). \qquad (3.103)
$$

Seguindo a ideia da seção  $3.1.1.3$ , os elementos de  $C$  adquirem os valores

$$
c_{ij} = \left\{ \begin{array}{ll} & 0, & \text{para} \quad i = j \\ & \\ \frac{\kappa}{n_1 + \ldots + n_{q-1} + \kappa n_q + n_{q+1} + \ldots + n_k - \kappa}, & \text{para} \quad s_{q-1} \leq i \neq j \leq s_q \\ & \\ \frac{1}{n_1 + \ldots + n_{q-1} + \kappa n_q + n_{q+1} + \ldots + n_k - \kappa}, & \text{para} \quad s_{p-1} \leq i \leq s_p, \\ & \\ s_{q-1} \leq j \leq s_q & \text{ e} \quad p \neq q \end{array} \right.
$$

Com isso,

$$
L_{\perp} = \max(\Lambda_{f_1} L_{f_1}, ..., \Lambda_{f_k} L_{f_k}),
$$
\n(3.104)

\nonde  $\Lambda_{f_q} = \left| 1 - \mu \left( 1 + \frac{\kappa}{n_1 + ... + n_{q-1} + \kappa n_q + n_{q+1} + ... + n_k - \kappa} \right) \right|.$ 

## 3.2.1.4 Rede Esparsa

Na generalização da rede esparsa também precisamos ajustar os valores das frações de migração. Cada bloco da matriz de conexão  $C$  assume a forma

$$
\begin{bmatrix} 0 & 1/k & 0 & \dots & 0 \\ 0 & 0 & 1/k & 0 & \vdots \\ \vdots & \ddots & \ddots & 0 & 0 \\ 0 & \dots & 0 & 1/k & 0 \\ 1/k & 0 & \dots & 0 & 0 \end{bmatrix},
$$
 (3.105)

onde  $k$  é o número de  $\it clusters.$ 

# 4 SIMULAÇÕES NUMÉRICAS

Neste capítulo apresentamos algumas simulações numéricas para o modelo metapopulacional heterogêneo. Todos os experimentos computacionais foram realizados através do software MATLAB utilizando-se a função logística (2.12) para descrever a dinâmica local de cada sítio. Nessas simulações foram consideradas diferentes taxas de crescimento, frações de migração, matrizes de conexão e quantidades de sítios em cada cluster. Foram realizadas algumas simulações para mais de dois clusters, mas elas não trouxeram informações adicionais aos resultados obtidos com dois *clusters*. Logo, achamos suficiente apresentar apenas resultados para dois agrupamentos  $(F \in G)$ .

As condições iniciais do sistema, salvo menção em contráro, são tomadas próximas do estado síncrono de forma aleatória. Ou seja,

$$
X_0 = (x_0 \pm \epsilon_1, ..., x_0 \pm \epsilon_{n_f}, y_0 \pm \epsilon_{n_f+1}, ..., y_0 \pm \epsilon_n)
$$
\n(4.1)

onde  $X_0$  ∈  $\mathbb{R}^n$ ,  $x_0$  e  $y_0$  pertencem ao intervalo  $(0, 1)$  e os  $\epsilon_i$  são valores aleatórios pertencentes ao intervalo (0*,* 0*.*01).

Convencionamos que a taxa de reprodução intrínseca para a população do *cluster*  $F \text{\'e} r_f$ , ou seja  $f(x) = r_f x(1 - x)$ . Da mesma forma,  $g(x) = r_g x(1 - x)$ .

Para reproduzir o comportamento de uma metapopulação é imprescindível denir o tipo de acoplamento a ser empregado. Embora as condições (3.69) e (3.77) restrinjam as opções para a escolha da matriz de conexão, é possível construir uma infinidade de exemplos. Limitamo-nos àqueles que foram apresentados no capítulo 3:

- (i) Conexão Global
- (ii) Conexão Bipartida
- (iii) Conexão Global Ponderada (qlobal<sup>+</sup> e qlobal<sup>-</sup>).
- (iv) Conexão Esparsa.

Nas simulações apresentadas envolvendo a rede (iii) utilizamos os pesos  $\kappa = 2$  para global<sup>+</sup> e  $\kappa = \frac{1}{2}$ 2 para *global*<sup>-</sup>.

Nas próximas seções serão apresentados gráficos para analisar o erro de sincronização, o número de Lyapunov transversal, as densidades e oscilações dos sítios, algumas diferenças entre o caso homogêneo e o heterogêneo, o espaço de fase e regiões de instabilidade síncrona.

Salientamos que as assertivas feitas neste capítulo estão fundamentadas nos resultados numéricos obtidos, portanto não são incontestáveis.

# 4.1 Erro de Sincronização e Número de Lyapunov Transversal

O foco de nossa atenção está na dinâmica sincronizada. Em particular, queremos monitorar o comportamento do sistema próximo ao estado síncrono. Para isso, além do critério (3.51), podemos analisar o erro de sincronização. Esse erro pode ser calculado sobre toda a metapopulação (sincronização total) ou individualmente sobre cada agrupamento (sincronização parcial). No primeiro caso, a média

$$
E_t = \frac{1}{n} \sum_{i=1}^{n} |x_t^i - x_t^{i+1}|, \text{ com } x_t^{n+1} = x_t^1 \tag{4.2}
$$

fornece o erro de sincronização total no passo de tempo  $t$ . Na segunda situação, para  $q \in \{1, 2, ..., k\},\$ 

$$
E_t^q = \frac{1}{n_q} \sum_{i=s_{q-1}+1}^{s_q} |x_t^i - x_t^{i+1}|, \text{ com } x_t^{s_q+1} = x_t^{s_{q-1}+1}
$$
 (4.3)

é o erro de sincronização parcial no *cluster*  $F_q$  no passo de tempo t.

Dessa forma, quando  $E_t$  (ou todos  $E_t^q$  $\hat{u}_t^{(q)} \rightarrow 0$ , teremos sincronização total (ou parcial). Como vimos no capítulo 3, isso só pode ocorrer quando a condição (3.51) é satisfeita.

Nas simulações apresentadas estamos considerando  $k = 2$ . Portanto, para simplificar a notação, usamos  $E_t^f$  $e^{f}_{t}$  e  $E^{g}_{t}$  para os erros de sincronização parcial nos *clusters*  $F \in G$ , respectivamente.

A seguir, exibimos em conjunto (para alguns casos específicos) o erro de sincronização e o número de Lyapunov transversal, ambos em função da fração de migração  $\mu$ . Para cada valor de  $\mu$ , os resultados gráficos foram obtidos após o descarte de 10*.*000 iterações transientes, sendo que para o erro são plotadas as 100 iterações subsequentes.

Na Figura 4.1 fica evidente que o número de sítios e os parâmetros das funções afetam significativamente o erro e o número de Lyapunov transversal.

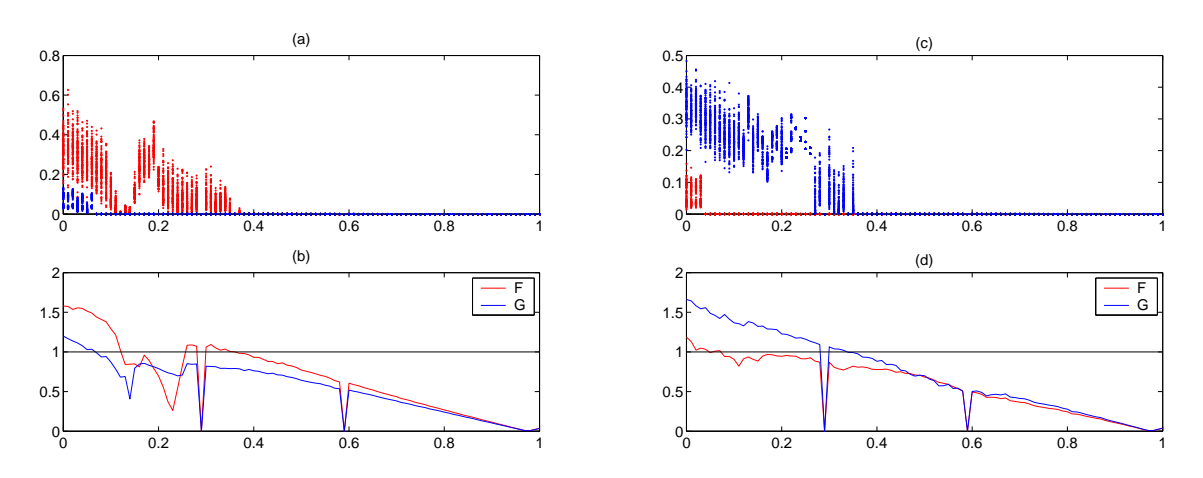

Figura 4.1: Rede global: (a)  $E_t^f \times \mu$  (vermelho),  $E_t^g \times \mu$  (azul) e (b)  $L_f \times \mu$ ,  $L_g \times \mu$  ${\rm com} \,\, n_f = 10, \, r_f = 3.9, \, n_g = 30, \, r_g = 3.6; \, {\rm (c)} \,\, E^f_t \times \mu$  (vermelho),  $E^g_t \times \mu$ (azul) e (d)  $L_f \times \mu$ ,  $L_g \times \mu$  com  $n_f = 10$ ,  $r_f = 3.6$ ,  $n_g = 30$ ,  $r_g = 3.9$ .

Pela Figura 4.2 vemos que na conexão global um cluster parece afetar pouco o outro. Já na conexão esparsa (Figura 4.3), quando trocamos o valor de  $r_g =$ 3.7 para  $r_g = 3.2$  (mantendo  $r_f = 3.9$ ), ocorre uma mudança bastante significativa
na dinâmica do *cluster F*. Em geral, notamos que para valores de  $\mu$  acima de 0.35 (aproximadamente) tem-se a estabilidade do estado síncrono nos agrupamentos da rede global. Entretanto, na rede esparsa, pode ocorrer instabilidade para  $\mu > 0.35$ .

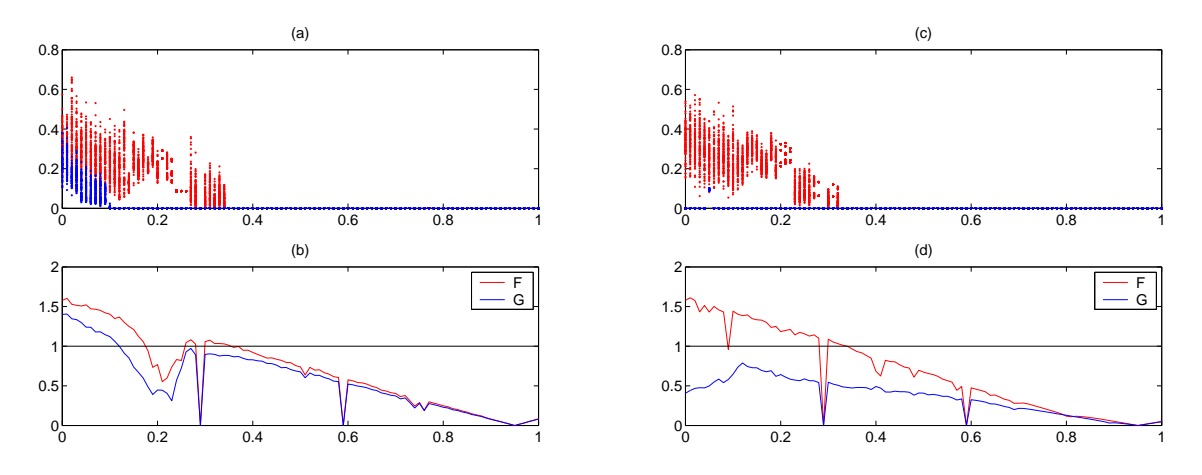

Figura 4.2: Rede global: (a)  $E_t^f \times \mu$  (vermelho),  $E_t^g \times \mu$  (azul) e (b)  $L_f \times \mu$ ,  $L_g \times \mu$  ${\rm com} \; n_f = 10, \, r_f = 3.9, \, n_g = 10, \, r_g = 3.7; \, {\rm (c)} \; E^f_t \times \mu$  (vermelho),  $E^g_t \times \mu$ (azul) e (d)  $L_f \times \mu$ ,  $L_g \times \mu$  com  $n_f = 10$ ,  $r_f = 3.9$ ,  $n_g = 10$ ,  $r_g = 3.2$ .

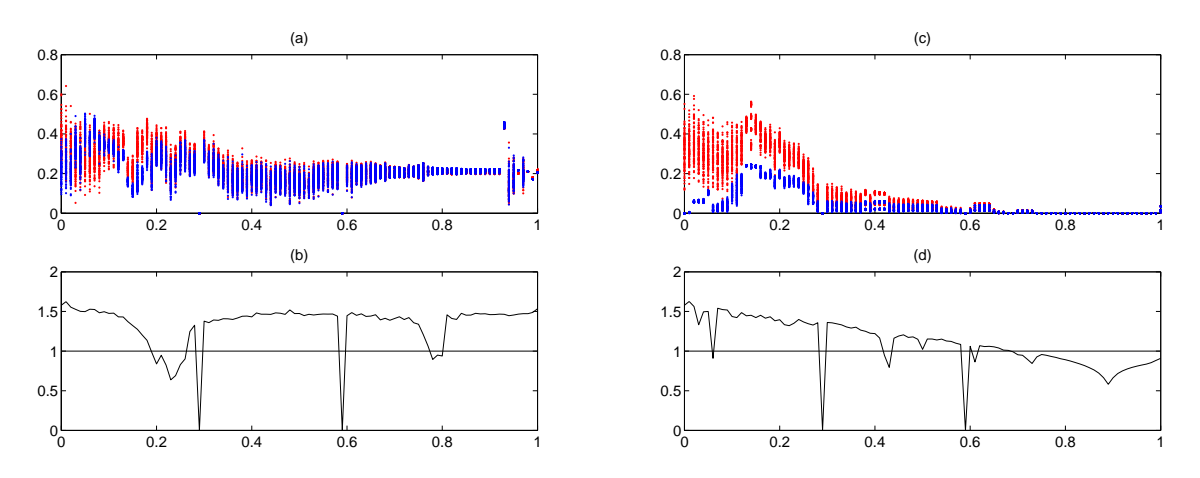

Figura 4.3: Rede esparsa: (a)  $E_t^f \times \mu$  (vermelho),  $E_t^g \times \mu$  (azul) e (b)  $L_\perp \times \mu$  com  $n_f = 10, r_f = 3.9, n_g = 10, r_g = 3.7;$  (c)  $E_t^f \times \mu$  (vermelho),  $E_t^g \times \mu$  $(\text{azul}) \ e \ (\text{d}) \ L_{\perp} \times \mu \ \text{com} \ n_f = 10, r_f = 3.9, n_g = 10, r_g = 3.2.$ 

Os resultados para a rede  $qlobal^+$  assemelham-se bastante àqueles obtidos para o caso global, independentemente da escolha do peso  $\kappa$ . Notamos apenas que, em alguns casos, o erro não nulo se estende ou se retrai ligeiramente na direção positiva de  $\mu$  quando comparamos essas conexões, Figura 4.4.

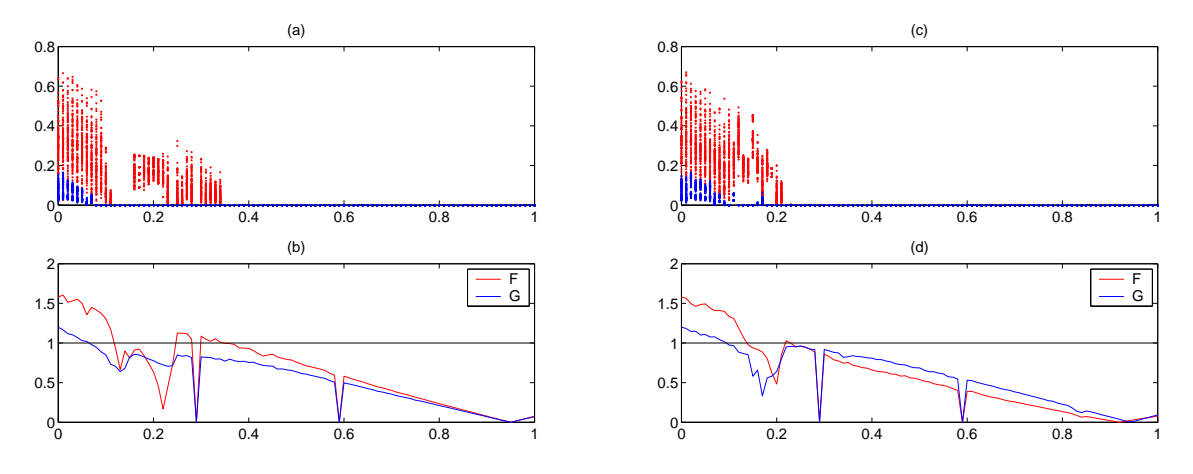

Figura 4.4: Rede global: (a)  $E_t^f \times \mu$  (vermelho),  $E_t^g \times \mu$  (azul) e (b)  $L_f \times \mu$ ,  $L_g \times \mu$ com  $n_f = 5, r_f = 3.9, n_g = 15, r_g = 3.6;$  Rede global<sup>+</sup>: (c)  $E_t^f \times \mu$ (vermelho),  $E_t^g \times \mu$  (azul) e (d)  $L_f \times \mu$ ,  $L_g \times \mu$  com  $n_f = 5$ ,  $r_f = 3.9$ ,  $n_q = 15, r_q = 3.6.$ 

Quando a diferença entre  $n_f$  e  $n_g$  é pequena (ou nula) ocorre uma relativa (ou total) homogeneidade entre as constantes de acoplamento  $(c^{\prime}_{ij}s)$  não nulas no acoplamento *qlobal*<sup>−</sup> e na rede bipartida. Com isso, essas conexões tem um comportamento próximo ao da conexão global, Figuras 4.5 e 4.6.

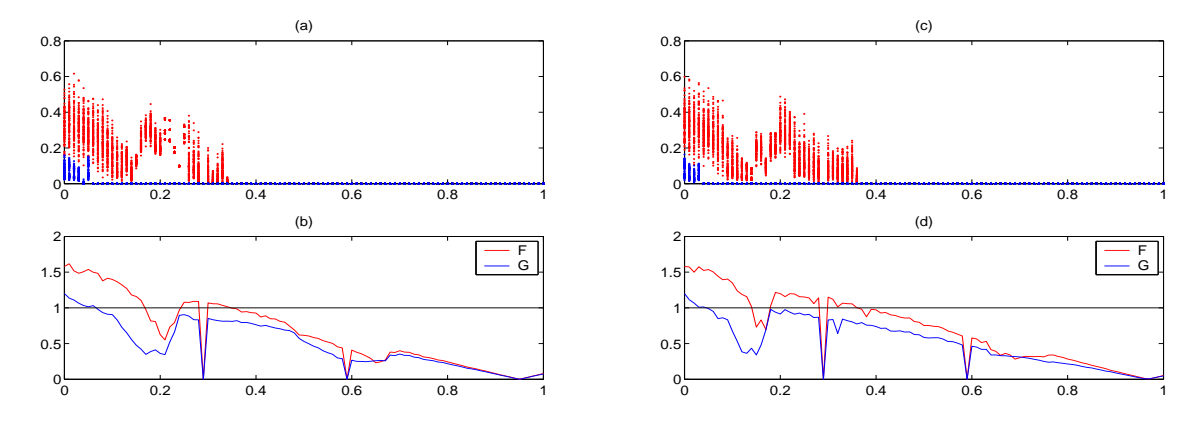

Figura 4.5: Rede global: (a)  $E_t^f \times \mu$  (vermelho),  $E_t^g \times \mu$  (azul) e (b)  $L_f \times \mu$ ,  $L_g \times \mu$  ${\rm com} \ \ n_f \, = \, 9, \ r_f \, = \, 3.9, \ n_g \, = \, 11, \ r_g \, = \, 3.6; \ {\rm Rede} \ \ global^- \colon \ {\rm (c)} \ \ E^f_t \, \times \, \mu$ (vermelho),  $E_t^g \times \mu$  (azul) e (d)  $L_f \times \mu$ ,  $L_g \times \mu$  com  $n_f = 9$ ,  $r_f = 3.9$ ,  $n_g = 11, r_g = 3.6.$ 

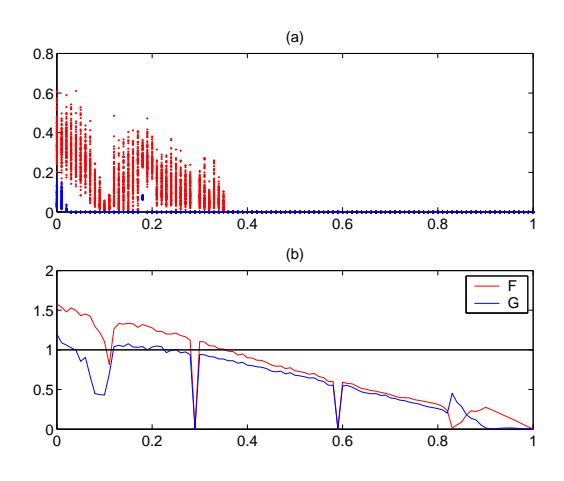

Figura 4.6: Rede bipartida: (a)  $E_t^f \times \mu$  (vermelho),  $E_t^g \times \mu$  (azul) e (b)  $L_f \times \mu$ ,  $L_g \times \mu$  com  $n_f = 10$ ,  $r_f = 3.9$ ,  $n_g = 10$ ,  $r_g = 3.6$ .

Entretanto, a medida que aumentamos a diferença entre  $n_f$  e  $n_g$  ocorre um distanciamento no comportamento das redes *global*<sup>−</sup> e bipartida em relação à conexão global (Figura 4.7). O elevado número de condicionamento dessas matrizes pode ajudar a explicar tal fato. A rede bipartida é mais sensível a essas alterações do que a *qlobal*<sup>−</sup> com peso  $\kappa$  próximo de 1. Contudo, diminuindo o valor de  $\kappa$  para próximo de zero, a rede *qlobal*<sup>−</sup> passa a apresentar uma sensibilidade maior (mais próxima da rede bipartida) em relação à diferença entre  $n_f$  e  $n_g$ .

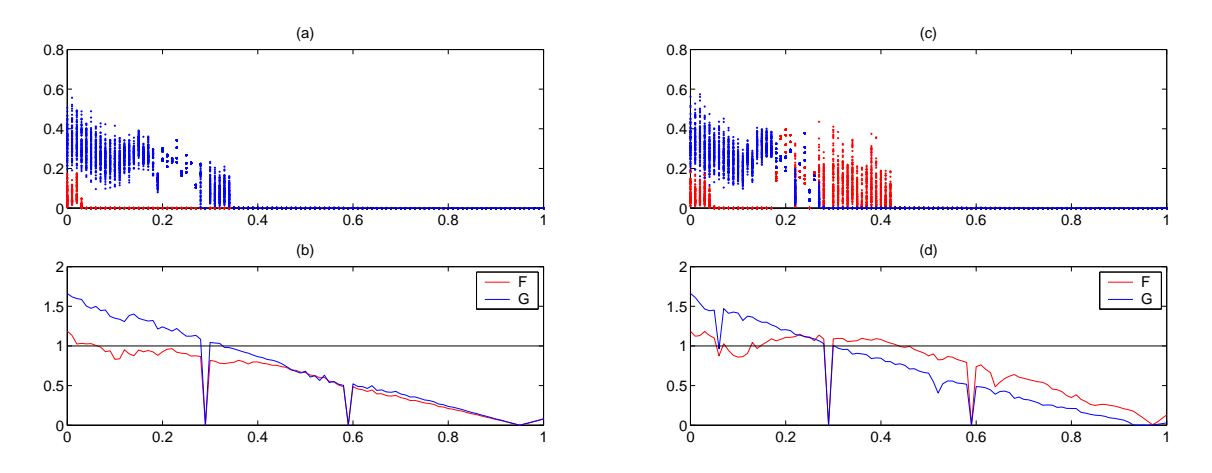

Figura 4.7: Rede global: (a)  $E_t^f \times \mu$  (vermelho),  $E_t^g \times \mu$  (azul) e (b)  $L_f \times \mu$ ,  $L_g \times \mu$  ${\rm com} \ \ n_f \, = \, 5, \ r_f \, = \, 3.6, \ n_g \, = \, 15, \ r_g \, = \, 3.9; \ {\rm Rede} \ \ global^- \colon \ {\rm (c)} \ \ E^f_t \, \times \, \mu$ (vermelho),  $E_t^g \times \mu$  (azul) e (d)  $L_f \times \mu$ ,  $L_g \times \mu$  com  $n_f = 5$ ,  $r_f = 3.6$ ,  $n_g = 15, r_g = 3.9.$ 

Para valores de  $\mu$  próximos de 1 é comum observarmos sincronização nos *clusters* independentemente da rede. Porém, isso não significa que exista sincronização total na metapopulação. Precisamos calcular o erro total e o número de Lyapunov transversal do sistema para decidir se isso acontece. Ao fazer isso, notamos muitas semelhanças com o caso parcial. Por exemplo, ao considerarmos o mesmo número de sítios em todos os clusters observamos uma semelhança entre as redes global, bipartida e global ponderada. Contudo, para clusters com quantidades desiguais de sítios aparecem as diferenças, ver Figuras 4.8 e 4.9.

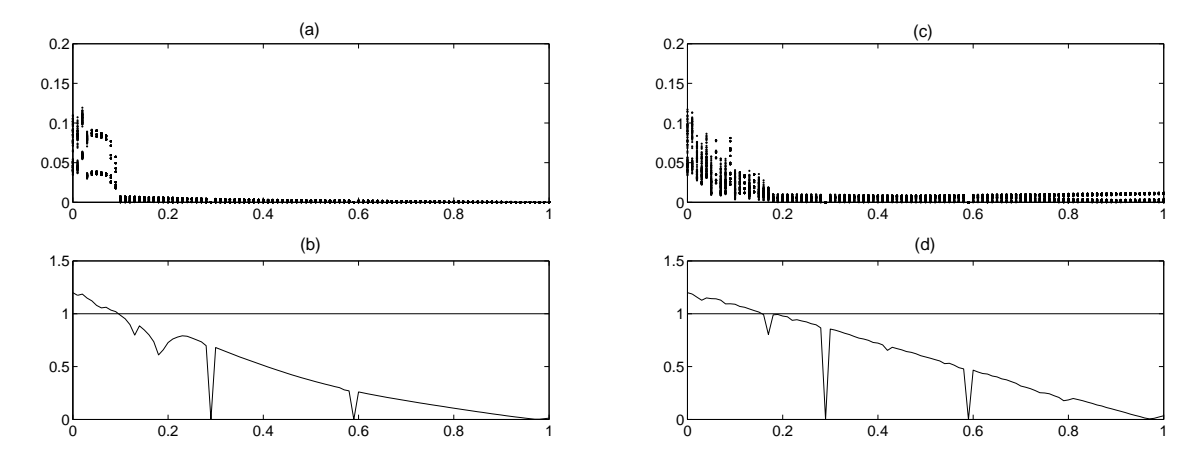

Figura 4.8: Rede global: (a)  $E_t \times \mu$  e (b)  $L_{\perp} \times \mu$  com  $n_f = 10$ ,  $r_f = 3.2$ ,  $n_g = 30$  e  $r_g = 3.6$ ; Rede global<sup>+</sup>: (c)  $E_t \times \mu$  e (d)  $L_{\perp} \times \mu$  com  $n_f = 10$ ,  $r_f = 3.2$  $n_q = 30$  e  $r_q = 3.6$ .

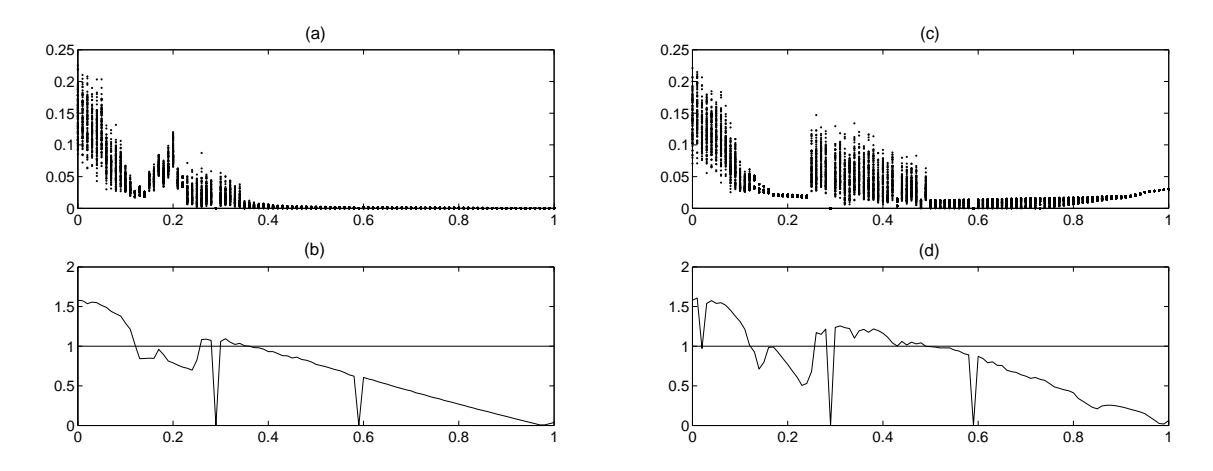

Figura 4.9: Rede global: (a)  $E_t \times \mu$  e (b)  $L_{\perp} \times \mu$  com  $n_f = 10$ ,  $r_f = 3.9$ ,  $n_g = 30$  e  $r_g = 3.6$ ; Rede *global*<sup>-</sup>: (c)  $E_t \times \mu$  e (d)  $L_{\perp} \times \mu$  com  $n_f = 10$ ,  $r_f = 3.9$ ,  $n_g = 30$  e  $r_g = 3.6$ .

Nessas mesmas figuras, notamos que mesmo para valores de  $\mu$  próximos de 1 não ocorre sincronização nas redes *global*<sup>+</sup> e *global*<sup>−</sup>.

Assim como no caso parcial, a rede esparsa apresenta o comportamento mais instável e mais distante do global, inclusive para  $n_f = n_g$ , ver Figura 4.10.

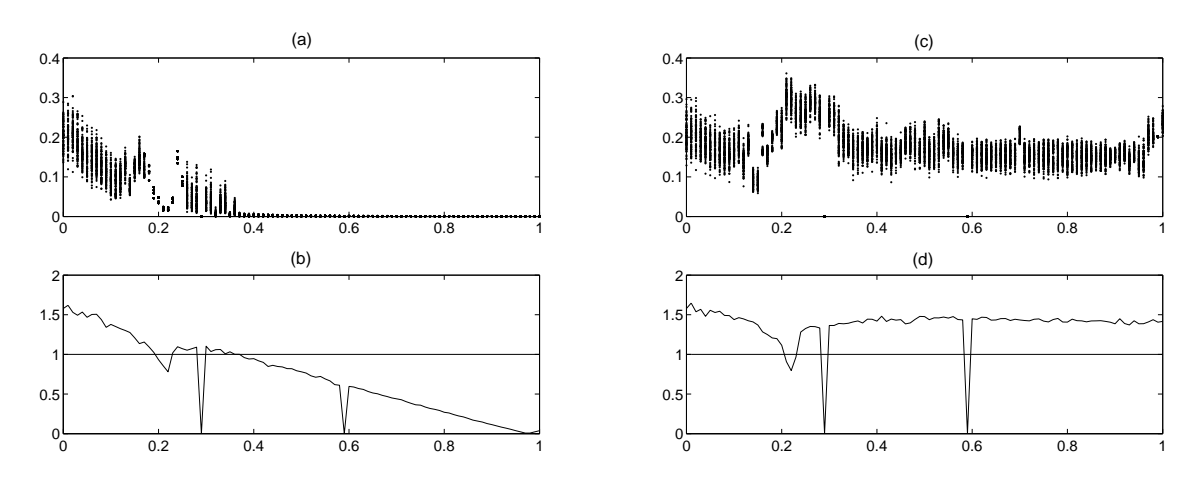

Figura 4.10: Rede global: (a)  $E_t \times \mu$  e (b)  $L_{\perp} \times \mu$  com  $n_f = 20$ ,  $r_f = 3.9$ ,  $n_g = 20$  e  $r_g = 3.6$ ; Rede esparsa: (c)  $E_t \times \mu$  e (d)  $L_{\perp} \times \mu$  com  $n_f = 20, r_f = 3.9$ ,  $n_g = 20$  e  $r_g = 3.6$ .

### 4.2 Espaço x Tempo e Séries Temporais

Outro artifício que pode ser utilizado para ilustrar o comportamento da metapopulação são os gráficos espaço  $\times$  tempo. Com eles podemos visualizar os padrões apresentados pelas densidades dos sítios ao fim de um longo tempo.

Esses gráficos são construídos da seguinte maneira: os sítios enumerados de 1 a *n* estão dispostos ao longo do eixo vertical, enquanto no eixo horizontal temos os últimos 30 passos de tempo após o descarte de 10*.*000 transientes; as células (*,* ),  $i = 1, 2, \ldots, n$ , são pintadas de acordo com suas densidades em seis tons que variam do preto ao branco (quanto mais escura a célula menor é a densidade no sítio em questão). À direita desses reticulados, plotamos as séries temporais para um sítio de cada cluster escolhidos ao acaso.

Em todos os gráficos espaço  $\times$  tempo os sítios do cluster F ficam nas  $n_f$ faixas iniciais (base do gráfico) e os sítios do *cluster G* ficam nas  $n_g$  faixas finais (topo do gráfico). Nos gráficos das séries temporais a cor vermelha está associada a um sítio do *cluster*  $F$  e a cor azul a um sítio do *cluster*  $G$ .

Os resultados obtidos são coerentes com os expostos na seção 4.1. Por exemplo, na Figura 4.11 verificamos sincronização em  $G$  e oscilações caóticas em  $F$ , concordando com a Figura 4.1 (a).

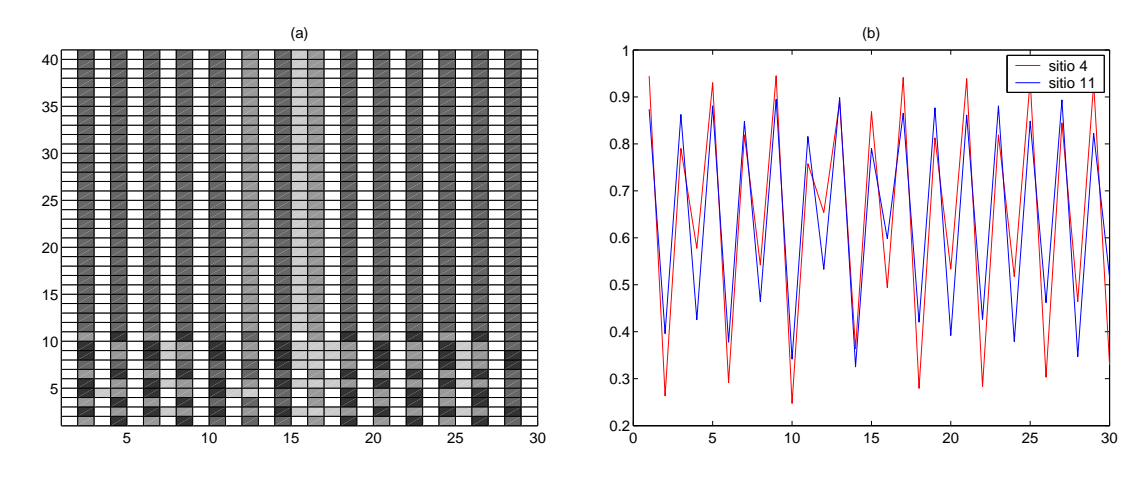

Figura 4.11: Rede global com  $n_f = 10$ ,  $r_f = 3.9$ ,  $n_g = 30$ ,  $r_g = 3.6$  e  $\mu = 0.1$ : (a) Espaço x Tempo e (b) Séries Temporais.

Na Figura 4.12 temos uma amostra de como o número de sítios pode afetar a dinâmica da população. Quando comparamos essa gura com a Figura 4.11, vemos que ao diminuir o número de sítios de  $F(r_f = 3.9)$  e aumentar o número de sítios em  $G$   $(r_g = 3.6)$  conseguimos inibir o comportamento caótico de  $F$  (obtendo sincronização).

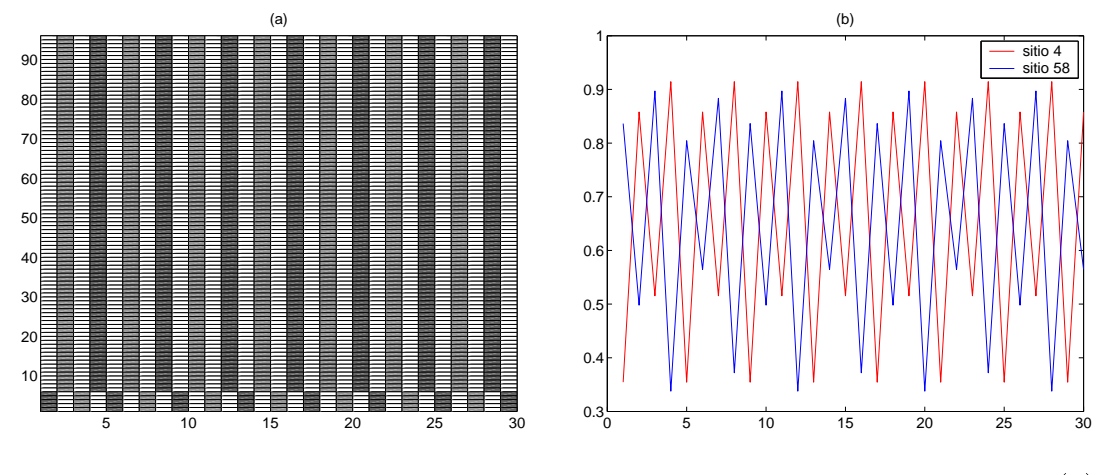

Figura 4.12: Rede global com  $n_f = 5$ ,  $r_f = 3.9$ ,  $n_g = 90$ ,  $r_g = 3.6$  e  $\mu = 0.1$ : (a) Espaço x Tempo e (b) Séries Temporais.

Contudo, fazendo o contrário ( $n_f$  grande e  $n_g$  pequeno), continuamos tendo caos em  $F$  e sincronização em  $G$ , ver Figura 4.13. Ou seja,  $G$  não é afetado pelo comportamento caótico de  $F$ .

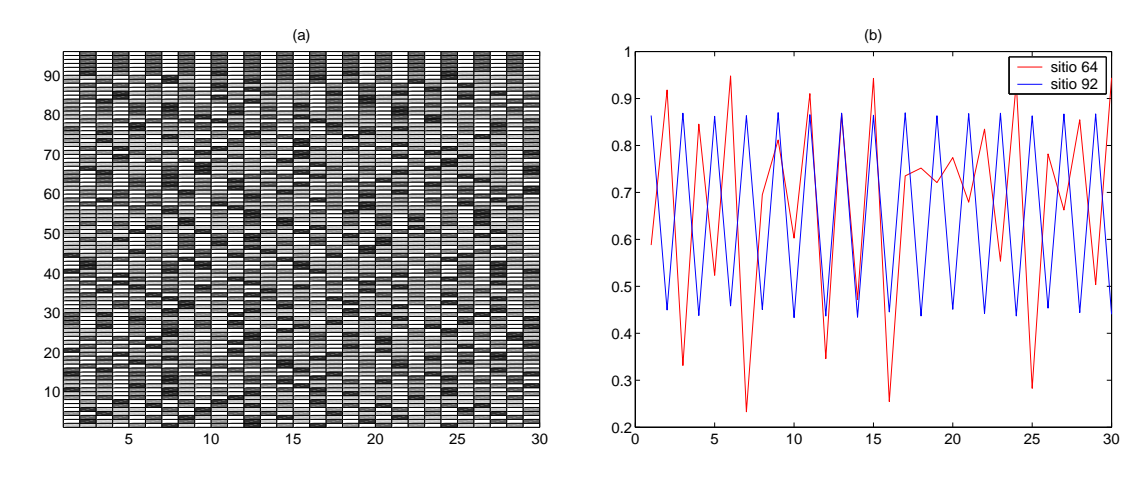

Figura 4.13: Rede global com  $n_f = 90$ ,  $r_f = 3.9$ ,  $n_g = 5$ ,  $r_g = 3.6$  e  $\mu = 0.1$ : (a) Espaço x Tempo e (b) Séries Temporais.

A Figura 4.14 ajuda a entender porque o erro de sincronização na rede esparsa fica confinado a uma faixa estreita de valores (próximos a 0.3) para  $\mu = 0.8$ , ver Figura 4.3 (a). No decorrer do tempo, os valores das densidades são essencialmente os mesmos, ocorrendo apenas um movimento circular desses valores entre os sítios de um agrupamento. Provavelmente, isso ocorre devido à estrutura circulante dentro dos blocos da matriz de conexão dessa rede.

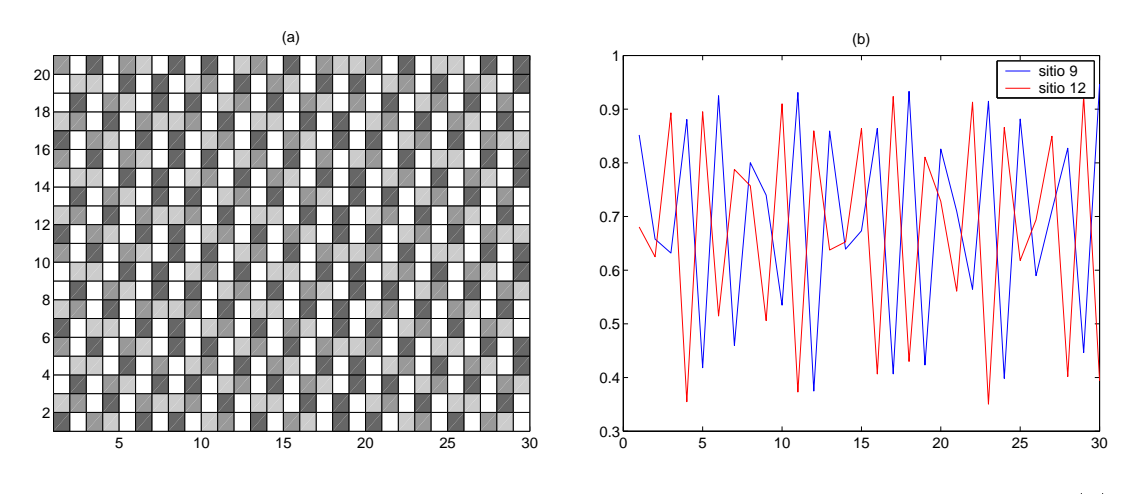

Figura 4.14: Rede esparsa com  $n_f = 10$ ,  $r_f = 3.9$ ,  $n_g = 10$ ,  $r_g = 3.7$  e  $\mu = 0.8$ : (a) Espaço x Tempo e (b) Séries Temporais.

Na Figura 4.15 podemos observar a sincronização em ambos os clusters. Embora não ocorra a sincronização total do sistema, as densidades sincronizadas dos agrupamentos oscilam com mesma fase.

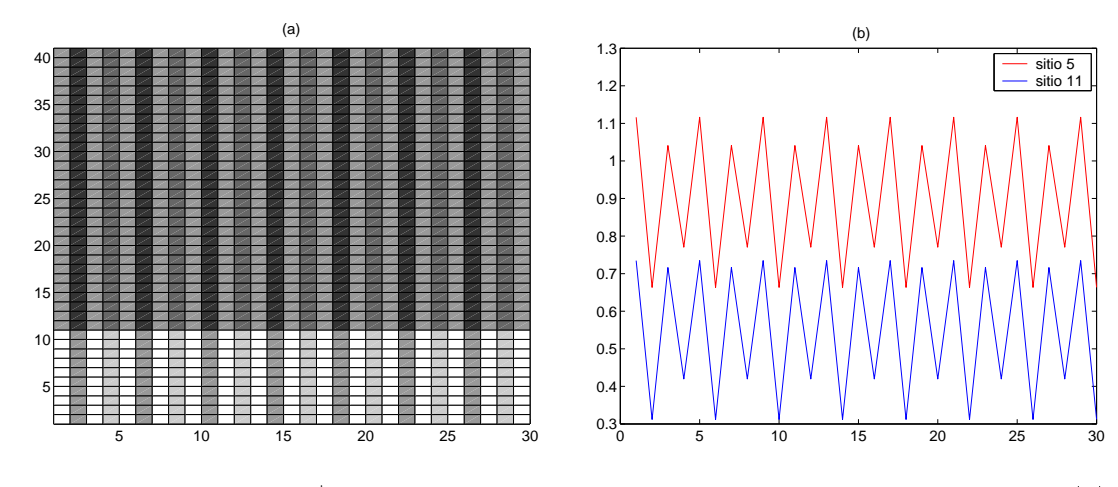

Figura 4.15: Rede  $global^+$  com  $n_f = 10$ ,  $r_f = 3.9$ ,  $n_g = 30$ ,  $r_g = 3.6$  e  $\mu = 0.9$ : (a) Espaço x Tempo e (b) Séries Temporais.

Outra informação relevante que pode ser obtida dos gráficos espaçotempo é a ocorrência de pontos fixos no sistema, ver Figura 4.16. É interessante observar que um ponto xo pode ocorrer mesmo quando estamos trabalhando com parâmetros caóticos.

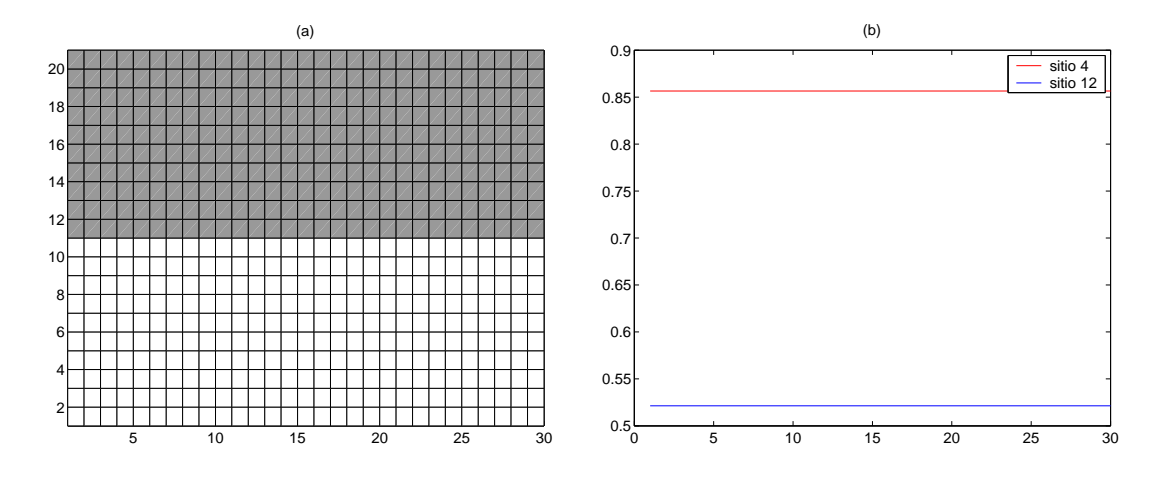

Figura 4.16: Rede bipartida com  $n_f = 10$ ,  $r_f = 3.9$ ,  $n_q = 10$ ,  $r_q = 3.6$  e  $\mu = 0.9$ : (a) Espaço x Tempo e (b) Séries Temporais.

#### 4.3 Comparativo com o Caso Homogêneo

Como foi exposto no capítulo 3, no cálculo de *<sup>⊥</sup>* para uma metapopulação heterogênea com dois *clusters* surgem os valores  $L_f$  e  $L_g$ . No caso homogêneo com dinâmica local  $f$  teremos um valor  $l_f$  correspondente ao  $L_f$  do caso heterogêneo. Contudo,  $L_f$  e  $l_f$  não são necessariamente iguais, pois são calculados sobre órbitas que provêm de relações distintas. Para exemplificarmos e analisarmos essa questão plotamos a diferença *L*<sub>f</sub> −  $l_f$  em função de  $\mu$ . Em cada simulação foram realizadas 10*.*000 iterações.

O interesse maior é estudar o sinal de  $L_f - l_f$ , pois quando  $L_f - l_f > 0$ só ocorre sincronização para o agrupamento  $F$  do caso heterogêneo se o seu correspondente no caso homogêneo estiver sincronizado.

Em geral, quando tomamos  $r_f$  periódico temos  $L_f - l_f > 0$  para a maioria (ou totalidade) dos valores de  $\mu$ , Figura 4.17. Já para  $r_f$  próximo de 4 temos  $L_f - l_f < 0$  para a maioria dos valores de  $μ$ , Figura 4.18.

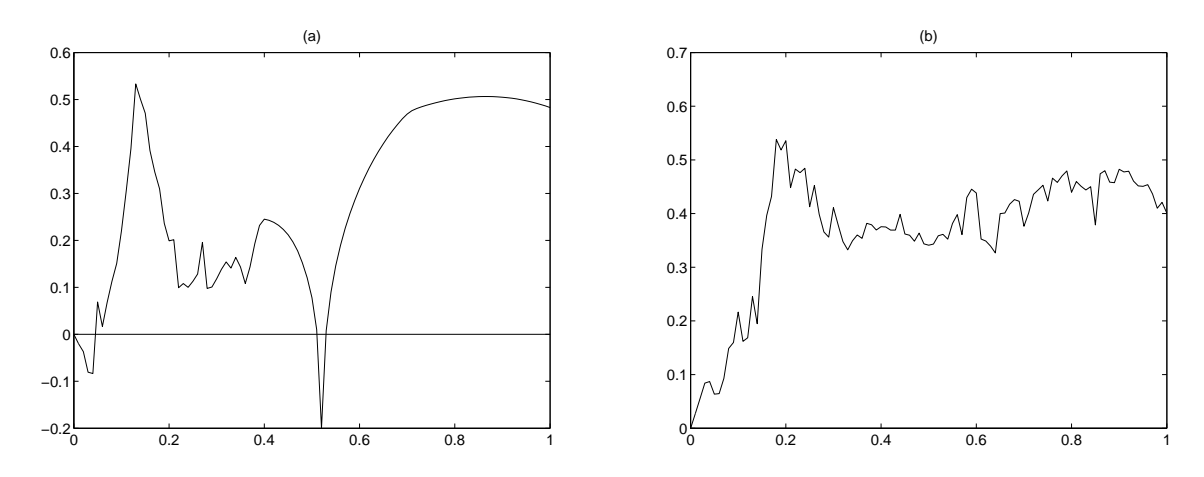

Figura 4.17:  $(L_f - l_f) \times \mu$ : (a) rede global com  $n_f = 20$ ,  $r_f = 3.2$ ,  $n_g = 10$  e  $r_g = 3.9$ ; (b) rede global<sup>+</sup> com  $n_f = 10$ ,  $r_f = 3.2$ ,  $n_g = 10$  e  $r_g = 3.9$ .

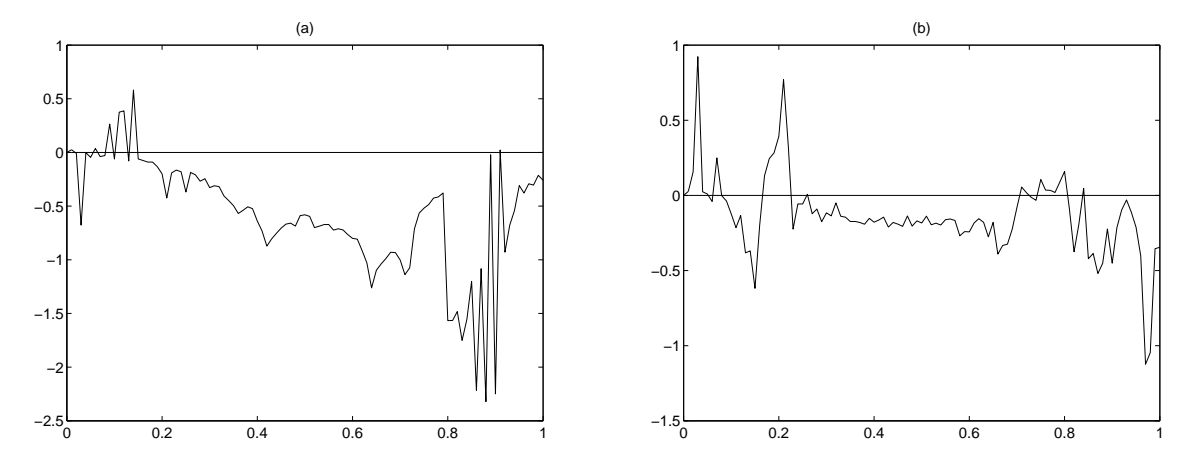

Figura 4.18:  $(L_f - l_f) \times \mu$ : (a) rede bipartida com  $n_f = 10$ ,  $r_f = 3.9$ ,  $n_g = 10$  $r_g = 3.2$ ; (b) rede *global*<sup>-</sup> com  $n_f = 10$ ,  $r_f = 3.9$ ,  $n_g = 20$  e  $r_g = 3.6$ .

### 4.4 Evolução do Sistema Sincronizado no Espaço de Fase

Nesta seção apresentamos o espaço de fase para algumas metapopulações. Foram plotadas 50*.*000 iterações após o descarte de 5*.*000 transientes. No momento inicial, assumimos que há sincronização parcial do sistema. Ou seja,

$$
X_0 = (\underbrace{x_0, ..., x_0}_{n_f}, \underbrace{y_0, ..., y_0}_{n_g})
$$
\n(4.4)

com  $x_0 \neq y_0$ . Portanto, estamos considerando o espaço de fase da solução sincronizada (3.8).

Para  $n_f = n_g$ , os diagramas de espaço de fase para as redes global, global ponderada e esparsa são bastante parecidos com os da Figura 4.19. A rede bipartida é uma exceção, ver Figura 4.20. Com base nas simulações realizadas, uma rede global com os mesmos parâmetros usados na Figura 4.20 produz algo muito próximo da Figura 4.19.

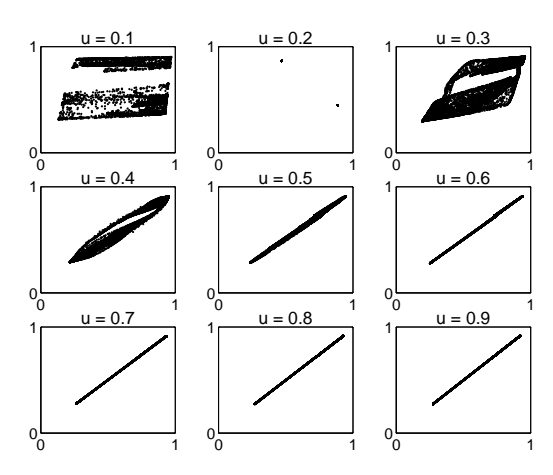

Figura 4.19: Espaço de fase para rede global com  $n_f = 10$ ,  $r_f$  = 3.9,  $n_g$  = 30 e  $r_q = 3.6.$ 

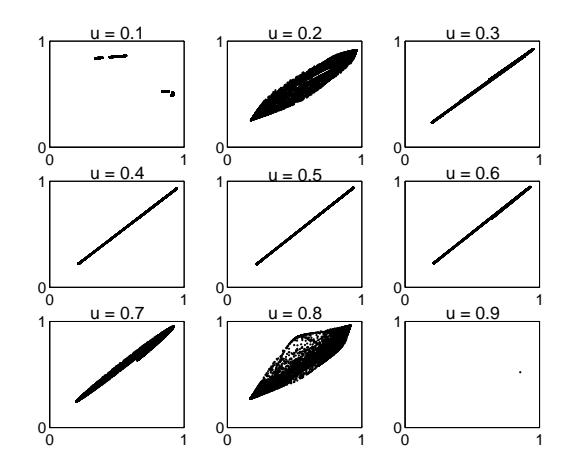

Figura 4.20: Espaço de fase para rede bipartida com  $n_f = 10$ ,  $r_f = 3.9, n_g = 10$  e  $r_g =$ *.*6.

Quando  $n_f \neq n_q$ , as redes  $global^+$  e  $global^-$  (Figuras 4.21 e 4.22) apresentam atratores distintos entre si e em relação à rede global (Figura 4.19). Além disso, para essas duas redes não há formação de um atrator sincronizado, apesar de

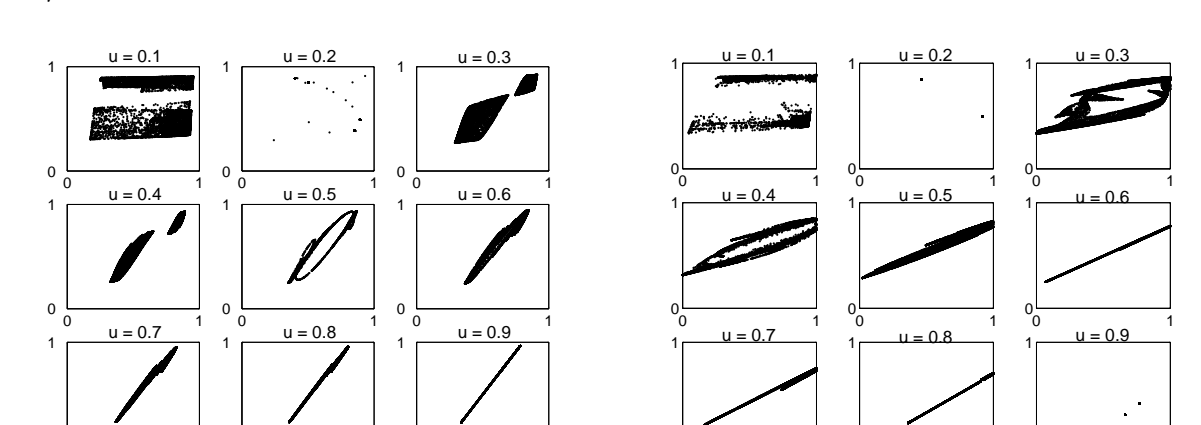

0 1

podermos observar um atrator retilíneo (diferente de  $y = x$ ) para alguns valores de  $\mu$ .

Figura 4.21: Espaço de fase para rede  $global^+$  com  $n_f = 10$ ,  $r_f = 3.9, n_g = 30$  e  $r_q = 3.6.$ 

0 1

0

0 1

0

 $0<sub>0</sub>$ 

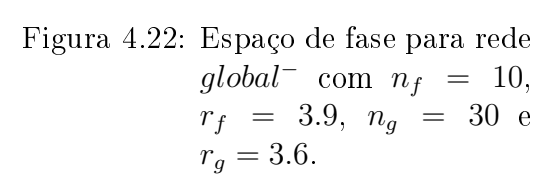

0 1

0 1

 $0 -$ 

 $0 -$ 

0 1

 $0 -$ 

Nas Figuras 4.23 e 4.24 podemos observar bifurcações de Neimark-Sacker. Ou seja, o nascimento de uma curva fechada invariante a partir de um ponto fixo em um sistema dinâmico discreto. Isso ocorre quando o ponto fixo tem uma mudança de estabilidade via um par de autovalores complexos de módulo unitário, para maiores detalhes ver Kuznetsov [14].

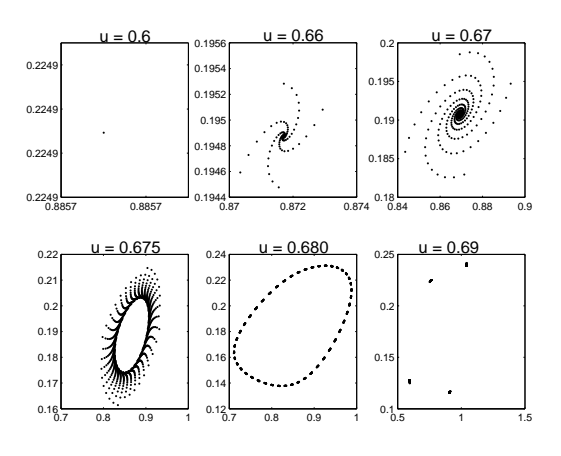

Figura 4.23: Espaço de fase para rede bipartida com  $n_f = 10$ ,  $r_f = 2.5, n_g = 30$  e  $r_g =$ 2*.*5.

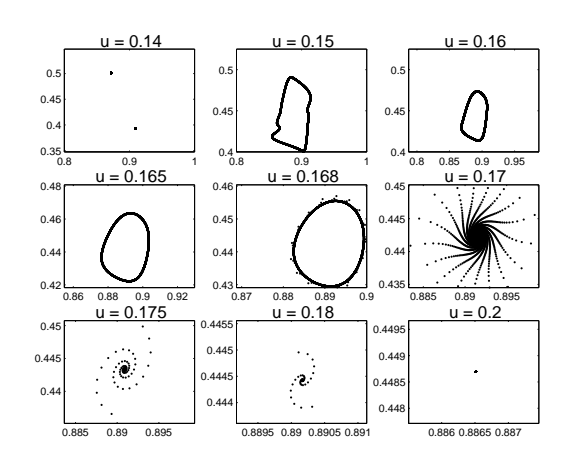

Figura 4.24: Espaço de fase para rede global com  $n_f = 10$ ,  $r_f = 3.9, n_g = 30$  e  $r_q = 3.6$ .

### 4.5 Regiões de Instabilidade Síncrona

Nesta seção exibiremos alguns gráficos que nos fornecem a região de instabilidade síncrona. Para cada par de parâmetros  $(r_f, r_g)$ , calculamos com 10.000 iterações *<sup>⊥</sup>* e, caso esse valor seja maior que 1, plotamos o ponto. Assim, a região de instabilidade corresponde à área preta do gráfico. As condições iniciais são tomadas como na seção anterior, isto é, parcialmente sincronizadas.

Em geral, as regiões de instabilidade síncrona são bastante parecidas para todas as redes.

Na Figura 4.25 podemos ver que, embora pequena, existe uma diferença entre a região de instabilidade síncrona e a região caótica do sistema (essa é um pouco maior que aquela). Tal fato mostra a importância de considerar apenas  $[J]_{B_{S_{\perp}}}$  ao invés de  $J$ .

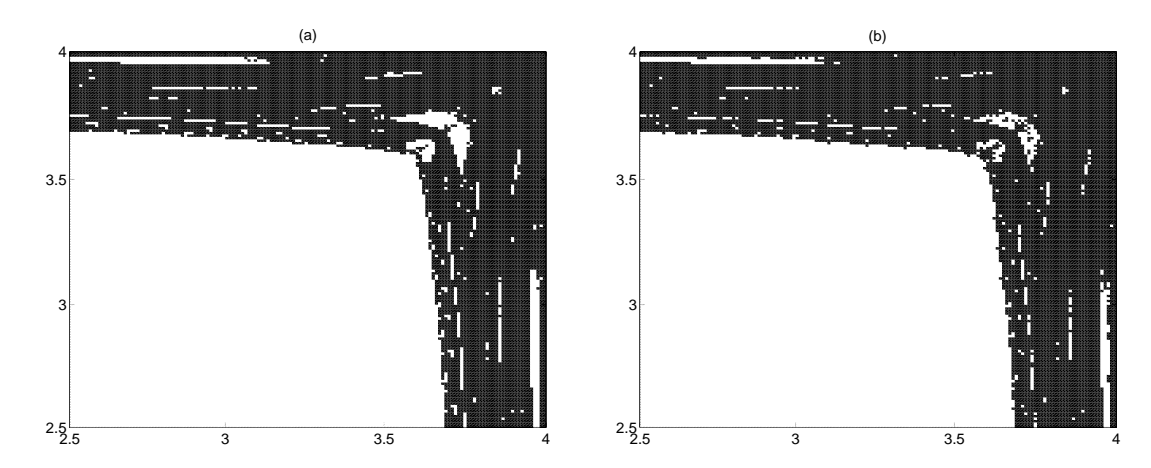

Figura 4.25:  $r_f \times r_g$  para rede global com  $n_f = 10$ ,  $n_g = 10$  e  $\mu = 0.1$ : (a) região de instabilidade síncrona; (b) região caótica do sistema.

Um aumento no valor de  $\mu$  implica redução da região de instabilidade, ver Figura 4.26.

Na Figura 4.27 observamos que o aumento no número de sítios na rede esparsa ocasionou um aumento na região de instabilidade síncrona.

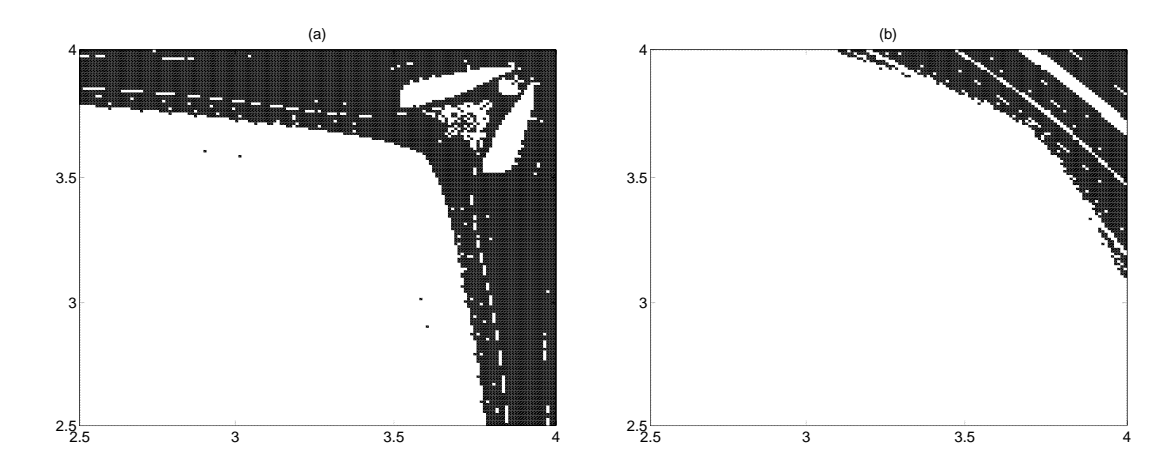

Figura 4.26: Região de instabilidade síncrona  $(r_f \times r_g)$  para rede bipartida com  $n_f = 5$  e  $n_g = 5$ : (a)  $\mu = 0.1$ ; (b)  $\mu = 0.3$ .

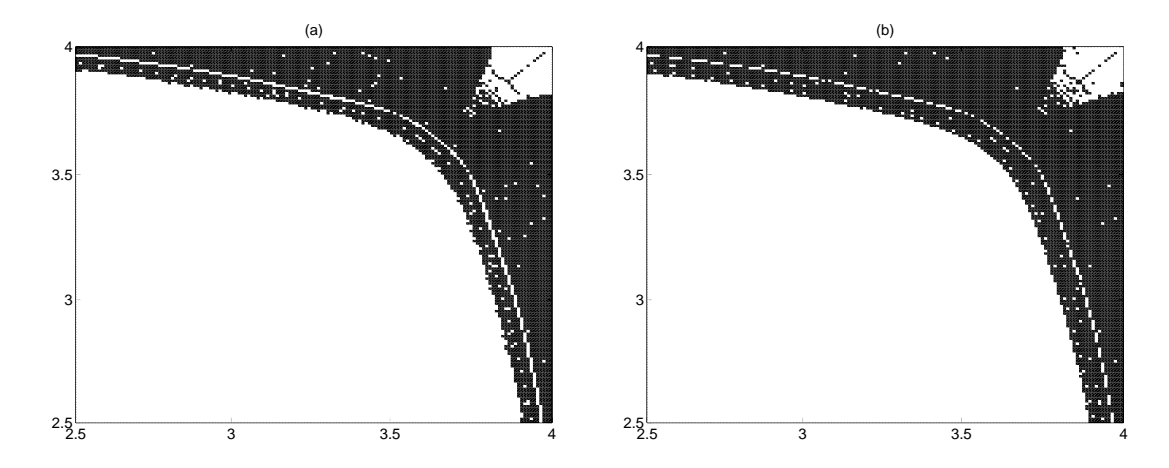

Figura 4.27: Região de instabilidade síncrona  $(r_f \times r_g)$  para rede esparsa: (a)  $n_f = 5$ ,  $n_g = 5$  e  $\mu = 0.3$ ; (b)  $n_f = 15$ ,  $n_g = 15$  e  $\mu = 0.3$ .

Em todos gráficos podemos notar uma faixa de valores  $\boldsymbol{r}_f$ na qual tem-se instabilidade para quase todo  $\boldsymbol{r}_g$ e outra faixa de valores  $\boldsymbol{r}_g$ na qual tem-se instabilidade para quase todo  $r_f.$ Quando  $n_f < n_g$ a faixa de $r_f$ 's é mais larga que a faixa de  $r_g$ 's, ver Figura 4.28.

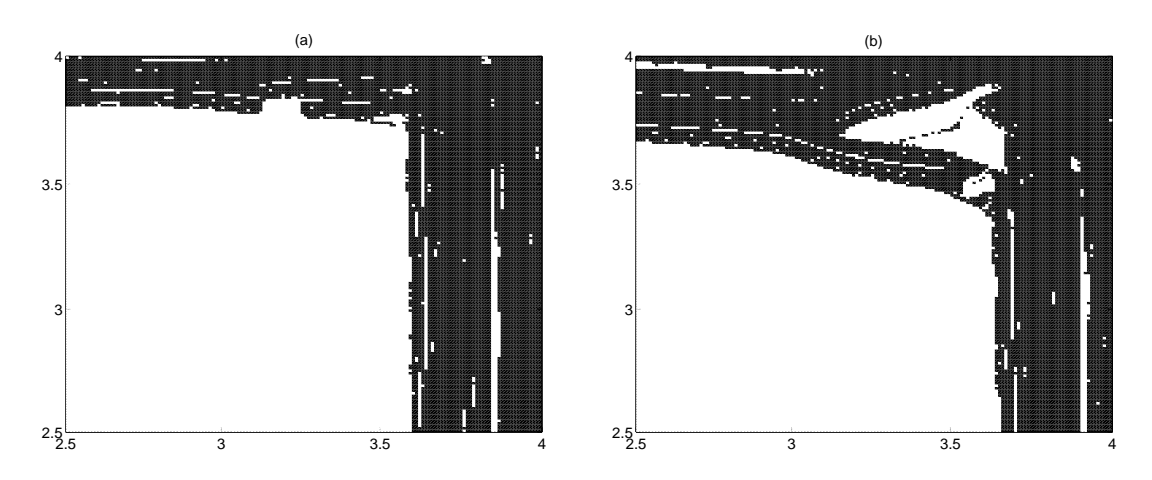

Figura 4.28: Região de instabilidade síncrona  $(r_f \times r_g)$  com  $n_f = 5$ ,  $n_g = 35$  e  $\mu = 0.1$ : (a) rede *global*<sup>+</sup>; (b) rede *global*<sup>- $\cdot$ </sup>.

# 5 CONCLUSÃO E SUGESTÕES PARA TRABALHOS FUTUROS

Muito já foi produzido sobre os efeitos da migração na sincronização de metapopulações homogêneas, como pode ser verificado nos trabalhos de Inoe et al. [13], Woochang et al. [28] e Popovych et al. [20]. Essas pesquisas tratam inclusive da formação de clusters com sincronização parcial e total. Contudo, não temos conhecimento de estudos que abordem essas questões para o caso heterogêneo.

Neste trabalho buscou-se introduzir a discussão sobre a sincronização em metapopulações heterogêneas. Em particular, estendemos o critério desenvolvido em Silva et al. [23] para caso heterogêneo. Contudo, consideramos que a migração independe da densidade dos sítios.

Apresentamos e analisamos quatro exemplos de acoplamentos onde é possível ocorrer a sincronização. Na maioria das simulações numéricas percebemos que para clusters com mesmo número de sítios essas redes (com exceção da rede esparsa) exibem um comportamento bastante parecido. Constatamos comportamento atípico (em relação à rede global) das redes bipartida e *qlobal*<sup>−</sup> para *clusters* com tamanhos diferentes. De uma forma geral, maior interação entre os sítios, maior número de sítios e valores próximos de 1 para a fração de migração  $(\mu)$  tendem a facilitar a ocorrência da sincronização. Estudamos, também, a presença de atratores caóticos (sincronizados ou não) e oscilações caóticas geradas pela migração.

O modelo utilizado não considerou fatores como morte durante o processo migratório, estrutura etária e distância entre os sítios. Esses conceitos podem ser explorados em trabalhos futuros. Além disso, pode-se utilizar outras funções para descrever a dinâmica local dos sítios tais como a função exponencial logística, a função de Beverton-Holt e combinações entre elas.

# Apêndice A CÁLCULO NUMÉRICO DOS NÚMEROS DE LYAPUNOV

Sejam  $U$  uma esfera de raio pequeno centrada em  $v_0 \in \mathbb{R}^n$  (primeiro ponto da órbita), F uma função suave em  $\mathbb{R}^n$  associada ao sistema dinâmico,  $DF(v_0)$ a matriz jacobiana em  $v_0$  e  $J_t = DF^t(v_0)$  a matriz jacobiana da  $t$ -ésima iterada de  $F$ . Assim,  $J_t U$  é um elipsóide com  $n$  eixos ortogonais. Quando os eixos possuem comprimento maior que 1 há uma expansão na direção de  $F^t(v_0),$  e quando o comprimento é menor que 1 ocorre uma contração. As taxas de expansão média multiplicativa  $\cos n$  eixos ortogonais são os números de Lyapunov.

Normalmente calcular  $J_T U$  é difícil para T grande. Assim, aproximamos  $J_T U = DF(v_{T-1})...DF(v_0)U$  com algoritmos computacionais tais como o descrito a seguir.

Inicialmente tomamos uma base ortonormal  $\{w_1^0, w_2^0, ..., w_n^0\}$  de  $\mathbb{R}^n$  (foi utilizada a base canônica) e computamos os vetores  $z_1, z_2, ..., z_n$  como segue:

$$
z_1 = DF(v_0)w_1^0
$$
  
\n
$$
z_2 = DF(v_0)w_2^0
$$
  
\n
$$
\vdots
$$
  
\n
$$
z_n = DF(v_0)w_n^0
$$
\n(A.1)

Esses vetores estão na nova elipse  $DF(v_0)U$ , mas eles não são necessariamente ortogonais. Resolvemos esse problema criando um novo conjunto de vetores ortogonais  $\{w_1^1, w_2^1, ..., w_n^1\}$  que geram um elipsóide com o mesmo volume que  $DF(v_0)U$ . Para isso utilizamos o processo de ortogonalização de Gram-Schimidt,

$$
y_1 = z_1
$$
  
\n
$$
y_2 = z_2 - \frac{z_2 \cdot y_1}{\|y_1\|^2} y_1
$$
  
\n
$$
y_3 = z_3 - \frac{z_3 \cdot y_1}{\|y_1\|^2} y_1 - \frac{z_3 \cdot y_2}{\|y_2\|^2} y_2
$$
  
\n
$$
\vdots
$$
  
\n
$$
y_n = z_n - \frac{z_n \cdot y_1}{\|y_1\|^2} y_1 - \dots - \frac{z_n \cdot y_{n-1}}{\|y_{n-1}\|^2} y_{n-1}
$$
\n(A.2)

onde *⋅* denota o produto escalar e *∥ ⋅ ∥* a norma euclidiana.

Fazemos  $w_1^1 = y_1, w_2^1 = y_2, ..., w_n^1 = y_n$ . Para eliminar problemas de números extremamente grandes ou extremamente pequenos normalizamos esses vetores.

Agora, aplicamos a matriz jacobiana em  $v_1$ , reortogonalizamos o conjunto  $\{DF(v_1)w_1^1, DF(v_1)w_2^1,...,DF(v_1)w_n^1\}$  e procedemos à normalização para produzir o novo conjunto ortonormal  $\{w_1^2, w_2^2, ..., w_n^2\}$ . Repetindo esse processo  $T$  vezes teremos o conjunto final de vetores  $\{w^T_1, w^T_2, ..., w^T_n\}$  que aproxima os eixos do elipsóide  $J_T U$ . Denotamos os vetores y recuperados pela ortogonalização de Gram-Schimidt de  $DF(v_j)w_1^j$  $_{1}^{j}, DF(v_{j})w_{2}^{j}$  $_2^j$ , ...,  $DF(v_j)w_n^j$  por  $y_1^{j+1}$  $j+1, \ldots, y_n^{j+1}.$ 

Assim,  $r_k^t \approx \|y_k^t\| \|y_k^{t-1}\|...\|y_k^1\|$  denota a expansão total na *k*-ésima direção após  $t$  iterações  $(k = 1, 2, ..., n)$ . Portanto, a estimativa conveniente para o  $k$ -ésimo número de Lyapunov após  $t$  iterações é dada por

$$
L_k = (r_k^t)^{1/t}.\tag{A.3}
$$

Consequentemente, a estimativa para o correspondente expoente de Lyapunov é dada por

$$
h_k = \frac{\ln \|y_k^t\| + \dots + \|y_k^1\|}{t}.\tag{A.4}
$$

### Apêndice B LINEARIZAÇÃO EM TORNO DO ESTADO SINCRONIZADO

Sejam  $F: \mathbb{R}^n \longrightarrow \mathbb{R}^n$  uma função de classe  $C^1$ ,  $X_{t+1} = F(X_t)$  e  $\overline{X}_t \in \mathbb{R}^n$ o estado sincronizado de  $F.$  Fazendo uma pequena perturbação  $\Delta_t$ no estado sincronizado,  $X_t = X_t + \Delta_t$ , obtemos que

$$
X_{t+1} = F(X_t) = F(\overline{X}_t + \Delta_t). \tag{B.1}
$$

Expandindo em série de Taylor,

$$
F(\overline{X}_t + \Delta_t) = F(\overline{X}_t) + DF(\overline{X}_t)\Delta_t + o(\Delta_t^2),
$$
 (B.2)

onde  $DF(\overline{X}_t)$  é a matriz jacobiana de F. Como  $F(\overline{X}_t + \Delta_t) = X_{t+1}$  e  $F(\overline{X}_t) =$  $\overline{X}_{t+1} = X_{t+1} - \Delta_{t+1},$ segue de (B.2) que

$$
X_{t+1} \approx X_{t+1} - \Delta_{t+1} + DF(\overline{X}_t)\Delta_t.
$$
 (B.3)

Portanto, a linearização em torno do estado sincronizado nos fornece

$$
\Delta_{t+1} \approx DF(\overline{X}_t)\Delta_t. \tag{B.4}
$$

### BIBLIOGRAFIA

- [1] Allen, J. C., Schauffer, W. M., and Rosko, D. Chaos reduces species extinction by amplifying local population noise in One-Dimensional Dynamics. *Nature* 364 (1993), 229–232.
- [2] Alligood, K. T. and Sauer, T. D. and Yorke, J. A. Chaos: An Introduction to Dynamical Systems. Springer, 1996.
- [3] Cazelles, B. Dynamics with riddled basins of attraction in models of interacting populations. Chaos, Solitons and Fractals  $12$  (2001), 301-311.
- [4] CAZELLES, B., BOTTANI, S., AND STONE, L. Unexpected coherence and conservation. Proceedings of the Royal Society B  $268$  (2001), 2595-2602.
- [5] Coelho, F. U., and Lourenço, M. L. Um curso de Álgebra Linear. Edusp, 2005.
- [6] Díaz, L. J., and Jorge, D. R. Uma Introdução aos Sistemas Dinâmicos via frações contínuas. IMPA, 2007.
- [7] De Castro, M. L., Silva, J. A. L., and Justo, D. A. R. Stability in a agestructured metapopulation model. Journal of Mathematical Biology  $52$  (2006), 183-208.
- [8] EARN, D. J. D., LEVIN, S. A., AND ROHANI, P. Coherence and conservation. Science 290 (2000), 1360-1364.
- [9] Eckmann, J. P., and Ruelle, D. Ergodic theory of chaos and strange attractors. Reviews of Modern Physics  $57$  (1985), 617–656.
- [10] Hanski, I., and Gilpin, M. E. Metapopulation Biology: Ecology Genetics and Evolution. Academic Press, 1997.
- [11] HASSEL, M. P. Density-dependence in single species populations. Journal of Animal Ecology  $44$  (1975), 283-295.
- [12] Hassel, M. P., Miramontes, O., Rohani, P., and May, R. M. Appropriate formulations for dispersal in spatially structured models: Comments on Bascompté e Solé. Journal of Animal Ecology  $64$  (1995), 662–664.
- [13] Inoue, M., Kawazoe, T., Nishi, Y., and Nagadome, M. Generalized synchronization and partial synchronization in coupled maps. Physics Letter A  $249$  (1998), 69-73.
- [14] KUZNETSOV, Y. A. Elements of Aplied Bifurcation Theory. Springer, 2000.
- [15] Liebhold, A., Koenig, W. D., and Bjornstad, O. N. Spatial synchrony in population dynamics. Annual Review of Ecology Systems 35  $(2004), 467-490.$
- [16] May, R. M., and LLOYD, A. L. Theoretical Ecology. Blackwell Scientific Publications, 1976.
- [17] McGraw, P. N., and Menzinger, M. Clustering and the synchronization of oscillator networks. Physical Review E 72 (2005), 1-4.
- [18] MURRAY, J. D. *Mathematical Biology*. Springer-Verlag, 1989.
- [19] Pikovsky, A., and Rosenblum, M. Self-organized partially synchronous dynamics in populations of nonlinearly coupled oscillators. Physica  $D$  238 (2009), 27-37.
- [20] Popovych, O., Maistrenko, Y., and Mosekilde, E. Loss of coherence in a system of globally coupled maps. Physical Review E 64 (2001),  $1 - 11$ .
- [21] Rempel, A. L., and Silva, J. A. L. Instabilidade de Turing e Sincronismo em Redes de Populações Acopladas. Dissertação de Mestrado, UFRGS, 2007.
- [22] RUXTON, G. Density-dependent migration and stability in a system of linked populations. Bulletin of Mathematical Biology 58 (1996), 643–660.
- [23] Silva, J. A. L., Barrinuevo, J. A., and Giordani, F. T. Sinchronism in population networks with non linear coupling. Nonlinear Analysis: Real World Applications 11  $(2010)$ , 1005-1016.
- [24] Silva, J. A. L., De Castro, M. L., and Justo, D. A. R. Stability in a metapopulation model with density-dependent dispersal. Bulletin of Mathematical Biology  $63$  (2001), 485-505.
- [25] Silva, J. A. L., and Giordani, F. T. Density-dependent migration and sinchronism in metapopulations. Bulletin of Mathematical Biology 68  $(2006), 451 - 465.$
- [26] Taborov, A. V., and Maistrenko, Y. L. Partial Synchronization in a System of Coupled Logistic Maps. International Journal of Bifurcation and Chaos  $10$  (2000), 1051-1066.
- [27] THUNBERG, H. Periodicity versus Chaos in One-Dimensional Dynamics.  $SIAM$  Review 43 (2001), 3-30.
- [28] Woochang, L., and Sang-Yoon, K. On the Occurence of Partial Synchronization in Unidirectionally Coupled Maps. Journal of the Korean Physical Society  $46$  (2005), 638-641.
- [29] Yanchuk, S., Maistrenko, Y., and Mosekilde, E. Partial Synchronization and clustering in a system of diffusively coupled chaotic oscillators. Mathematics and Computers in Simulation  $54$  (2001), 491-508.
- [30] YLIKARJULA, J., ALAJA, S., AND LAAKSO, J. AND, T. D. Effects of patch number and dispersal patterns on population dynamics and synchrony. Journal of Theoretical Biology  $207$  (2000), 377-387.